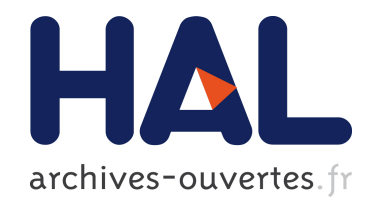

# Méthode des éléments finis Hervé Oudin

# To cite this version:

Hervé Oudin. Méthode des éléments finis. École d'ingénieur. Nantes, France. 2008, pp.74.  $<<$ cel-00341772v3>

# HAL Id: cel-00341772 <https://cel.archives-ouvertes.fr/cel-00341772v3>

Submitted on 26 May 2011

HAL is a multi-disciplinary open access archive for the deposit and dissemination of scientific research documents, whether they are published or not. The documents may come from teaching and research institutions in France or abroad, or from public or private research centers.

L'archive ouverte pluridisciplinaire HAL, est destinée au dépôt et à la diffusion de documents scientifiques de niveau recherche, publiés ou non, ´emanant des ´etablissements d'enseignement et de recherche français ou étrangers, des laboratoires publics ou privés.

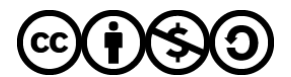

[Distributed under a Creative Commons Attribution - NonCommercial - ShareAlike 4.0 International](http://creativecommons.org/licenses/by-nc-sa/4.0/) [License](http://creativecommons.org/licenses/by-nc-sa/4.0/)

# Hervé Oudin

# Introduction à la MÉTHODE DES éléments finis

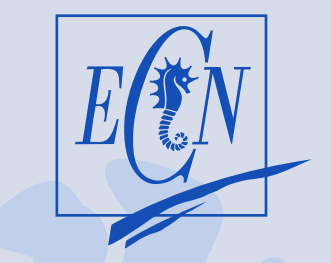

Centrale Nantes

École Centrale de Nantes —

Ce document est sous licence Creative Commons 3.0 France:

- paternité;
- pas d'utilisation commerciale;
- partage des conditions initiales à l'identique;

[http://creativecommons.org/licenses/by-nc-sa/](http://creativecommons.org/licenses/by-nc-sa/3.0/deed.fr)3.o/deed.fr

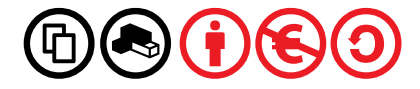

# Table des matières

<span id="page-3-0"></span>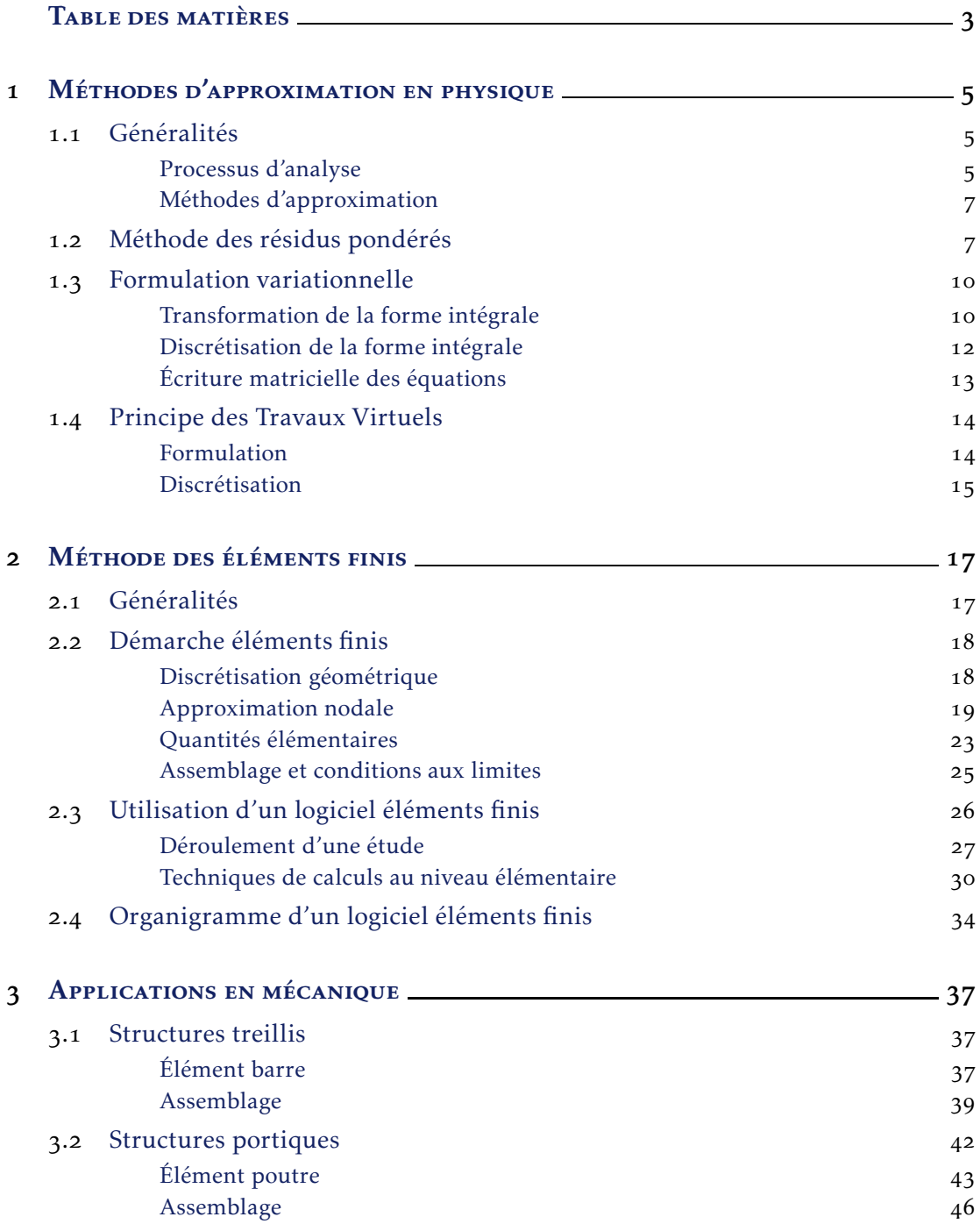

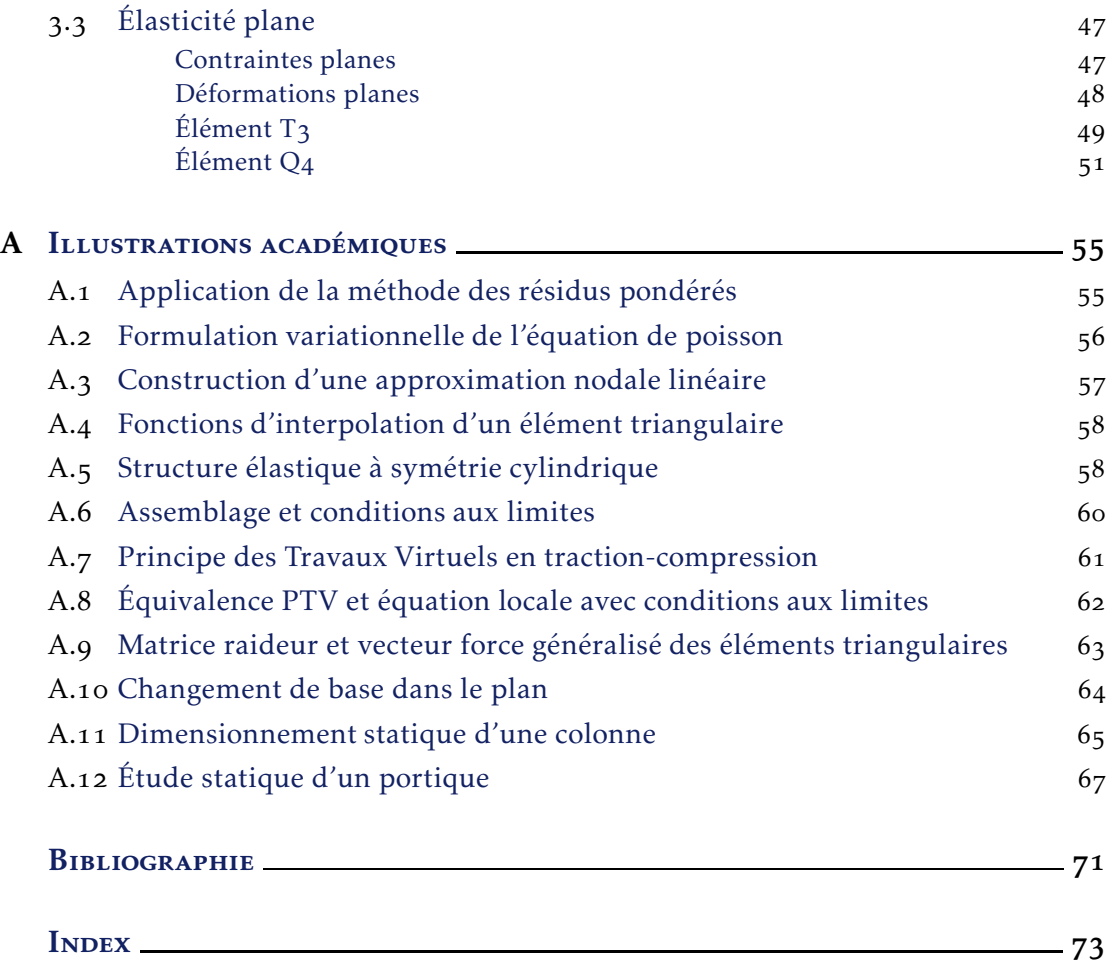

# <span id="page-5-0"></span>Méthodes d'approximation en physique

## <span id="page-5-2"></span><span id="page-5-1"></span>1.1 Généralités

#### 1.1.1 Processus d'analyse

<span id="page-5-3"></span>De façon générale, les différentes étapes d'analyse d'un problème physique s'organisent suivant le processus schématisé par la figure 1.1. Nous partons d'un

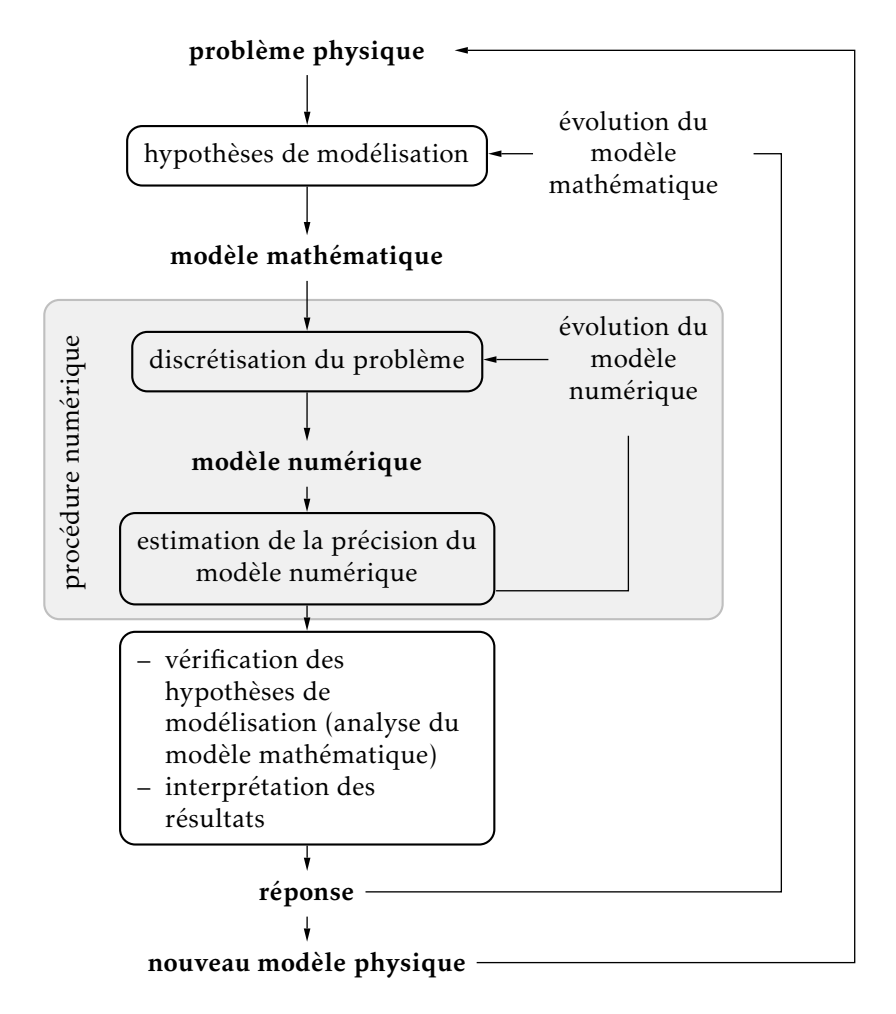

Figure 1.1 – Processus d'analyse utilisant un modèle numérique

problème physique. Le cadre précis de l'étude est défini par les hypothèses sim-

plificatrices qui permettent de déterminer le modèle mathématique approprié. La difficulté pour l'ingénieur est de savoir choisir parmi les lois de la physique, celles dont les équations traduiront avec la précision voulue la réalité du problème physique. Un bon choix doit donner une réponse acceptable pour des efforts de mise en œuvre non prohibitifs.

En résumé, les questions essentielles auxquelles l'ingénieur devra répondre, s'il veut effectuer une analyse par un modèle numérique dans de bonnes conditions, sont les suivantes :

- quel modèle mathématique utiliser ?
- quel modèle numérique faut-il lui associer ?
- quelle est l'erreur d'approximation commise ?
- quelle est l'erreur numérique commise ?
- peut-on améliorer le modèle numérique ?
- faut-il changer le modèle mathématique ? etc.

Qu'est ce qu'un modèle ? La figure 1.2 illustre sur un exemple mécanique simple trois modélisations envisageables. Chacune correspond à modèle mathématique différent mais quelle est la bonne ? Le choix du modèle mathématique est un com-

<span id="page-6-0"></span>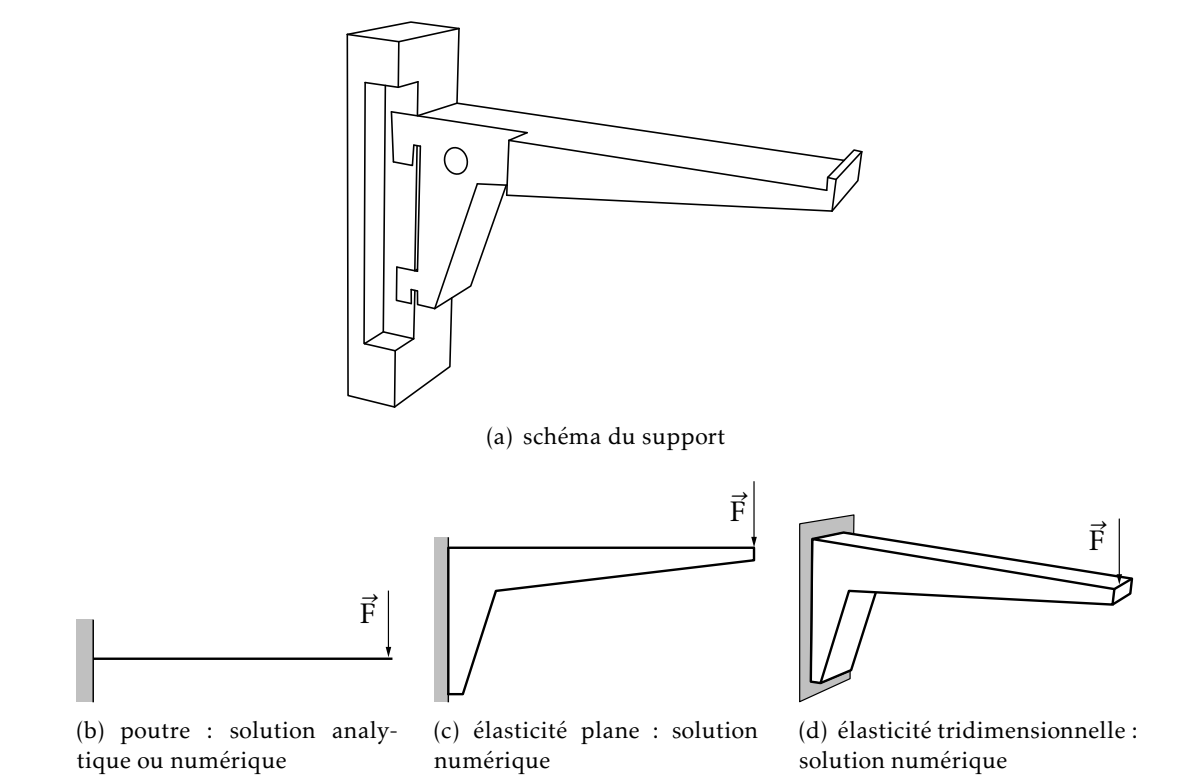

Figure 1.2 – Choix d'un modèle mathématique : dimensionnement statique d'un support d'étagère

promis entre le problème posé à l'ingénieur « quelles grandeurs veut-on calculer et avec quelle précision ? » et les moyens disponibles pour y répondre. En fait, les équations du modèle retenu sont soumises à un certain nombre d'hypothèses basées sur les sciences de l'ingénieur et il faut connaître leur domaine de validité pour pouvoir vérifier que la solution obtenue est satisfaisante.

Si le modèle mathématique n'admet pas de solution analytique, il est alors nécessaire de chercher une solution approchée de ce modèle. Dès lors, la discrétisation du problème correspond au choix d'un modèle numérique permettant de traiter les équations mathématiques. Il est important de savoir distinguer et hiérarchiser les différents niveaux d'hypothèse utilisés pour modéliser un phénomène physique. En effet, la solution exacte d'un modèle mathématique qui ne correspond pas à la réalité physique est inutile.

#### <span id="page-7-0"></span>.. Méthodes d'approximation

Pour discrétiser les modèles complexes de phénomènes physiques, l'ingénieur dispose de méthodes d'approximation permettant de résoudre la plupart des problèmes pour lesquels il n'existe pas de solution formelle.

Toutes les méthodes d'approximation ont un même objectif, à savoir remplacer un problème mathématique défini sur un milieu continu (équations différentielles ou intégrales) par un problème mathématique discret (équations matricielles) de dimension finie que l'on sait résoudre numériquement.

La classification que nous proposons sur la figure 1.3 n'est pas unique. Elle permet simplement de distinguer la méthode, en fonction de la démarche utilisée pour obtenir une forme intégrale. Il est important de noter qu'un problème physique peut être formulé de façon équivalente en un système d'équations différentielles ou sous une formulation variationnelle. Nous montrons par la suite comment passer de l'une à l'autre.

- Méthode des résidus pondérés (ou annulation d'erreur) : elle utilise comme point de départ les équations locales, équations différentielles définies sur l'intérieur du domaine, et les conditions aux limites du problème définies sur la frontière du domaine ;
- Méthodes variationnelles : le point de départ de ces méthodes est un principe variationnel qui est une formulation mathématique du problème basée sur des considérations énergétiques. La formulation obtenue dépend bien entendu des hypothèses de modélisation du problème physique.

#### <span id="page-7-1"></span>. Méthode des résidus pondérés

Soit un problème physique d'inconnue le champ scalaire *u*(M) défini sur un domaine D. Nous cherchons une solution du modèle mathématique défini par les équations locales sur D, et les conditions aux limites sur la frontière Γ du domaine. Ces équations différentielles forment le système suivant :

 $\forall M \in D$ ,  $\mathcal{L}(u) = f(M, t)$  ← équation locale  $\forall M \in \Gamma$ ,  $C(u) = e(M, t)$   $\leftarrow$  conditions aux limites  $(1.1)$ 

où L et C sont des opérateurs agissant sur l'inconnue *u* qui dépend du point courant M et du temps *t*. Le résidu est l'erreur commise lorsque l'on utilise une approxima-

<span id="page-8-0"></span>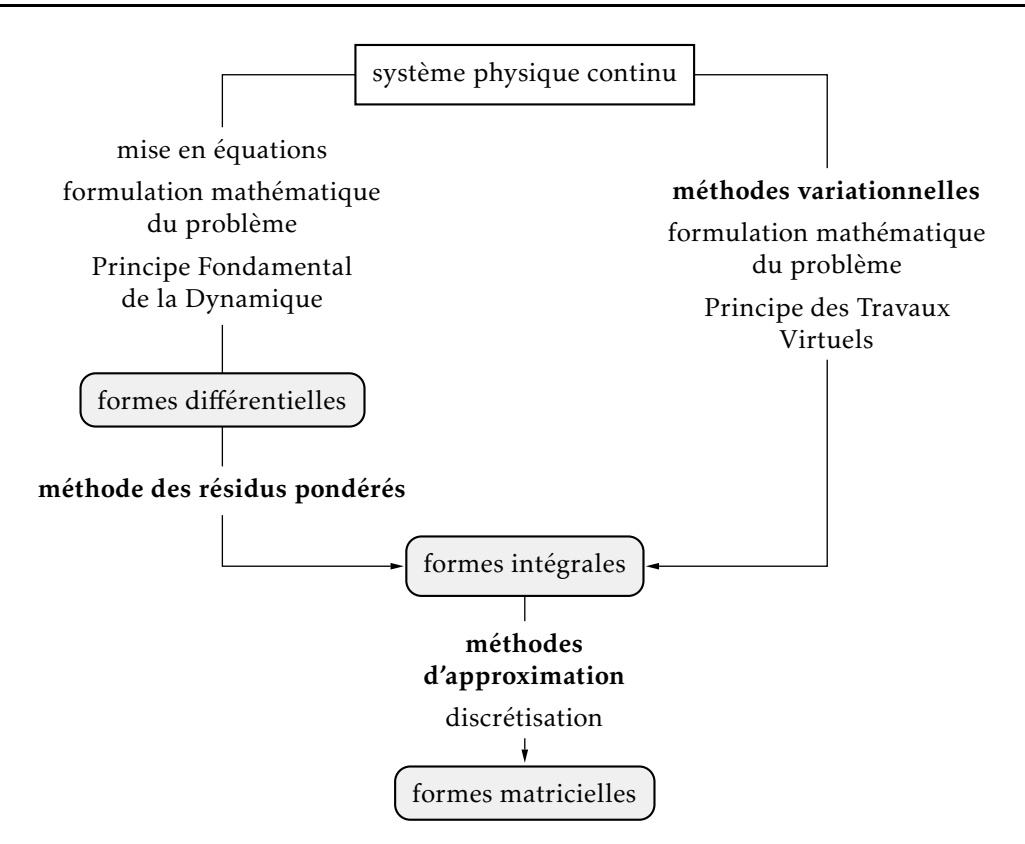

Figure 1.3 – Vue synthétique des méthodes d'approximation

tion *u* <sup>∗</sup> du champ *u* pour écrire les équations du problème. Afin de simplifier la présentation, considérons dans un premier temps que :

- les conditions aux limites du problème sont homogènes,  $C(u) = o$ ;
- $-$  l'approximation choisie les satisfait toutes,  $C(u^*) = 0$ .

Le résidu est alors défini par l'erreur sur l'équation locale, soit :

$$
\forall M \in D, \quad \mathcal{R}(u^*) = \mathcal{L}(u^*) - f(M, t) \tag{1.2}
$$

Soit un ensemble de fonctions dites de pondération  $P_i(M)^1$ , quelconques et définies sur le domaine D. La méthode des résidus pondérés consiste à annuler l'erreur commise sur le résidu, en la rendant orthogonale, selon un produit scalaire précis, à des fonctions P*<sup>i</sup>* (M). Ce qui correspond à des équations sous forme intégrale représentées par :

$$
\forall P_i(M), \quad \int_D P_i(M) \mathcal{R}(u^*) dV = o \tag{1.3}
$$

Du point de vue mathématique, au lieu de résoudre l'équation  $\mathcal{R}(u) = 0$ , on considère le problème équivalent ∀φ,  $\int_D \varphi \mathcal{R}(u) dV = o$ . Ne sachant pas résoudre ce problème analytiquement, on en cherche une approximation en restreignant les ϕ à *n* fonctions de pondération.

<span id="page-8-1"></span><sup>.</sup> ces fonctions prennent aussi l'appellation de fonctions tests ou fonctions poids

Pour une approximation *u* <sup>∗</sup> à *n* paramètres, nous choisirons *n* fonctions de pondération afin d'obtenir autant d'équations intégrales que de paramètres, c'est-à-dire un système matriciel d'ordre *n*. Soit une approximation de la forme :

$$
u^* = \sum_{i=1}^n W_i(M)q_i(t) = W(M)^T q(t)
$$
\n(1.4)

où les fonctions  $W_i(M)$  sont les fonctions de forme <sup>2</sup> et les  $q_i(t)$  sont les paramètres de l'approximation, c'est-à-dire les participations des fonctions de forme respectives dans la solution du problème. Les *n* équations sont de la forme :

$$
\forall i \in [1, n], \quad \int_{D} P_i(M) \mathcal{R} \left( \mathbf{W}(M)^T \mathbf{q}(t) \right) dV = o \tag{1.5}
$$

Pour illustrer notre propos, admettons que le problème soit un problème stationnaire linéaire, l'équation matricielle est alors de la forme :

<span id="page-9-1"></span>
$$
Kq = F \tag{1.6}
$$

avec  $\mathbf{K} = \int_{D} \mathbf{P}(M) \mathcal{L}(\mathbf{W}(M)) dV$  et  $\mathbf{F} = \int_{D} \mathbf{P}(M) f(M) dV$ . Si les *n* fonctions  $P_i$  conduisent à des équations indépendantes, la solution  $q$  du système (1.6) fournit les paramètres de l'approximation.

- la recherche de fonctions d'approximation, aussi dites fonctions de forme, satisfaisant toutes les conditions aux limites supposées homogènes n'est pas simple ; c'est en pratique impossible pour des problèmes réels autres que les problèmes académiques. Il faut donc généraliser la formulation de cette méthode pour pouvoir utiliser des fonctions de forme moins riches, c'est-à-dire sans imposer à l'approximation de satisfaire toutes les conditions aux limites ;
- le choix des fonctions de pondération est *a priori* totalement libre mais il faut s'assurer que les équations obtenues sont indépendantes afin que le système matriciel qui en est issu soit régulier.

En pratique l'utilisation de la méthode des résidus pondérés se limite à deux sous méthodes : [Application](#page-55-2) méthodes :

des résidus

- méthode de collocation par point cette méthode consiste à utiliser comme fonc- <sup>pondérés</sup> tions de pondération des fonctions de Dirac. Ce qui revient à annuler l'erreur d'approximation en un nombre fini de points du domaine. L'intérêt est évident : c'est la simplicité de mise en œuvre, à savoir le calcul de l'intégrale sur le domaine est évité. Par contre, les résultats sont très sensibles au choix des points de collocation, et les matrices obtenues sont quelconques ;
- méthode de Galerkin cette méthode consiste à utiliser comme fonctions de pondération les fonctions de forme. L'inconvénient réside dans le calcul de l'intégrale sur le domaine. Par contre, si les opérateurs sont symétriques, les matrices le sont également, de plus, si le problème est bien posé, nous sommes

<sup>.</sup> base de fonctions pour construire l'approximation

<span id="page-9-2"></span><span id="page-9-0"></span><sup>.</sup> cela donne évidemment de plus ou moins bons résultats

assurés de la régularité du système. Cette régularité du modèle mathématique assure des propriétés de convergence de la solution cherchée<sup>4</sup>.

## <span id="page-10-0"></span>. Formulation variationnelle

Dans le paragraphe précédent, nous avons construit une approximation de la solution du problème mathématique, en introduisant une notion d'erreur sur les équations locales du problème. Nous allons maintenant présenter une autre méthode d'approximation de la solution de ce même problème mathématique, en partant de sa formulation variationnelle.

Nous rappelons tout d'abord les étapes de la construction de la formulation variationnelle fondée sur la formule de Green généralisée. Pour fixer les idées, considérons un problème de mécanique linéaire sans amortissement sous l'hypothèse des petits déplacements et petites déformations.

L'équation locale définie à l'intérieur du domaine et les conditions aux limites définies sur la frontière font apparaître des opérateurs différentiels. La forme générale du problème mathématique à résoudre est la suivante :

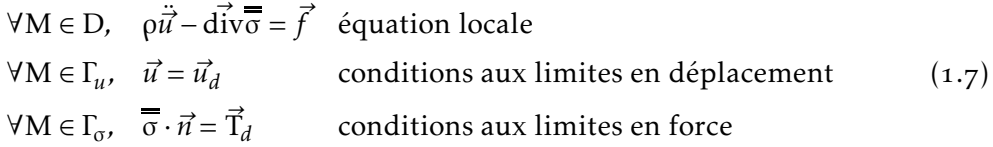

formulation qui suppose ici un champ vectoriel de déplacement  $\vec{u}$  défini sur le domaine D. Afin de résoudre ces équations, il faudra leur associer les deux relations suivantes :

- la loi de comportement  $\overline{\overline{s}} = f(\overline{\overline{\epsilon}})$  qui traduit le comportement physique du matériau ;
- la relation  $\bar{\epsilon}$  =  $\overline{\mathrm{grad}}_s \vec{u}$  entre déplacements et déformations si bien que les équations locales peuvent être mises sous la forme  $\rho \ddot{\vec{u}} + \mathcal{L}(\vec{u}) = \vec{f}$ .

#### <span id="page-10-1"></span>1.3.1 Transformation de la forme intégrale

Partons de l'équation locale :

$$
\forall M \in D, \quad \rho \ddot{\vec{u}} - d\vec{iv} \overline{\sigma} = \vec{f} \tag{1.8}
$$

qui est équivalente à :

$$
\forall \vec{P}, \quad \int_{D} \vec{P} \cdot (\rho \ddot{\vec{u}} - d\vec{v} \cdot \vec{\sigma} - \vec{f}) dV = o \tag{1.9}
$$

L'idée est de faire apparaître dans cette première forme intégrale les termes correspondant aux conditions aux limites sur la frontière en effectuant une intégration par parties. Nous supposons que les fonctions de pondération utilisées sont suffi-

<span id="page-10-2"></span><sup>.</sup> l'approximation est d'autant plus précise que l'on augmente le nombre de paramètres

samment dérivables. Sachant que <sup>5</sup> :

$$
\overline{\sigma} : \overline{\text{grad}}_s \overrightarrow{P} = \text{div}(\overline{\sigma} \overrightarrow{P}) - \overrightarrow{P} \cdot \overrightarrow{\text{div}} \overrightarrow{\sigma}
$$
 (1.10)

il vient :

$$
\forall \vec{P}, \quad \int_{D} \left( \vec{P} \cdot \rho \dot{\vec{u}} + \overline{\sigma} : \overline{\text{grad}}_{s} \vec{P} - \text{div} \left( \overline{\overline{\sigma}} \vec{P} \right) - \vec{P} \cdot \vec{f} \right) dV = o \tag{1.11}
$$

Appliquons le théorème d'Ostrogradsky  $^6$  :

$$
\forall \vec{P}, \quad \int_{D} \left( \vec{P} \cdot \rho \ddot{\vec{u}} + \overline{\sigma} : \overline{\text{grad}}_{s} \vec{P} - \vec{P} \cdot \vec{f} \right) dV - \int_{\partial D} \vec{P} \cdot \overline{\sigma} \cdot \vec{n} dS = o \tag{1.12}
$$

Utilisons les conditions aux limites sur la frontière  $\Gamma_{\sigma}$ , c'est-à-dire ∀M ∈  $\Gamma_{\sigma}$ ,  $\overline{\sigma} \cdot \vec{n} = \vec{T}_d$ :

$$
\int_{D} \left( \vec{P} \cdot \rho \ddot{\vec{u}} + \overline{\sigma} : \overline{\text{grad}}_{s} \vec{P} - \vec{P} \cdot \vec{f} \right) dV - \int_{\Gamma_{u}} \vec{P} \cdot \overline{\vec{\sigma}} \cdot \vec{n} dS - \int_{\Gamma_{\sigma}} \vec{P} \cdot \overrightarrow{T}_{d} dS = 0 \qquad (1.13)
$$

En pratique, pour simplifier le calcul de l'équation intégrale précédente, nous utiliserons des fonctions de pondération à valeur nulle sur la frontière Γ*<sup>u</sup>* de telle façon que :

$$
\forall M \in \Gamma_u, \vec{P}(M) = \vec{o} \implies \int_{\Gamma_u} \vec{P} \cdot \overline{\vec{\sigma}} \cdot \vec{n} dS = o \tag{1.14}
$$

Compte tenu de ces choix, nous obtenons une formulation variationnelle du problème aux limites initial.

Formulation variationnelle Soient les conditions aux limites en déplacement :

 $\forall M \in \Gamma_u$ ,  $\vec{u} = \vec{u}_d$ 

 $\forall \vec{P}$ , fonctions de pondération, telles que  $\vec{P} = \vec{o}$  sur  $\Gamma_u$  alors :

<span id="page-11-2"></span>
$$
\int_{D} (\vec{P} \cdot \rho \ddot{\vec{u}} + \overline{\sigma} : \overline{\text{grad}}_{s} \vec{P} - \vec{P} \cdot \vec{f}) dV = \int_{\Gamma_{\sigma}} \vec{P} \cdot \vec{T}_{d} dS
$$
\n(1.15)

Cette formulation conduit aux remarques suivantes :

- cette formulation variationnelle est équivalente au système d'équations aux dérivées partielles. Si nous pouvons résoudre l'équation intégrale (1.15), nous
- . Cette formule utilise la symétrie du tenseur des contraintes et les relations suivantes :

<span id="page-11-3"></span><span id="page-11-0"></span> $\overline{\sigma}$ :  $\overline{\text{grad}} \vec{u} = \text{div } \overline{\sigma} \vec{u} - \vec{u} \cdot \text{div } \overline{\sigma}^{\text{T}}$   $\overline{\sigma}$ :  $\overline{\text{grad}}^{\text{T}} \vec{u} = \text{div} (\overline{\sigma} \vec{u}) - \vec{u} \cdot \text{div } \overline{\sigma}$ 

La démonstration de ces relations se fait simplement :  $\sigma_{ij}u_{i,j} = (u_i \sigma_{ij})_{,j} - u_i \sigma_{ij,j}$ . théorème d'Ostrogradsky :

<span id="page-11-1"></span>
$$
\int_{D} \text{div}\,\vec{A}\,dV = \int_{\partial D} \vec{A} \cdot \vec{n} dS
$$

obtenons la solution exacte du problème ;

- l'intérêt de cette forme intégrale est de tenir compte de l'équation locale et des conditions aux limites en force, les conditions en déplacement devant être satisfaites par ailleurs. Ce n'est en aucun cas une nécessité et nous aurions pu conserver les conditions aux limites en déplacement dans la forme intégrale ;
- dans la méthode des résidus pondérés, nous utilisons la première forme intégrale (avant transformation par intégration par parties) qui ne tient compte que de l'équation locale, ce qui limite son utilisation à des fonctions satisfaisant toutes les conditions aux limites du problème. Elles sont donc plus difficiles à obtenir, et généralement impossible à obtenir pour un problème non homogène.

#### <span id="page-12-0"></span>.. Discrétisation de la forme intégrale

La solution approchée est recherchée sous la forme d'une combinaison linéaire de *n* fonctions, dites *fonctions de forme*. La méthode consiste alors à *affaiblir* une des formes intégrales précédentes en ne la satisfaisant que pour *n* fonctions de pondération. Cette solution sera d'autant meilleure que la base de fonctions utilisées sera riche, c'est-à-dire permettant de bien représenter la solution cherchée.

Le choix de la forme intégrale, point de départ de la discrétisation avant ou après intégration par parties, dépend de la facilité à construire une approximation qui satisfait les conditions aux limites du problème. S'il est possible de construire une approximation qui satisfait toutes les conditions aux limites (fonctions de comparaison du problème) la première forme intégrale est suffisante et l'on retrouve la méthode des résidus pondérés présentée en 1.2.

En pratique nous construisons le plus souvent une approximation *ū*\* satisfaisant les conditions aux limites cinématiques, une telle approximation est dite cinématiquement admissible<sup>7</sup>:

$$
u^* C.A. \quad \Rightarrow \quad \forall M \in \Gamma_u, \quad \vec{u}^* = \vec{u}_d \tag{1.16}
$$

Pour une approximation cinématiquement admissible, l'erreur porte à la fois sur l'équation locale et sur les conditions aux limites en force. La forme intégrale de départ est alors la formulation variationnelle du problème établie précédemment. Elle a les caractéristiques suivantes :

- Avantages :
	- la construction de l'approximation est plus simple, les conditions aux limites sur  $\Gamma_{\alpha}$  n'ont pas lieu d'être satisfaites par les fonctions de forme car elles sont prises en compte dans la formulation intégrale ;
	- le nombre de dérivations des fonctions de forme diminue.
- Inconvénients :
	- le nombre de dérivations des fonctions de pondération augmente et leur

<span id="page-12-1"></span><sup>.</sup> Utiliser une approximation quelconque reviendrait à chercher une solution approchée nécessairement éloignée de la solution exacte. Or la construction d'une approximation satisfaisant les conditions aux limites géométriques est généralement relativement simple.

choix est restreint du fait du choix des fonctions de pondération à valeur nulle sur la frontière Γ*<sup>u</sup>* pour simplifier la forme intégrale, ce qui n'est en aucun cas une nécessité ;

– l'erreur d'approximation sera plus importante si les fonctions de forme ne satisfont pas les conditions aux limites sur  $\Gamma_{\sigma}$ .

#### <span id="page-13-0"></span>1.3.3 Écriture matricielle des équations

Pour simplifier la présentation, les conditions aux limites géométriques sur Γ*<sup>u</sup>* sont de la forme  $\vec{u}^* = \vec{o}$ . Nous utilisons les mêmes fonctions de forme pour définir l'approximation et la pondération (méthode dite de Galerkin), ce qui conduit à des formes matricielles symétriques :

$$
\mathbf{u}^*(\mathbf{M},t) = \mathbf{W}(\mathbf{M})\mathbf{q}(t) \tag{1.17}
$$

avec W(M), matrice construite à partir des fonctions de forme et q(*t*), vecteur des paramètres de l'approximation. La forme matricielle des fonctions de pondération est alors :

$$
P(M) = W(M)\delta q \tag{1.18}
$$

Pour exprimer le produit  $\overline{\overline{\sigma}}^*$  :  $\overline{\overline{\rm grad}}_s\, \vec{\rm P}$ , nous utilisons les formes matricielles associées aux lois de comportement du matériau et aux relations entre déformations et déplacements.

Posons la forme matricielle des lois de comportement :

$$
\sigma(M) = D(M)\varepsilon(M) \tag{1.19}
$$

avec ε =  $[\varepsilon_{xx} \varepsilon_{yy} \varepsilon_{zz}$  2 $\varepsilon_{xy}$  2 $\varepsilon_{xz}$  2 $\varepsilon_{yz}]^T$  et σ =  $[\sigma_{xx} \sigma_{yy} \sigma_{zz} \sigma_{xy} \sigma_{xz} \sigma_{yz}]^T$ . Les déformations s'écrivent alors :

$$
\varepsilon(M) = \mathbf{grad}_{s} \mathbf{u}(M) = \mathbf{Lu}(M) \tag{1.20}
$$

L est la matrice d'opérateurs différentiels correspondant à l'expression du gradient symétrique du champ des déplacements. Compte tenu de ces notations, on peut écrire :

$$
\overline{\sigma}^* : \overline{\text{grad}}_s \overrightarrow{P} = P(M)^T L^T D(M) L \mathbf{u}^*(M)
$$
\n(1.21)

soit, compte tenu de l'approximation :

$$
\overline{\sigma}^* : \overline{\text{grad}}_s \overrightarrow{P} = \delta \mathbf{q}^{\mathrm{T}} \mathbf{B}(M)^{\mathrm{T}} \mathbf{D}(M) \mathbf{B}(M) \mathbf{q}(t)
$$
\n(1.22)

avec  $B(M) = LW(M)$ . Reportons ces expressions dans la formulation variationnelle :

$$
\forall \delta \mathbf{q}^{\mathrm{T}}, \quad \delta \mathbf{q}^{\mathrm{T}} \int_{D} \left( \mathbf{W}^{\mathrm{T}} \rho \mathbf{W} \ddot{\mathbf{q}} + \mathbf{B}^{\mathrm{T}} \mathbf{D} \mathbf{B} \mathbf{q} - \mathbf{W}^{\mathrm{T}} \mathbf{f} \right) dV - \delta \mathbf{q}^{\mathrm{T}} \int_{\Gamma_{\sigma}} \mathbf{W}^{\mathrm{T}} \mathbf{T}_{d} dS = o \qquad (1.23)
$$

d'où l'équation matricielle suivante :

$$
M\ddot{q} + Kq = F \tag{1.24}
$$

avec :

$$
\mathbf{M} = \int_{D} \mathbf{W}^{\mathrm{T}} \rho \mathbf{W} \, dV \quad ; \quad \mathbf{K} = \int_{D} \mathbf{B}^{\mathrm{T}} \mathbf{D} \mathbf{B} \, dV \quad ; \quad \mathbf{F} = \int_{D} \mathbf{W}^{\mathrm{T}} \mathbf{f} \, dV + \int_{\Gamma_{\sigma}} \mathbf{W}^{\mathrm{T}} \mathbf{T}_{d} \, dS
$$

Ce qui vient d'être appliqué à un problème de mécanique classique peut être utilisé dans d'autres domaines de la physique.

#### <span id="page-14-0"></span>1.4 Principe des Travaux Virtuels

Dans certains domaines de la physique, des considérations énergétiques permettent la formulation du problème en tant que principe variationnel, aboutissant ainsi à une formulation intégrale. L'intérêt de ces principes est de fournir directement la forme intégrale sans avoir à passer par les équations aux dérivées partielles comme nous l'avons fait dans le cadre des méthodes variationnelles.

La formulation mathématique du principe est basée sur les mêmes hypothèses de modélisation du problème physique. En mécanique, le Principe des Travaux Virtuels (PTV) en déplacement est le plus couramment utilisé.

#### <span id="page-14-1"></span>1.4.1 Formulation

Principe des Travaux Virtuels Pour tout système matériel D en mouvement par rapport à un repère galiléen, pour tout déplacement virtuel δι' à tout instant δA = δT avec :

$$
\delta A = \int_{D} \vec{\gamma}(P) \cdot \delta \vec{u} \, dm(P) = \int_{D} \delta \vec{u} \cdot \rho \dot{\vec{u}} \, dV
$$
  
travail virtuel des quantités d'accélération (1.25)

$$
\delta T = -\int_{D} \overline{\overline{\sigma}} : \overline{\overline{\delta}} dV + \int_{D} \delta \overrightarrow{u} \cdot \overrightarrow{f} dV + \int_{\partial D} \delta \overrightarrow{u} \cdot \overrightarrow{T} dS
$$

travail virtuel des efforts intérieurs et extérieurs

Du fait des relations déplacements - déformations δε = grad*<sup>s</sup>* δ*~u*, nous obtenons la forme  $(1)$  du PTV.

Forme (1) du PTV

$$
\forall \delta \vec{u}, \quad \int_{D} \rho \delta \vec{u} \cdot \ddot{\vec{u}} dV = -\int_{D} \overline{\sigma} : \overline{\text{grad}}_{s} \delta \vec{u} dV + \int_{D} \delta \vec{u} \cdot \vec{f} dV + \int_{\partial D} \delta \vec{u} \cdot \vec{T} dS \tag{1.26}
$$

On peut dès à présent constater que cette équation intégrale coïncide avec la formulation variationnelle du problème établie au paragraphe 1,3,1, ce qui n'est évidemment pas un hasard. Nous allons transformer cette forme intégrale par intégrations par parties afin de retrouver l'équation locale et les conditions aux limites du problème. La démarche est rigoureusement l'inverse de celle utilisée dans le paragraphe précédent. Utilisons l'équation  $(1.10)$  pour écrire le PTV :

$$
\int_{D} \rho \delta \vec{u} \cdot (\dot{\vec{u}} - d\dot{\vec{v}} \cdot \vec{\sigma} - \vec{f}) dV = -\int_{D} \text{div}(\vec{\sigma} \delta \vec{u}) dV + \int_{\partial D} \delta \vec{u} \cdot \vec{T} dS \qquad (1.27)
$$

Appliquons le théorème d'Ostrogradsky, nous obtenons :

Forme (2) du PTV

$$
\forall \delta \vec{u}, \quad \int_{D} \delta \vec{u} \cdot (\rho \ddot{\vec{u}} - \vec{div} \cdot \vec{\sigma} - \vec{f}) dV = \int_{\partial D} \delta \vec{u} \cdot (\vec{T} - \overline{\vec{\sigma}} \cdot \vec{n}) dS \qquad (1.28)
$$

Pour un champ de déplacements cinématiquement admissible, nous avons ∀M ∈ Γ*u*,  $δ*u*̄ = δ$ . La forme intégrale précédente nous permet de retrouver :

- $-$  l'équation locale : ∀M ∈ D,  $\rho\ddot{\vec{u}} d\vec{iv} \overline{\vec{\sigma}} = \vec{f}$
- $−$  les conditions sur les efforts donnés : ∀M ∈ Γ<sub>σ</sub>,  $\overline{σ} \cdot \overline{n} = \overrightarrow{T}_d$

La boucle est fermée, nous sommes au point de départ des méthodes variationnelles. Il y a équivalence entre le PTV et le système d'équations différentielles comprenant les équations locales et les conditions aux limites du problème.

#### <span id="page-15-0"></span>1.4.2 Discrétisation

La discrétisation du PTV consiste à utiliser une approximation pour exprimer le champ des déplacements et le champ des déplacements virtuels. En pratique, nous utilisons la même approximation ce qui permet d'obtenir une expression matricielle symétrique.

Avant d'utiliser l'approximation précisons la nature des conditions aux limites, pour exprimer l'intégrale sur la frontière du domaine :

$$
\int_{\partial D} \delta \vec{u} \cdot \vec{T} dS = \int_{\Gamma_u} \delta \vec{u} \cdot \vec{T}_I dS + \int_{\Gamma_\sigma} \delta \vec{u} \cdot \vec{T}_d dS
$$
\n(1.29)

Cette écriture fait apparaître explicitement le champ des efforts inconnus ( $T_{\rm I}$ : actions de liaison) correspondant aux conditions aux limites cinématiques ∀M ∈ Γ*u*,  $\vec{u} = \vec{u}_d$ . Si nous utilisons une approximation quelconque du champ des déplacements, nous obtenons une équation intégrale pour deux champs inconnus et nous ne pourrons pas résoudre le problème. Cette méthode s'apparente à la méthode des multiplicateurs de Lagrange. Pour résoudre, il faut tenir compte *a posteriori* des conditions aux limites cinématiques dans les équations du modèle.

Si nous utilisons une approximation dite cinématiquement admissible, nous obtenons la même équation intégrale que celle déduite de la méthode variationnelle

écrite dans les mêmes conditions :

$$
\forall \vec{u}^* \ C.A., \quad \int_D \delta \vec{u}^* \cdot \rho \ddot{\vec{u}}^* dV = -\int_D \overline{\sigma} : \overline{\text{grad}}_s \delta \vec{u}^* dV + \int_D \delta \vec{u}^* \cdot \vec{f} dV + \int_{\Gamma_\sigma} \delta \vec{u}^* \cdot \vec{T}_d dS \ (1.30)
$$

pour un problème de [traction - compression](#page-61-1)

- Écriture du PTV Nous utilisons les mêmes notations matricielles que celles du paragraphe .. :
	- $-$  pour l'approximation :  $\mathbf{u}^*(M,t) = \mathbf{W}(M)\mathbf{q}(t)$ 
		- pour la pondération :  $\delta {\bf u}^*(\rm M)$  =  ${\bf W}(\rm M)$   $\delta \! \! q^{\, 8}$
		- pour les lois de comportement : σ(M) = D(M)ε(M)
		- pour les relations déformations déplacements : ε(M) = Lu(M)

Reportons ces expressions dans la forme intégrale du PTV. Cette équation pouvant être écrite quel que soit δq, nous obtenons l'équation matricielle suivante :

$$
M\ddot{q} + Kq = F \tag{1.31}
$$

avec la notation  $B(M) = LW(M)$  et :

$$
\mathbf{M} = \int_{D} \mathbf{W}^{\mathrm{T}} \mathbf{W} \rho \, dV \; ; \; \mathbf{K} = \int_{D} \mathbf{B}^{\mathrm{T}} \mathbf{D} \mathbf{B} \, dV \; ; \; \mathbf{F} = \int_{D} \mathbf{W}^{\mathrm{T}} \mathbf{f} \, dV + \int_{\Gamma_{\sigma}} \mathbf{W}^{\mathrm{T}} \mathbf{T}_{d} \, dS
$$

<span id="page-16-0"></span><sup>.</sup> On suppose ici que les fonctions spatiales de pondération sont les mêmes que les fonctions d'approximation, ce qui n'est pas nécessaire en soit, ces fonctions de pondération étant en théorie quelconques.

# <span id="page-17-0"></span>Méthode des éléments finis

## <span id="page-17-1"></span>. Généralités

Les codes éléments finis font maintenant partie des outils couramment utilisés pour la conception et l'analyse des produits industriels. Les outils d'aide à la modélisation devenant de plus en plus perfectionnés, l'utilisation de la méthode des éléments finis s'est largement développée et peut sembler de moins en moins une affaire de spécialistes. Si l'utilisation de la méthode se démocratise de par la simplicité croissante de mise en œuvre, la fiabilité des algorithmes et la robustesse de la méthode, il reste néanmoins des questions essentielles auxquelles l'ingénieur devra répondre s'il veut effectuer une analyse par éléments finis dans de bonnes conditions :

- formaliser les non dits et les réflexions qui justifient les choix explicites ou implicites de son analyse du problème ;
- évaluer la confiance qu'il accorde aux résultats ;
- analyser les conséquences de ces résultats par rapport aux objectifs visés.

L'objectif de cette partie est de présenter les principes de base de cette méthode en insistant sur l'enchaînement des tâches (démarche et hypothèses associées) qui assurent la cohérence du processus de calcul. Ces connaissances sont utiles à la maîtrise des deux principales difficultés de mise au point d'un modèle numérique :

- problèmes préliminaires à la phase de calcul ;
- problèmes liés à l'exploitation des résultats et le retour à la conception.

Il ne faut pas perdre de vue que l'analyse des résultats nécessite une bonne compréhension des différentes étapes mathématiques utilisées lors de l'approximation pour pouvoir estimer l'erreur du modèle numérique par rapport à la solution exacte du problème mathématique. Il ne faut pas non plus oublier que le modèle numérique ne fournit que des résultats relatifs aux informations contenues dans le modèle mathématique qui découle des hypothèses de modélisation.

Nous nous limiterons à la présentation de modèles élémentaires utilisés dans le cadre des théories linéaires. Bien que simples, ces modèles permettent déjà de traiter un grand nombre d'applications liées aux problèmes de l'ingénieur. Du point de vue pédagogique, ils sont suffisamment complexes pour mettre en avant les difficultés de mise en œuvre de la méthode.

L'idée fondamentale de cette méthode est de discrétiser le problème en décomposant le domaine matériel à étudier en éléments de forme géométrique simple. Sur chacun de ces éléments, il sera plus simple de définir une approximation nous

permettant d'appliquer les méthodes présentées dans le chapitre 1. Il ne reste alors qu'à assembler les formes matricielles élémentaires pour obtenir les équations relatives à la structure à étudier. C'est sous cette forme pragmatique qu'elle est utilisée par les ingénieurs et que nous allons maintenant l'aborder.

# <span id="page-18-0"></span>. Démarche éléments finis

Voici les principales étapes de la construction d'un modèle éléments finis :

- discrétisation du milieu continu en sous domaines ;
- construction de l'approximation nodale par sous domaine ;
- calcul des matrices élémentaires correspondant à la forme intégrale du problème ;
- assemblage des matrices élémentaires ;
- prise en compte des conditions aux limites ;
- <span id="page-18-1"></span>– résolution du système d'équations.

#### 2.2.1 Discrétisation géométrique

Cette opération consiste à procéder à un découpage du domaine continu en sous domaines :

$$
D = \sum_{e=1}^{n_e} D_e \text{ tel que } \lim_{e \to 0} \left( \bigcup_e D_e \right) = D \tag{2.1}
$$

Il faut donc pouvoir représenter au mieux la géométrie souvent complexe du domaine étudié par des éléments de forme géométrique simple. Il ne doit y avoir ni recouvrement ni trou entre deux éléments ayant une frontière commune.

Lorsque la frontière du domaine est complexe, une erreur de discrétisation géométrique est inévitable. Cette erreur doit être estimée, et éventuellement réduite en modifiant la forme ou en diminuant la taille des éléments concernés comme proposé sur la figure 2.1. Sur chaque élément nous allons chercher à définir une approximation de la fonction solution.

<span id="page-18-2"></span>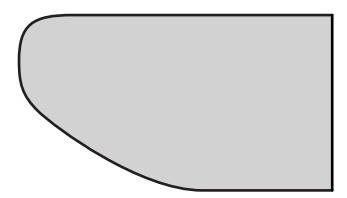

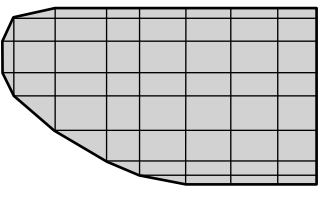

(a) pièce à étudier et présentant des congés de raccordement

(b) modifier la taille des éléments et raffiner au niveau des courbures

(c) utiliser des éléments à frontière courbe

Figure 2.1 – Erreur de discrétisation géométrique

#### <span id="page-19-0"></span>2.2.2 Approximation nodale

La méthode des éléments finis est basée sur la construction systématique d'une approximation *u* <sup>∗</sup> du champ des variables *u* par sous domaine. Cette approximation est construite sur les valeurs approchées du champ aux nœuds de l'élément considéré, on parle de représentation nodale de l'approximation ou plus simplement d'approximation nodale.

Définition de l'approximation nodale L'approximation par éléments finis est une approximation nodale par sous domaines ne faisant intervenir que les variables nodales du domaine élémentaire D*<sup>e</sup>* :

$$
\forall M \in D_e, \quad u^*(M) = N(M)u_n \tag{2.2}
$$

où *u* ∗ (M) représente la valeur de la fonction approchée en tout point M de l'élément et N, la matrice ligne des fonctions d'interpolation de l'élément u*<sup>n</sup>* variables nodales relatives aux nœuds d'interpolation de l'élément.

Dans le cas général le champ à approcher est un champ vectoriel. Nous utilisons alors la notation matricielle suivante :

<span id="page-19-1"></span>
$$
u^*(M) = N(M)u_n \tag{2.3}
$$

Les nœuds M*<sup>i</sup>* sont des points de l'élément pour lesquels on choisit d'identifier l'approximation  $u^*$  à la valeur du champ de variables  $u$ . Nous en déduisons que : construction d'une

[approximation nodale](#page-57-1) linéaire

 $(2.4)$ 

$$
\forall M_i, \quad u^*(M_i) = u_i
$$

soit pour l'approximation nodale :

$$
\forall M_i, \quad N_j(M_i) = \delta_{ij} \tag{2.5}
$$

L'interpolation nodale est construite à partir d'une approximation générale :

$$
\forall M, \quad u^*(M) = \Phi(M)a \tag{2.6}
$$

Φ est une base de fonctions connues indépendantes, en général une base polynomiale et a, le vecteur des paramètres de l'approximation aussi dits paramètres généralisés, qui n'ont pas de signification physique.

#### Bases polynomiales complètes

- une dimension :
	- $-$  linéaire  $(x, x)$  : deux variables
	- quadratique (1, x, x<sup>2</sup>) : trois variables
- deux dimensions :
	- $-$  linéaire  $(x, x, y)$  : trois variables
- $-$  quadratique  $(1, x, y, x^2, xy, y^2)$ : six variables
- trois dimensions :
	- $-$  linéaire  $(1, x, y, z)$  : quatre variables
	- quadratique (1, *x*, *y*, *z*, *x*<sup>2</sup>, *xy*, *y*<sup>2</sup>, *xz*, *z*<sup>2</sup>, *yz*) : dix variables

Pour utiliser une base polynomiale complète, le nombre de termes doit être égal au nombre de variables nodales à identifier. Si l'on ne peut pas utiliser un polynôme complet, le meilleur choix consiste à respecter la symétrie des monômes conservés.

#### Bases polynomiales incomplètes

- deux dimensions : « bi linéaire »  $(1, x, y, xy)$  : quatre variables
- trois dimensions : « tri linéaire »  $(1, x, y, z, xy, xz, yz, xyz)$  : huit variables

En identifiant aux nœuds l'approximation *u* <sup>∗</sup> à la valeur du champ de variables *u*, nous pouvons exprimer les paramètres généralisés a en fonction des variables nodales u*<sup>n</sup>* :

<span id="page-20-0"></span>
$$
u_n = u^*(M_n) = \mathbf{\Phi}(M_n)\mathbf{a}
$$
 (2.7)

soit, par inversion :

$$
\mathbf{a} = \mathbf{T} \mathbf{u}_n \tag{2.8}
$$

des fonctions [d'interpolation](#page-58-2) triangulaire

Construction Pour éviter des erreurs de modèle trop importantes, la matrice à inverser doit être d'un élément à la géométrie des éléments. En reportant (2.8) dans l'approximation (2.3) nous bien conditionnée. Ce conditionnement est lié au choix de la base polynomiale et obtenons la matrice des fonctions d'interpolation :

$$
N(M) = \Phi(M)T
$$
 (2.9)

#### Approximation nodale de quelques éléments de référence

Un élément de référence est un élément de forme géométrique simple, à frontière rectiligne par exemple, pour lequel l'approximation nodale est construite en suivant la démarche analytique précédente. Le passage de l'élément de référence à l'élément réel sera réalisé par une transformation géométrique. Nous entendons par élément réel, un élément quelconque du domaine discrétisé.

Deux grandes familles d'éléments sont souvent présentées :

- les éléments de type Lagrange ;
- les éléments de type Hermite.

Pour les éléments de type Lagrange, on augmente le nombre de nœuds en conservant une seule variable nodale. Pour les éléments de type Hermite on augmente le nombre de variables nodales, en retenant par exemple les valeurs des dérivées du champ aux nœuds. L'élément poutre présenté dans le chapitre suivant fait partie de la famille de l'Hermite.

Éléments à une dimension La base de fonction linéaire illustrée sur la figure 2.2[\(a\)](#page-21-0) s'écrit avec  $s \in [0,1]$ :

$$
N_1(s) = L_1 = 1 - s \quad ; \quad N_2(s) = L_2 = s \tag{2.10}
$$

Cette base est utilisée pour les éléments barres et génère une discontinuité au niveau des champs de déformations et de contraintes au passage d'un élément à son voisin. Une base un peu plus riche, constituée de polynomes d'ordre 2 peu aussi être utilisée :

$$
N_1(s) = L_1(2L_1 - 1) \; ; \; N_2(s) = 4L_1L_2 \; ; \; N_3(s) = L_2(2L_2 - 1) \tag{2.11}
$$

Ces fonctions de forme sont schématisées sur la figure 2.2[\(b\).](#page-21-1) Le passage à l'ordre supérieur donne la base de la figure 2.2[\(c\)](#page-21-2) où seules  $N_1$  et  $N_2$  sont illustrées : les deux autres fonctions N<sub>3</sub> et N<sub>4</sub> sont respectivement les symétriques de N<sub>1</sub> et N<sub>2</sub> par rapport à  $s = \frac{1}{2}$ .

$$
N_1(s) = \frac{L_1}{2}(3L_1 - 1)(3L_1 - 2)
$$
  
\n
$$
N_2(s) = \frac{9}{2}L_1L_2(3L_1 - 1)
$$
  
\n
$$
N_3(s) = \frac{9}{2}L_1L_2(3L_2 - 1)
$$
  
\n
$$
N_4(s) = \frac{L_2}{2}(3L_2 - 1)(3L_2 - 2)
$$
\n(2.12)

<span id="page-21-0"></span>L'élément associé est construit avec autre nœuds et une variable par nœud. Il est

<span id="page-21-2"></span><span id="page-21-1"></span>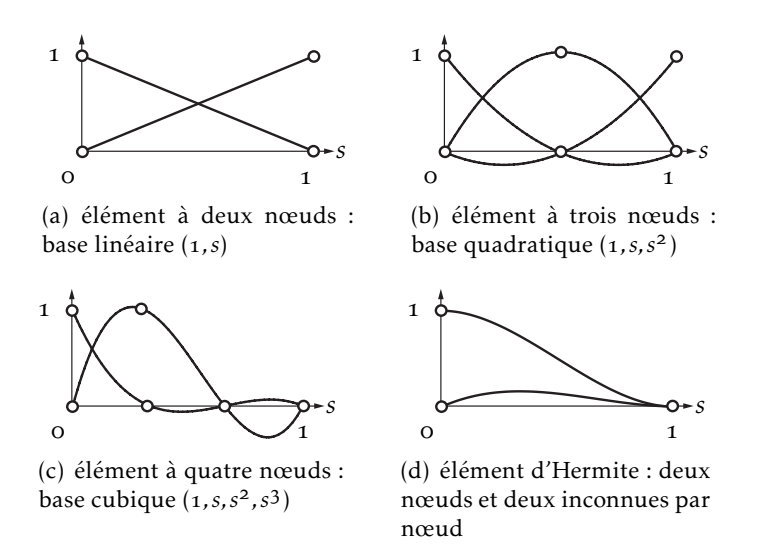

<span id="page-21-3"></span>Figure 2.2 – Fonctions de forme à une dimension

possible, avec la même base polynomiale, de construire un élément à deux nœuds ayant deux variables par nœud, c'est un élément de type *l'Hermite* illustré sur la figure 2.2[\(d\)](#page-21-3) pour N<sub>1</sub> et N<sub>2</sub> : de la même manière que précédemment, les fonctions  $\mathrm{N}_3^{}$  et  $\mathrm{N}_4^{}$  se trouvent par symétrie. Si nous utilisons comme variables nodales le champ et sa dérivée première, nous obtenons les fonctions d'interpolation de l'élément poutre présenté dans la sous-section 3.2.1 :

$$
N_1(s) = 1 - 3s^2 + 2s^3
$$
  
\n
$$
N_2(s) = s - 2s^2 + s^3
$$
  
\n
$$
N_3(s) = 3s^2 - 2s^3
$$
  
\n
$$
N_4(s) = -s^2 + s^3
$$
\n(2.13)

Élément triangulaire à deux dimensions Pour ce type d'élément, l'approximation utilise la base polynomiale linéaire (1, s, t). L'élément de référence, aussi dit *parent*, est un triangle rectangle à trois nœuds de type « T ». L'approximation qua-

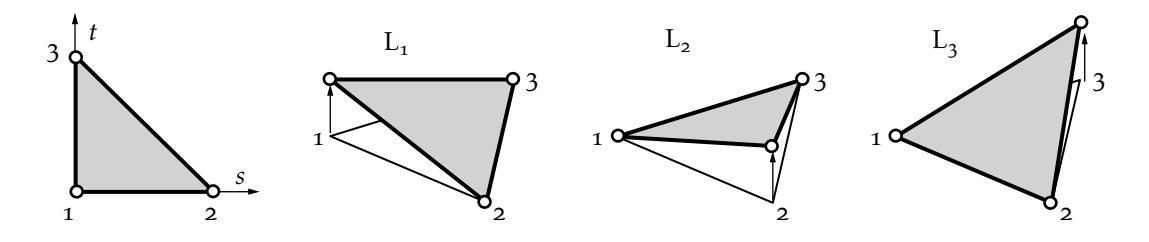

Figure 2.3 – Fonctions d'interpolation linéaires du triangle

dratique quant à elle utilise la base (1, s, t, s<sup>2</sup>, st, t<sup>2</sup>). L'élément de référence est un triangle rectangle à six nœuds de type « T6 ». Posons  $L_1 = 1 - s - t$ ,  $L_2 = s$  et  $L_3 = t$ . Pour :

– les trois nœuds sommets *i* = *,,*, les fonctions de forme s'écrivent :

$$
N_i = L_i(2L_i - 1)
$$
 (2.14)

– les trois nœuds d'interface  $i = 1, 2, 3$ :

$$
N_{i+3} = 4L_jL_k \qquad \text{pour} \quad j \neq i \quad k \neq i, j \tag{2.15}
$$

<span id="page-22-0"></span>La figure 2.4 donne une représentation de deux des fonctions d'interpolation. Les autres s'obtiennent par permutation des indices.

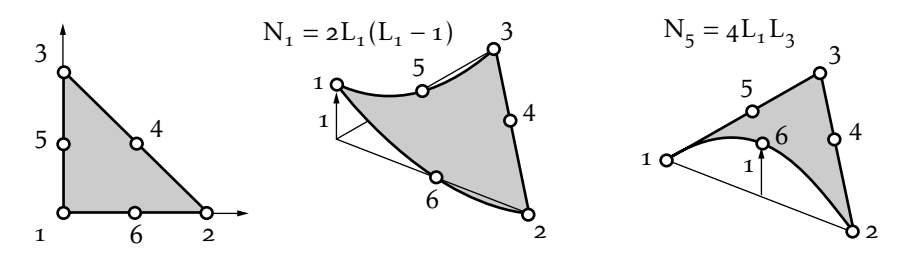

Figure 2.4 – Fonctions d'interpolation quadratiques du triangle. Les autres sont obtenues par rotation

Élément rectangulaire à deux dimensions L'approximation bi-linéaire est déduite de la base polynomiale  $(1, s, t, st)$  sur  $(s, t) \in [-1, 1]$ . L'élément de référence

est un carré à quatre nœuds de type « Q4 ». Les fonctions d'interpolation sont :

$$
N_1 = \frac{1}{4}(1-s)(1-t) \qquad N_2 = \frac{1}{4}(1+s)(1-t)
$$
  
\n
$$
N_3 = \frac{1}{4}(1+s)(1+t) \qquad N_4 = \frac{1}{4}(1-s)(1+t)
$$
\n(2.16)

<span id="page-23-1"></span>Sur la figure 2.5, seule la fonction  $N_1$  est représentée, les autres s'obtenant par permutation. De la même façon, on peut construire, à partir d'une base polynomiale complète, les fonctions d'interpolation des éléments rectangulaires à neuf nœuds,

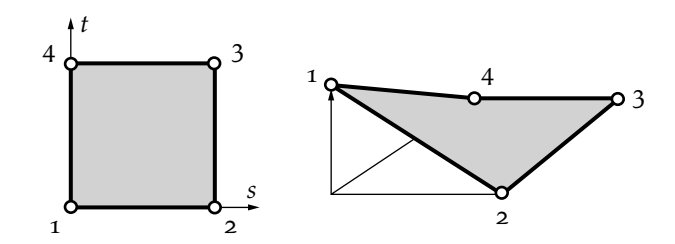

Figure 2.5 – Fonction d'interpolation  $N_1$  du quadrangle. Les autres sont obtenues par rotation

pour une approximation quadratique, et à seize nœuds pour une approximation polynomiale cubique. Ces éléments ont respectivement un et quatre nœuds internes.

Du point de vue pratique, on construit des éléments ayant un minimum de nœuds internes, car ces nœuds ne sont pas connectés aux nœuds des autres éléments. On utilise donc des bases polynomiales incomplètes mais symétriques. Le Q8 est construit à partir de la base (1, *s*, *t*, *s*<sup>2</sup>, *st*, *t*<sup>2</sup>, *s*<sup>2</sup>*t*, *st*<sup>2</sup>) et le Q12 est construit à partir de la base (1, *s*, *t*, *s*<sup>2</sup>, *st*, *t*<sup>2</sup>, *s*<sup>3</sup>, *s*<sup>2</sup>*t*, *t*<sup>2</sup>*s*, *t*<sup>3</sup>, *s*<sup>3</sup>*t*, *st*<sup>3</sup>) [3].

#### <span id="page-23-0"></span>2.2.3 Quantités élémentaires

Afin de présenter la démarche générale utilisée pour construire les formes matricielles et vectorielles sur chaque élément, nous utiliserons comme point de départ la forme intégrale du Principe des Travaux Virtuels associée à un problème de mécanique des structures. Cette forme intégrale est de même type que celles pouvant être déduites des méthodes variationnelles et la généralisation à des problèmes de physique est donc simple.

#### Matrices masse et raideur

Soit la forme intégrale du PTV :

$$
\forall \delta \vec{u}, \quad \int_{D} \rho \ddot{\vec{u}} \cdot \delta \vec{u} \, dV = -\int_{D} \overline{\vec{\sigma}} \cdot \overline{\delta \vec{\epsilon}} \, dV + \int_{D} \vec{f} \cdot \delta \vec{u} \, dV + \int_{\partial D} \vec{T} \cdot \delta \vec{u} \, dS \tag{2.17}
$$

Sur chaque élément nous utilisons l'approximation nodale pour exprimer le champ des déplacements *ū* et le champ des déplacements virtuels δ*ū*. Ainsi le produit scalaire s'écrit maintenant :

$$
\ddot{\vec{u}}(\mathbf{M}) \cdot \delta \vec{u}(\mathbf{M}) = \delta \mathbf{u}_n^{\mathrm{T}} \mathbf{N}(\mathbf{M})^{\mathrm{T}} \mathbf{N}(\mathbf{M}) \ddot{\mathbf{u}}_n \tag{2.18}
$$

d'où le premier terme :

$$
\int_{D_e} \rho \ddot{\vec{u}} \cdot \delta \vec{u} \, dV = \delta \mathbf{u}_n^{\mathrm{T}} \mathbf{M}_e \ddot{\mathbf{u}}_n \tag{2.19}
$$

avec **M**<sub>e</sub> =  $\int_{D_e}$ **N**(M)<sup>T</sup>ρ**N**(M)dV, matrice masse élémentaire.

Pour exprimer le second terme les deux tenseurs sont représentés par des vecteurs nous permettant de remplacer le produit doublement contracté par un simple produit scalaire. Ces notations ont été introduites dans la sous-section 1.3.3. De plus, le vecteur des déformations s'exprime en fonction du champ des déplacements. Ces relations géométriques font apparaître des opérateurs différentiels appliqués à  $\vec{u}$ , que nous notons sous forme matricielle :

$$
\varepsilon(M) = LN(M)u_n = B(M)u_n \tag{2.20}
$$

où B est la matrice d'opérateurs différentiels appliqués aux fonctions d'interpolation. Les lois de comportement permettent d'exprimer le vecteur des contraintes en fonction du vecteur des déformations, soit :

$$
\sigma(M) = D(M)\varepsilon(M) = D(M)B(M)u_n \qquad (2.21)
$$

d'où le second terme, écrit dans la base de discrétisation :

$$
\int_{D_e} \overline{\sigma} : \overline{\delta \epsilon} dV = \delta \mathbf{u}_n^{\mathrm{T}} \mathbf{K}_e \mathbf{u}_n
$$
\n(2.22)

avec  $\mathbf{K}_e = \int_{D_e} \mathbf{B}(M)^T \mathbf{D}(M) \mathbf{B}(M) dV$  matrice raideur élémentaire. Il nous reste à exprimer le travail virtuel des efforts. En pratique, on considère d'une part les efforts donnés et d'autre part les efforts inconnus qui sont les efforts nécessaires pour assurer les liaisons cinématiques. Sur chaque élément, nous utilisons l'approximation du champ de déplacement pour exprimer le travail virtuel de ces efforts.

#### Efforts imposés

Leur travail virtuel élémentaire est de la forme :

$$
\delta T_{d_e} = \int_{D_e} \vec{f}_d \cdot \delta \vec{u} \, dV + \int_{\partial D_e} \vec{T}_d \cdot \delta \vec{u} \, dS \tag{2.23}
$$

d'où le travail virtuel discrétisé :

$$
\delta T_{d_e} = \delta \mathbf{u}_n^{\mathrm{T}} \mathbf{F}_{d_e} \tag{2.24}
$$

avec  $\mathbf{F}_{d_e} = \int_{\mathcal{D}_e} \mathbf{N}(\mathcal{M})^T \mathbf{f}_d \, dV + \int_{\partial \mathcal{D}_e} \mathbf{N}(\mathcal{M})^T \mathbf{T}_d \, dS$ , équation dans laquelle  $\vec{f}_d$  et  $\vec{T}_d$  sont écrits dans une base cohérente avec le choix de la discrétisation de δ $\vec{u}$  et deviennent alors respectivement f*<sup>d</sup>* et T*<sup>d</sup>* .

#### Efforts inconnus

D'une manière similaire, leur travail virtuel élémentaire s'écrit :

$$
\delta I_{i_e} = \int_{\partial D_e} \vec{T}_i \cdot \delta \vec{u} \, dS \tag{2.25}
$$

d'où le travail virtuel discrétisé :

$$
\delta T_{i_e} = \delta \mathbf{u}_n^{\mathrm{T}} \mathbf{F}_{i_e} \tag{2.26}
$$

En pratique les efforts inconnus représentent les actions mécaniques extérieures à l'élément considéré. On y trouve les efforts de liaison entre les éléments, et éventuellement pour les éléments de frontière les efforts associés aux liaisons cinématiques de la structure.

Comme nous le verrons lors de l'assemblage des équations, les nœuds internes non chargés sont des systèmes mécaniques en équilibre, ce qui entraîne que le torseur des actions mécaniques de tous les efforts élémentaires des éléments connectés à un même nœud est nul. Reportons dans la forme intégrale les résultats obtenus pour chaque élément, nous obtenons une équation matricielle de la forme :

$$
\forall D_e, M_e \ddot{\mathbf{u}}_n + \mathbf{K}_e \mathbf{u}_n = \mathbf{F}_{d_e} + \mathbf{F}_{i_e}
$$
 (2.27)

Les expressions des matrices élémentaires que nous venons de voir font apparaître structure élastique des opérateurs différentiels et des intégrales sur le domaine élémentaire. Or, le <sup>élastique</sup> calcul analytique des dérivations et de l'intégration n'est possible que pour des <sup>[cylindrique](#page-58-3)</sup> éléments très simples tels que la barre et la poutre. Dans un code éléments finis, ces calculs utilisent les notions d'intégration numérique sur des éléments de référence et de transformation géométrique entre éléments réels et éléments de référence.

#### <span id="page-25-0"></span>2.2.4 Assemblage et conditions aux limites

Les règles d'assemblage sont définies par la relation :

$$
D \simeq \sum_{e=1}^{n_e} D_e \tag{2.28}
$$

Attention à ne pas oublier l'erreur de discrétisation géométrique.

#### Matrices

L'assemblage des matrices élémentaires masse M*<sup>e</sup>* et raideur K*<sup>e</sup>* s'effectue selon les mêmes règles. Ces règles sont définies par sommation des termes correspondant au travail virtuel calculé pour chaque élément :

$$
\sum_{e=1}^{n_e} \delta \mathbf{u}_n^{\mathrm{T}} \mathbf{M}_e \ddot{\mathbf{u}}_n = \delta \mathbf{U}^{\mathrm{T}} \mathbf{M} \ddot{\mathbf{U}} \quad \text{et} \quad \sum_{e=1}^{n_e} \delta \mathbf{u}_n^{\mathrm{T}} \mathbf{K}_e \mathbf{u}_n = \delta \mathbf{U}^{\mathrm{T}} \mathbf{K} \mathbf{U} \tag{2.29}
$$

Cette opération traduit simplement que la forme quadratique associée à l'ensemble du domaine est la somme des formes quadratiques des sous-domaines. Elle consiste  $\dot{a}$  « ranger »<sup>1</sup> dans une matrice globale, les termes des matrices élémentaires. La forme de cette matrice dépend bien évidemment de l'ordre dans lequel sont définies les variables globales de U.

#### Efforts imposés

L'assemblage ne pose pas de problème, il est défini par sommation des termes correspondant au travail virtuel calculé pour chaque élément<sup>2</sup> :

$$
\sum_{e=1}^{n_e} \delta \mathbf{u}_n^{\mathrm{T}} \mathbf{F}_{d_e} = \delta \mathbf{U}^{\mathrm{T}} \mathbf{F}_d
$$
\n(2.30)

#### Efforts inconnus

L'assemblage peut être mené de façon identique. Cependant, si les liaisons entre les éléments sont parfaites la somme des efforts inconnus aux nœuds internes de la structure est nulle. Nous pouvons en tenir compte pour simplifier l'expression du travail virtuel des efforts inconnus, en ne calculant que le travail virtuel des efforts correspondants aux liaisons cinématiques imposées à la structure, et à celui des liaisons non parfaites. Après assemblage, nous obtenons la forme matricielle du principe des travaux virtuels :

$$
\mathbf{M}\ddot{\mathbf{U}} + \mathbf{K}\mathbf{U} = \mathbf{F}_d + \mathbf{F}_i \tag{2.31}
$$

[et conditions](#page-60-1) aux limites

Assemblage Sous cette forme, nous avons N équations pour N + P inconnues. Pour résoudre, il faut tenir compte des P conditions aux limites cinématiques associées aux P composantes inconnues du vecteur F*<sup>i</sup>* .

## <span id="page-26-0"></span>. Utilisation d'un logiciel éléments finis

Un programme général de type industriel doit être capable de résoudre des problèmes variés de grandes tailles (de mille à quelques centaines de milliers de variables). Ces programmes complexes nécessitent un travail d'approche non négligeable avant d'espérer pouvoir traiter un problème réel de façon correcte. Citons

<span id="page-26-1"></span><sup>.</sup> Les algorithmes de rangement dépendent de la taille du système, du type d'équations à résoudre et d'autres paramètres tels que le type de machine utilisée, de l'algorithme de résolution, etc. Le choix de ces algorithmes est un problème essentiellement numérique.

<sup>.</sup> Si l'effort est appliqué à un nœud de la structure, il vient naturellement se placer sur la ligne correspondant au degré de liberté concerné du vecteur force généralisée.

<span id="page-26-3"></span><span id="page-26-2"></span><sup>.</sup> Ici, les liaisons sont supposées parfaites pour éviter d'autres inconnues supplémentaires.

à titre d'exemple quelques noms de logiciels : NASTRAN, ANSYS, ADINA, ABA-QUS, CASTEM 2000, CESAR, SAMCEF, etc. Les possibilités offertes par de tels programmes sont nombreuses :

- analyse linéaire ou non d'un système physique continu ;
- analyse statique ou dynamique ;
- prise en compte de lois de comportement complexes ;
- prise en compte de phénomènes divers (élasticité, thermiques, électromagnétiques, de plasticité, d'écoulement. . . ) pouvant être couplés ;
- problèmes d'optimisation, etc.

<span id="page-27-0"></span>L'utilisation de tels programmes nécessite une formation de base minimale.

#### 2.3.1 Déroulement d'une étude

Pour réaliser une étude par éléments finis, il faut que les objectifs de l'étude soient bien définis<sup>4</sup>. Le cadre de l'étude, c'est-à-dire le temps et les moyens disponibles, doit être compatible avec les objectifs et la précision cherchée. Supposons toutes ces conditions remplies, l'étude proprement dite est organisée de façon logique selon les étapes suivantes :

#### Analyse du problème

Cette analyse doit fixer les paramètres du calcul et conduire à la réalisation d'un maillage. Cette phase basée sur l'expérience personnelle acquise dépend de nombreuses considérations. La difficulté essentielle est de trouver un bon compromis entre les paramètres propres au problème et ceux relatifs à l'environnement de travail. L'analyse du problème nous conduit à préciser un certain nombre d'hypothèses, et à effectuer des choix qui conditionnent les résultats.

#### Choix du modèle

En calcul des structures, les plus classiques sont de type : poutre, élasticité plane, axisymétrique, coques mince ou épaisse, tridimensionnel. . . À ces modèles mathématiques correspondent des familles d'éléments finis.

#### Choix du type d'éléments

Il est fonction de la précision voulue, de la nature du problème, mais aussi du temps disponible. On choisira les éléments les mieux adaptés dans les familles disponibles.

#### Choix du maillage

Il dépend essentiellement de la géométrie, des sollicitations extérieures, des conditions aux limites à imposer, mais aussi des informations recherchées : locales ou

<span id="page-27-1"></span><sup>.</sup> statique ou dynamique, élastique ou plastique, thermique, le type de matériaux, les charges appliquées. . .

globales. Sans oublier bien entendu le type d'outils dont on dispose pour réaliser ce maillage.

#### Hypothèses de comportement

Quel modèle retenir pur représenter le comportement du matériau. Le calcul estil linéaire ? Doit-on modéliser l'amortissement ? Si le matériau est hétérogène ou composite, peut-on utiliser une méthode d'homogénéisation ? Peut-on traduire l'incompressibilité du milieu ?

Lors d'une étude, on peut être amené à utiliser des éléments finis nouveaux. Il est indispensable de vérifier leur comportement sur des problèmes élémentaires si possible proches de l'étude menée. L'ouvrage « Guide de validation des progiciels de calculs des structures, AFNOR technique 1990 » contient des cas tests pouvant servir pour de nombreux problèmes. Ces cas tests permettent de comparer la solution obtenue avec d'autres solutions numériques ou analytiques. Ce travail préliminaire est utile pour former sa propre expérience et permet de valider l'utilisation du modèle testé.

#### Création et vérification des données

Cette étape dépend du logiciel utilisé. La syntaxe utilisée pour définir le jeu de données est définie dans le mode d'emploi du bloc fonctionnel correspondant. En sortie, un fichier est créé, qui contient toutes les informations nécessaires à l'exécution des calculs. Les vérifications relatives au jeu de données se font généralement graphiquement, grâce à un module informatique appelé pré-processeur.

Différents contrôles peuvent être utilisés pour valider le jeu de données :

- vérification de la géométrie de la pièce et du maillage<sup>5</sup>;
- vérification de la prise en compte des sollicitations et des conditions cinématiques (liaisons) imposées à la structure ;
- vérification des propriétés mécaniques utilisées.

Pour des problèmes spécifiques, d'autres contrôles seront envisagés. L'objectif d'éviter de faire tourner un calcul inutilement. Ceci d'autant plus que la recherche d'une solution acceptable pour un problème donné est rarement le résultat d'un seul calcul.

#### Éxécution du calcul

Ce bloc, le plus coûteux en temps machine est souvent exécuté en tâche de fond. Un fichier de résultats permet de vérifier que les différentes phases de calculs se sont correctement déroulées :

- interprétation des données, vérification des paramètres manquants ;
- construction des matrices, espace utile pour les gros problèmes ;
- singularité de la matrice raideur, problème de conditions aux limites ou de définition des éléments ;

<span id="page-28-0"></span><sup>.</sup> Les éléments doivent être peu distordus, surtout dans les zones fortement sollicitées de la structure.

– convergence, nombre d'itérations, etc.

Ce fichier peut contenir aussi les résultats du calcul (déplacements, résidus, contraintes...) ce qui lui confère dans ce cas un volume généralement très important. Il peut arriver que le calcul échoue. Les principales sources d'erreurs généralement observées à ce niveau sont listées dans le tableau ..

<span id="page-29-0"></span>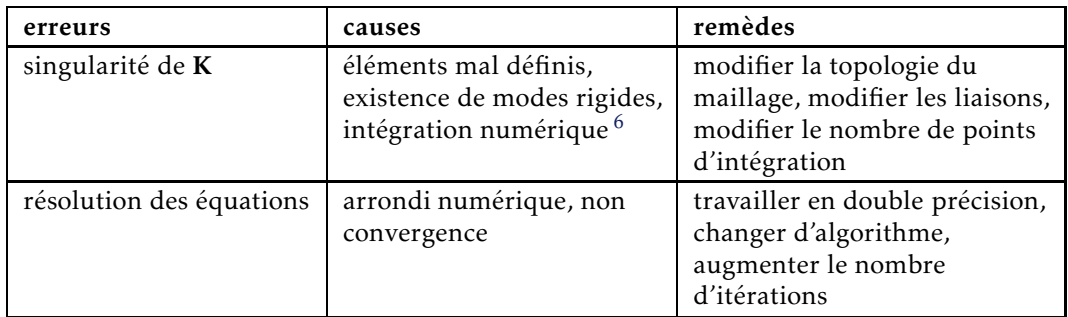

Tableau 2.1 – Principales sources d'erreurs durant le calcul

#### Exploitation des résultats

Les calculs demandés dans le cahier des charges ont le plus souvent pour objectif de valider ou de vérifier le dimensionnement d'une structure. Les résultats obtenus et les conclusions relatives aux phénomènes à étudier devront être présentés de façon synthétique : tableaux, courbes, visualisation. Cela justifie largement l'utilisation d'un post-processeur, qui propose des outils pour sélectionner les informations que l'on veut étudier.

Attention, lors de l'utilisation de ces outils, il faut savoir ce que cache l'information qui vous est proposée graphiquement, sachant que celle-ci est construite à partir de résultats discrets :

- valeur moyenne sur un élément : comment est-elle définie ?
- valeur maximale sur l'élément : comment est-elle calculée ?
- valeurs aux nœuds (écarts entre les éléments) : à quoi correspondent-elles ?
- les courbes d'iso-contraintes ont-elles une signification ? etc.

Différentes vérifications doivent être effectuées pour valider les résultats. Elles poussent, dans la plupart des cas, à remettre en cause le modèle pour en créer un nouveau, dont on espère qu'il améliorera la solution précédente.

Pour valider une solution, il faut procéder dans l'ordre, en estimant dans un premier temps la précision du modèle. Puis lorsque celle ci est jugée suffisante, nous procédons à sa validation. Les indicateurs sur la précision du modèle sont généralement locaux. Ils concernent des informations élémentaires calculées aux nœuds ou aux points d'intégration , ces informations sont très souvent fournies en valeur moyenne sur l'élément. Les indicateurs locaux sur la précision d'un modèle mécanique peuvent être :

<sup>.</sup> La forme des éléments et le nombre de points d'intégration peut conduire à une matrice raideur singulière.

<span id="page-29-2"></span><span id="page-29-1"></span><sup>7.</sup> Voir le paragraphe 2.3.2.

- discontinuité des contraintes entre des éléments adjacents. Le plus simple, pour un matériau isotrope, est de visualiser la contrainte équivalente de Von Mises, cela permet d'avoir une idée des zones fortement chargées ayant un fort gradient de contrainte. Ces zones seront l'objet de toute notre attention ;
- valeur du tenseur des contraintes sur les bords libres (certaines valeurs doivent être nulles). En pratique, il faudra estimer ces valeurs à partir des valeurs obtenues aux points d'intégration ;
- densité d'énergie interne de déformation sur chaque élément, l'idéal étant d'avoir un écart le plus faible possible.

Ayant les informations sur la qualité de la solution, différents contrôles peuvent être envisagés pour valider votre modèle :

- ordre de grandeur des résultats obtenus ;
- vérification des hypothèses du modèle  $^8$  ;
- justification des choix de départ.

La comparaison des résultats des différents modèles permet d'améliorer puis de valider un modèle *final*. Une fois la fiabilité du modèle assurée, on peut conclure sur l'adéquation entre la structure et le cahier des charges. La synthèse de ces calculs préliminaires est indispensable car elle vous permet de justifier et de définir les limites du (des) modèle(s) retenu(s).

#### <span id="page-30-0"></span>2.3.2 Techniques de calculs au niveau élémentaire

Ce paragraphe plus technique présente quelques aspects du calcul numérique des formes intégrales présentées précédemment. Ces calculs sont basés sur l'intégration numérique sur des éléments de référence et l'utilisation de la transformation géométrique pour définir les éléments réels à partir d'éléments de référence.

#### Transformation géométrique

Tout élément réel peut être défini comme l'image par une transformation géométrique d'un élément parent dit de référence pour lequel les fonctions d'interpolation sont connues. À l'image de la figure 2.6, la transformation géométrique définit les coordonnées (*x,y,z*) de tout point de l'élément réel à partir des coordonnées (*s, t,u*) du point correspondant de l'élément de référence soit :

$$
D_{\text{référence}} - \tau_e \rightarrow D_{\text{réel}} \qquad (2.32)
$$

Un même élément de référence permettra de générer une classe d'éléments réels. À chaque élément réel correspond une transformation géométrique différente, cette transformation devant être une bijection. Chaque transformation géométrique dépend des coordonnées des nœuds géométriques de l'élément réel. Pour les éléments

<span id="page-30-1"></span><sup>.</sup> Par exemple en élasticité linéaire, l'amplitude des déplacements doit rester faible face aux dimensions de la structure, les déformations et les contraintes doivent respecter les hypothèses de linéarité de la loi de comportement.

<span id="page-31-0"></span>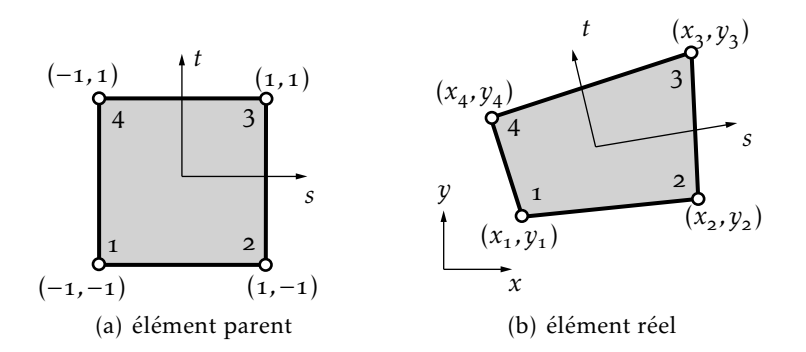

Figure 2.6 – Transformation géométrique linéaire d'un carré

les plus simples, la transformation est identique pour chaque coordonnée, et utilise une base de fonctions polynomiales.

Si les nœuds d'interpolation et les nœuds géométriques sont confondus, les fonctions de transformation géométrique N*<sup>g</sup>* seront identiques aux fonctions d'interpolation N. Ces éléments sont dits isoparamétriques. En résumé, la transformation géométrique est définie par :

$$
x = \mathbf{N}_g^{\mathrm{T}}(s, t, u) \mathbf{x}_n \quad ; \quad y = \mathbf{N}_g^{\mathrm{T}}(s, t, u) \mathbf{y}_n \quad ; \quad z = \mathbf{N}_g^{\mathrm{T}}(s, t, u) \mathbf{z}_n \tag{2.33}
$$

<span id="page-31-1"></span>avec x*n,*y*n,*z*<sup>n</sup>* coordonnées des nœuds de l'élément réel et N*<sup>g</sup>* (*s, t,u*) rassemblant les fonctions de la transformation géométrique. Les transformations géométriques de

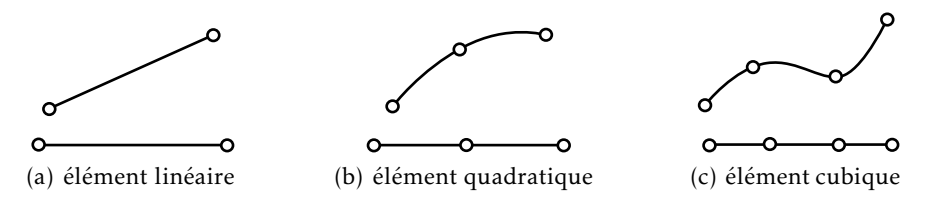

Figure 2.7 – Transformations géométriques d'éléments à une dimension avec en haut, l'élément réel et en bas, l'élément parent

la figure 2.7 utilisent les fonctions d'interpolation linéaire, quadratique et cubique définies précédemment.

Pour des éléments à deux ou trois dimensions, les transformations géométriques condui-sent respectivement à des frontières linéaires, quadratiques ou cubiques. La figure 2.8 donne la position des nœuds pour les classes d'éléments triangulaires et quadrangulaires. La figure 2.9 représente les trois classes d'éléments volumiques associés à une transformation linéaire. Pour chaque classe nous définirons les éléments quadratiques et cubiques en plaçant les nœuds d'interface respectivement au milieu et au tiers des cotés, comme indiqué par la figure 2.8. Les codes éléments finis utilisent ces éléments et bien d'autres plus complexes.

#### Matrice jacobienne et transformation des opérateurs de dérivation

Les expressions des matrices élémentaires font apparaître des opérateurs différentiels appliqués aux fonctions d'interpolation. Or, en pratique, nous connaissons les

<span id="page-32-0"></span>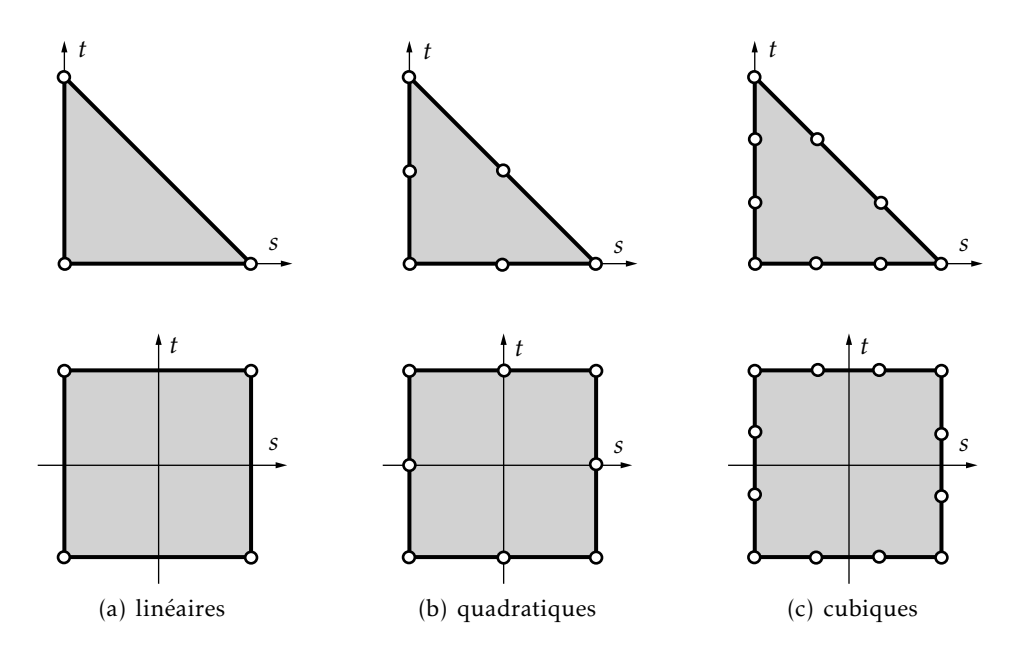

Figure 2.8 – Éléments parents triangulaires et quadrangulaires à deux dimensions

<span id="page-32-1"></span>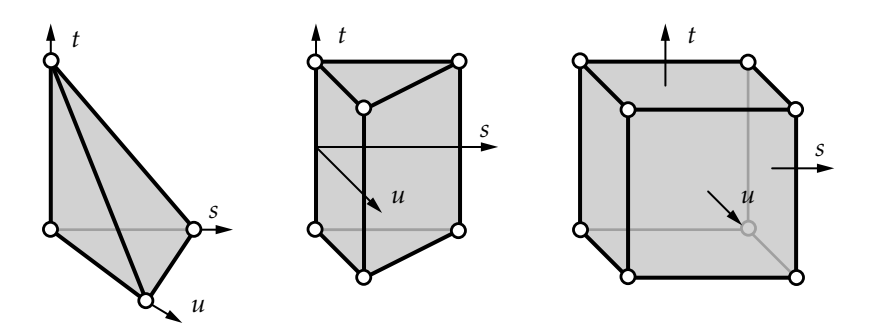

Figure 2.9 – Éléments parents volumiques à transformation linéaire

dérivées des fonctions d'interpolation par rapport aux coordonnées de l'élément de référence (*s, t,u*). Il faut donc exprimer les dérivées des fonctions d'interpolation par rapport aux coordonnées réelles (*x,y,z*). Posons :

$$
\begin{pmatrix}\n\frac{\partial}{\partial s} \\
\frac{\partial}{\partial t} \\
\frac{\partial}{\partial u}\n\end{pmatrix} = \begin{bmatrix}\n\frac{\partial x}{\partial s} & \frac{\partial y}{\partial s} & \frac{\partial z}{\partial s} \\
\frac{\partial x}{\partial t} & \frac{\partial y}{\partial t} & \frac{\partial z}{\partial t} \\
\frac{\partial x}{\partial u} & \frac{\partial y}{\partial u} & \frac{\partial z}{\partial u}\n\end{bmatrix} \begin{pmatrix}\n\frac{\partial}{\partial x} \\
\frac{\partial}{\partial y} \\
\frac{\partial}{\partial z}\n\end{pmatrix} = J \begin{pmatrix}\n\frac{\partial}{\partial x} \\
\frac{\partial}{\partial y} \\
\frac{\partial}{\partial z}\n\end{pmatrix}
$$
\n(2.34)

J est la matrice jacobienne de la transformation. Pour chaque élément, cette matrice s'exprime en fonction des dérivées des fonctions connues de transformation géométrique et des coordonnées des nœuds géométriques de l'élément réel. En effet :

$$
\mathbf{J} = \begin{pmatrix} \frac{\partial}{\partial s} \\ \frac{\partial}{\partial t} \\ \frac{\partial}{\partial u} \end{pmatrix} (x \ y \ z) = \begin{bmatrix} \frac{\partial \mathbf{N}_g}{\partial s} \\ \frac{\partial \mathbf{N}_g}{\partial t} \\ \frac{\partial \mathbf{N}_g}{\partial u} \end{bmatrix} \begin{bmatrix} \mathbf{x}_n & \mathbf{y}_n & \mathbf{z}_n \end{bmatrix}
$$
(2.35)

J est le produit d'une matrice  $(3 \times n)$  par une matrice  $(n \times 3)$  toutes deux connues. La transformation devant être une bijection  $J^{-1}$  existe <sup>9</sup>. La relation inverse permet alors de calculer les dérivées premières par rapport aux coordonnées réelles des fonctions d'interpolation :

$$
\begin{pmatrix}\n\frac{\partial}{\partial x} \\
\frac{\partial}{\partial y} \\
\frac{\partial}{\partial z}\n\end{pmatrix} = J^{-1} \begin{pmatrix}\n\frac{\partial}{\partial s} \\
\frac{\partial}{\partial t} \\
\frac{\partial}{\partial u}\n\end{pmatrix}
$$
\n(2.36)

Connaissant les dérivées premières N*i,s*, N*i,t* et N*i,u*, ces relations participent à la construction de la matrice B(*s, t,u*) à partir de la matrice B(*x,y,z*) qui s'exprime en fonction des dérivées première N*i,x*, N*i,y* et N*i,z*. Pour les éléments utilisant des dérivées secondes des fonctions d'interpolation<sup>10</sup>, la démarche est identique. Il faut définir les termes en  $\partial^2/\partial x_i^2$  et  $\partial^2/\partial x_i\partial x_j$ , les résultats de ces calculs plus complexes sont donnés dans [3].

#### Transformation et calcul numérique d'une intégrale

Le jacobien de la transformation géométrique permet de passer de l'intégration d'une fonction *f* (*x,y,z*) définie sur l'élément réel à l'intégration sur l'élément de référence :

$$
\int_{D_e} f(x, y, z) dx dy dz = \int_{D_{\text{ref}}} f(s, t, u) det J ds dt du
$$
\n(2.37)

Cette intégration ne peut être évaluée analytiquement que dans des cas simples. En général, la fonction à intégrer est une fraction rationnelle polynomiale compliquée. Le calcul de l'intégrale sur l'élément de référence est donc effectué numériquement. Les formules d'intégration numérique permettent d'évaluer l'intégrale sous la forme générale suivante :

$$
\int_{D_{\text{ref}}} \mathrm{d}V \simeq \sum_{i=1}^{N_{\text{pi}}} f(\xi_i) \omega_i \tag{2.38}
$$

où N<sub>pi</sub> représente le nombre de points d'intégration sur l'élément de référence. Les ξ*<sup>i</sup>* sont les coordonnées paramétriques des points d'intégration et ω*<sup>i</sup>* , les poids d'intégration. Le schéma d'intégration le plus utilisé pour les éléments à une dimension, les éléments quadrangulaires et parallélépipédiques est celui de Gauss. Pour les éléments triangulaires et prismatiques ce sont les formules de Hammer qui sont les plus utilisées. Ces deux schémas permettent d'intégrer exactement des fonctions polynomiales  $[3]$ .

<span id="page-33-0"></span><sup>.</sup> Une singularité de J peut apparaître lorsque l'élément réel est trop *distordu* par rapport à l'élément de référence : il est alors dit *dégénéré*. De façon générale, il faut éviter la présence dans le maillage d'éléments trop disproportionnés car ils nuisent à la précision numérique du modèle

<span id="page-33-1"></span><sup>.</sup> C'est par exemple le cas des problèmes de flexion.

#### Précision de l'intégration numérique

L'intégration numérique exacte n'est possible que si la matrice jacobienne est constante et l'élément réel garde alors la même forme que l'élément de référence. Nous connaissons alors l'ordre de la fonction polynomiale à intégrer.

Dans le cas d'éléments réels de forme quelconque, la matrice jacobienne est une fonction polynomiale. Les termes à intégrer sont donc des fractions rationnelles, l'intégration numérique n'est pas exacte. La précision de l'intégration numérique diminue lorsque l'élément réel est disproportionné, il faut modifier le maillage. En pratique, le choix du nombre de points d'intégration est une affaire d'expérience, ce nombre est souvent proposé par défaut dans les codes éléments finis. On peut utiliser un nombre de points d'intégration plus faible pour diminuer les temps de calcul, mais attention si le nombre de points est insuffisant la matrice raideur peut devenir singulière. Pour un problème de dynamique, l'intégration réduite peut introduire des modes parasites comme les phénomènes d'hourglass.

#### Calcul des matrices élémentaires

La matrice masse élémentaire s'écrit :

$$
\mathbf{M}_{e} = \int_{D_{\mathrm{r\acute{e}t}}} \mathbf{N}(\xi)^{\mathrm{T}} \rho \mathbf{N}(\xi) \det \mathbf{J} \, \mathrm{d}V \tag{2.39}
$$

la matrice raideur élémentaire :

$$
\mathbf{K}_{e} = \int_{D_{\text{ref}}} \mathbf{B}(\xi)^{T} \mathbf{D} \mathbf{B}(\xi) \det \mathbf{J} \, dV
$$
 (2.40)

et le vecteur force généralisée :

$$
\mathbf{F}_{d_e} = \int_{\mathbf{D}_{\mathrm{ref}}} \mathbf{N}(\xi)^{\mathrm{T}} \mathbf{f}_d \, \mathrm{det} \, \mathbf{J} \, \mathrm{d} \mathrm{V} \tag{2.41}
$$

généralisé des triangulaires

[Matrice raideur](#page-63-1) La suite est indiquée dans l'algorithme 2.10. Au cours de l'intégration numérique, et vecteur force<br>généralisé des il est possible de tester le signe du déterminant de J qui doit rester constant pour éléments tout point du domaine de référence.

## <span id="page-34-0"></span>. Organigramme d'un logiciel éléments finis

Tout logiciel de calcul par la méthode des éléments finis contient les étapes caractéristiques ou blocs fonctionnels décrits sur la figure 2.11.

```
Création de la table des coordonnées ξr et poids ωr cor-
respondant aux points d'intégration pour les éléments
de référence utilisés
```
Calcul des fonctions N et N*<sup>g</sup>* et de leurs dérivées aux points d'intégration

pour chaque élément faire pour chaque point d'intégration ξ*<sup>r</sup>* faire calcul de J, J<sup>-1</sup> et det J au point d'intégration ξ<sub>*r*</sub> construction des matrices D, B(ξ*<sup>r</sup>* ) et N(ξ*<sup>r</sup>* ) calcul de **B**(ξ<sub>*r*</sub>)</sub><sup>T</sup>**DB**(ξ<sub>*r*</sub>)det**J**ω<sub>*r*</sub>  $N(\xi_r)$ <sup>T</sup><sub>Q</sub> $N(\xi_r)$ det J $\omega_r$  $N(\xi_r)^T f_d(\xi_r)$ det J $\omega_r$ accumuler dans K, M et Φ fin fin de l'intégration fin fin de boucle sur les éléments

Algorithme 2.10 - Organisation des calculs
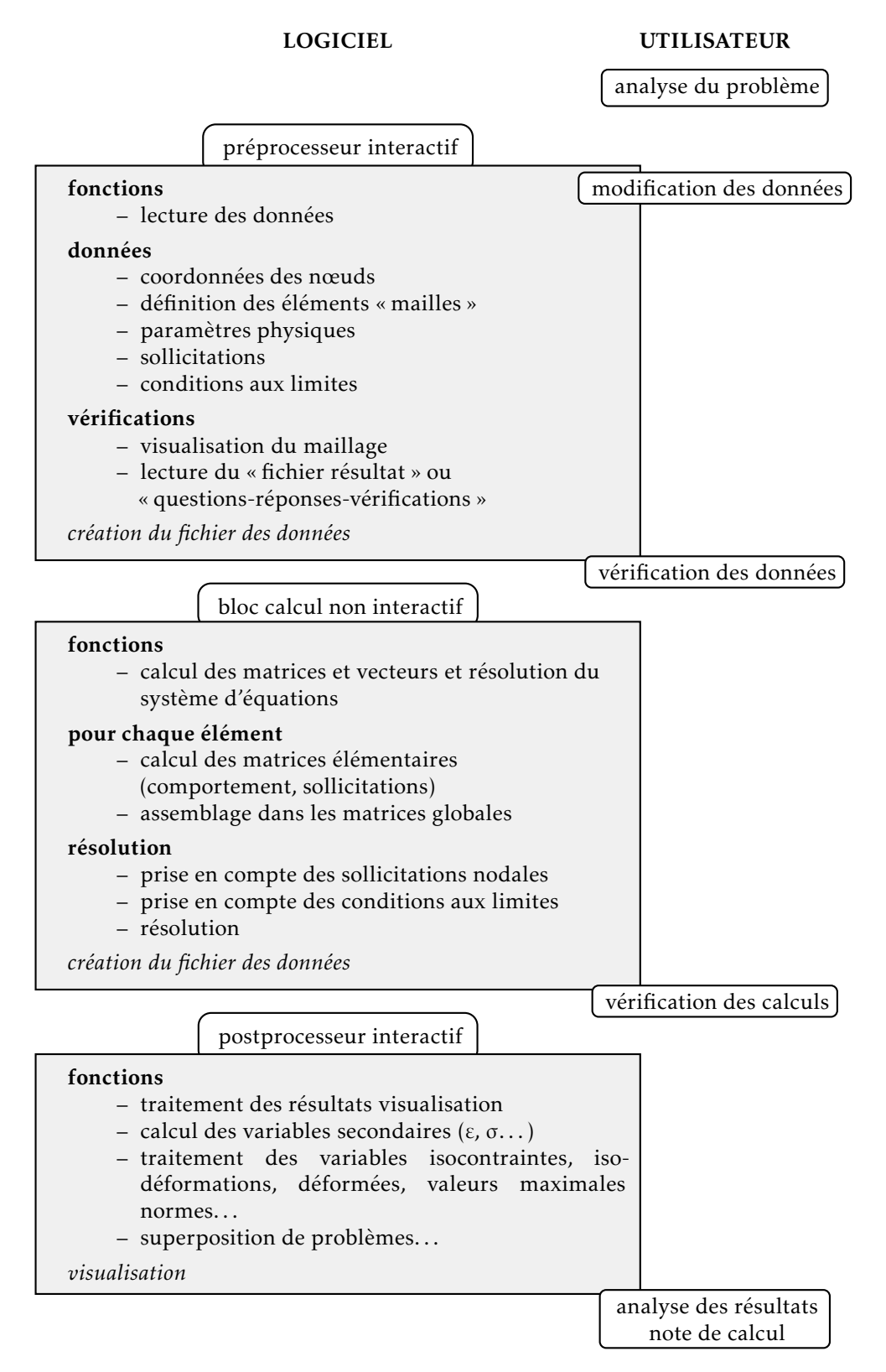

Figure 2.11 – Organigramme d'un logiciel éléments finis

# Applications en mécanique

Cette partie applique la méthode des éléments finis à des problèmes mécaniques simples. Les deux premières applications, la barre et la poutre, nous permettent de construire manuellement le système matriciel élémentaire sans avoir recours aux techniques numériques. Nous présentons ensuite deux éléments utilisés pour résoudre les problèmes d'élasticité plane, le T3 et le Q4. Sur ces deux exemples nous illustrerons la mise en œuvre des techniques de calculs au niveau élémentaire. Pour le T<sub>3</sub>, les calculs peuvent être menés analytiquement alors que le Q<sub>4</sub> nécessite une intégration numérique s'il est non rectangulaire.

# . Structures treillis

Définition Une structure treillis est constituée de poutres reliées entre elles par des rotules. Les éléments d'un treillis ne travaillent qu'en traction - compression. Ils sont modélisés par des barres.

# 3.1.1 Élément barre

#### Hypothèses générales

Considérons une barre rectiligne ne travaillant qu'en traction-compression, c'est-àdire ne transmettant que l'effort normal. Considérons les hypothèses mono-dimensionnelles suivantes :

- petits déplacements ;
- $-$  section droite reste droite  $\vec{u}(M, t) = u(x, t)\vec{x}_o$ ;
- petites déformations  $\varepsilon_{xx} = u_{,x}$ ;
- milieu isotope homogène élastique ;
- <span id="page-37-0"></span>– état de contrainte uni axial σ*xx* = Eε*xx*.

$$
\begin{array}{ccccccc}\nF_{\circ} & \xrightarrow{\bullet} & \xrightarrow{f} & \xrightarrow{f} & F_{\ell} & & u_i(t) & & u_j(t) \\
\hline\n0 & u(x, t) & \ell_e & & 0 & u(x, t) & \ell_e & \\
\end{array}
$$
\n(a) structure bare\n(b) variables nodales

Figure 3.1 – Modèle barre

En intégrant les contraintes sur la section nous obtenons la loi de comportement intégrée des barres :

$$
N = ESu_{,x} \tag{3.1}
$$

#### Approximation nodale

Comme illustré sur la figure 3.1, pour chaque élément de longueur  $\ell_e$ , nous utilisons comme variables nodales les déplacements nodaux des extrémités, *u<sup>i</sup>* (*t*) et *uj* (*t*). Ce qui nous conduit à chercher une approximation polynomiale linéaire à deux paramètres de la forme :

$$
u^*(x,t) = \begin{bmatrix} 1 & x \end{bmatrix} \begin{pmatrix} a_1(t) \\ a_2(t) \end{pmatrix}
$$
 (3.2)

or pour  $x = 0$ ,  $u^*(0,t) = u_i(t)$  et pour  $x = \ell_e$ ,  $u^*(\ell_e, t) = u_j(t)$ . Nous en déduisons  $a_1 = u_i$  et  $a_2 = \frac{u_j - u_i}{\ell_a}$  $\frac{a_i}{e_e}$  soit, en fonction des variables nodales :

$$
u^*(x,t) = \left[1 - \frac{x}{\ell_e} \quad \frac{x}{\ell_e}\right] \begin{pmatrix} u_i(t) \\ u_j(t) \end{pmatrix} = \mathbf{N}_e(x)\mathbf{u}(t)_e \tag{3.3}
$$

Nous retrouvons les deux fonctions d'interpolation de l'élément linéaire à deux nœuds :

- N<sub>1</sub>(x) = 
$$
1 - \frac{x}{\ell_e}
$$
, avec N<sub>1</sub>(o) = 1 et N<sub>1</sub>( $\ell_e$ ) = o;  
- N<sub>2</sub>(x) =  $\frac{x}{\ell_e}$ , avec N<sub>2</sub>(o) = o et N<sub>2</sub>( $\ell_e$ ) = 1.

### Matrices élémentaires

Nous rappelons les expressions des matrices masse et raideur élémentaires :

<span id="page-38-0"></span>
$$
\mathbf{M}_{e} = \int_{D_{e}} \mathbf{N}(M)^{T} \rho \mathbf{N}(M) dV \qquad \mathbf{K}_{e} = \int_{D_{e}} \mathbf{B}(M)^{T} \mathbf{D}(M) \mathbf{B}(M) dV \qquad (3.4)
$$

En petits déplacements, la section reste constante au cours du temps, et les intégrales sont calculées dans l'état de référence, configuration de Lagrange. La matrice **B** est calculée à partir de la relation  $\varepsilon_{xx} = u_{,x}$ . Sur chaque élément le calcul analytique conduit à :

$$
\varepsilon_{xx} = \mathbf{N}_{,x_e} \mathbf{U}_e = \begin{bmatrix} -\frac{1}{\ell_e} & \frac{1}{\ell_e} \end{bmatrix} \mathbf{U}_e = \mathbf{B}_e \mathbf{U}_e \tag{3.5}
$$

Le champs des déformations et par conséquence celui des contraintes est constant sur chaque élément. Le calcul analytique des matrices nous donne :

$$
\mathbf{K}_e = \frac{\text{ES}}{\ell_e} \begin{bmatrix} 1 & -1 \\ -1 & 1 \end{bmatrix} \qquad \mathbf{M}_e = \rho \text{S} \ell_e \begin{bmatrix} \frac{1}{3} & \frac{1}{6} \\ \frac{1}{6} & \frac{1}{3} \end{bmatrix} \tag{3.6}
$$

Voici quelques remarques. La matrice raideur d'un élément est singulière. Cette singularité correspond au déplacement de solide rigide défini par *u<sup>i</sup>* = *u<sup>j</sup>* . Les matrices sont définies sur les variables locales élémentaires relatives à un repère lié à l'élément. La matrice masse ne tient compte que du déplacement axial de l'élément, pour les treillis il faudra tenir compte de l'énergie cinétique associée aux mouvements transversaux.

## Travail virtuel des efforts extérieurs

Les efforts extérieurs appliqués à un élément sont modélisés par : une densité linéique d'efforts longitudinaux *f* et deux forces appliquées aux nœuds, F*<sup>i</sup>* et F*<sup>j</sup>* . En exprimant le travail virtuel de ces efforts, nous obtenons le vecteur force généralisée pour une charge linéique uniforme  $\phi_{_e}$  et le vecteur forces nodales  $\mathbf{F}_{e}$  :

$$
\Phi_e = \int_0^{\ell_e} f \mathbf{N}(x)^{\mathrm{T}} \, \mathrm{d}x = f\left(\frac{\ell_e}{\frac{\ell_e}{2}}\right) \quad \text{et} \quad \mathbf{F}_e = \begin{pmatrix} \mathbf{F}_1 \\ \mathbf{F}_2 \end{pmatrix} \tag{3.7}
$$

<span id="page-39-0"></span>Les composantes du vecteur force généralisée φ*<sup>e</sup>* sont des efforts fictifs qui appliqués aux nœuds de l'élément fournissent au sens de l'approximation le même travail virtuel que la charge répartie  $f$  : c'est ce que montre la figure 3.2.

$$
\overbrace{\mathbf{e}_i \qquad \qquad \ell_e \qquad \qquad }^f \qquad \overbrace{\mathbf{e}_i \qquad \qquad }^{\varphi_{ie}} \qquad \qquad \overbrace{\mathbf{e}_i \qquad \qquad }^{\varphi_{ie}} \qquad \qquad \overbrace{\mathbf{e}_i \qquad \qquad }^{\varphi_{je}} \qquad \qquad \overbrace{\mathbf{e}_i \qquad \qquad }^{\varphi_{je}}
$$

Figure 3.2 – Signification du vecteur force généralisé

## 3.1.2 Assemblage

Nous avons obtenu analytiquement l'expression des formes matricielles associées au modèle élément fini barre. Ces expressions sont définies par rapport à des variables locales. Dans une structure treillis, chaque élément peut avoir une orientation quelconque dans l'espace. Pour effectuer l'assemblage, nous devons exprimer les vecteurs déplacements nodaux de chaque élément sur une même base globale.

#### Base globale

Dans ce paragraphe, toutes les grandeurs matricielles relatives à la base locale de l'élément sont surlignées d'une barre.

Le changement de base de la figure 3.3 s'écrit pour la première composante :

$$
\bar{u} = \begin{bmatrix} \alpha & \beta & \gamma \end{bmatrix} \begin{pmatrix} u \\ v \\ w \end{pmatrix}
$$
 (3.8)

avec <sup>bo</sup>x<sub>e</sub><sup>T</sup> = [α β γ] et <sup>bo</sup>U<sup>T</sup> = [*u v w*]. Appliquons cette relation aux déplacements

Rappel Un changement de base est caractérisé par une matrice de passage telle que :

$$
{}^{\rm b}\mathbf{A}={}^{\rm b}\mathbf{P}_{\rm bo}{}^{\rm bo}\mathbf{A}
$$

avec  ${}^{\text{b}}P_{\text{bo}}$ , matrice des vecteurs de la base bo exprimés sur la base b, soit pour un élément *e* :

$$
^{be}U = ^{be}P_{bo}^{bo}U
$$

nodaux élémentaires  $\bar{u}_i$  et  $\bar{u}_j$  :

$$
\bar{\mathbf{U}}_e = \begin{pmatrix} \bar{u}_i \\ \bar{u}_j \end{pmatrix} = \begin{bmatrix} \alpha & \beta & \gamma & \text{o} & \text{o} & \text{o} \\ \text{o} & \text{o} & \alpha & \beta & \gamma \end{bmatrix} \begin{pmatrix} u_i \\ v_i \\ w_i \\ u_j \\ v_j \\ w_j \end{pmatrix} = \mathbf{T}_e \mathbf{U}_e \tag{3.9}
$$

<span id="page-40-0"></span>Cette relation permet d'exprimer le vecteur déplacement nodal élémentaire  $\bar{\mathbf{U}}_e$  sur

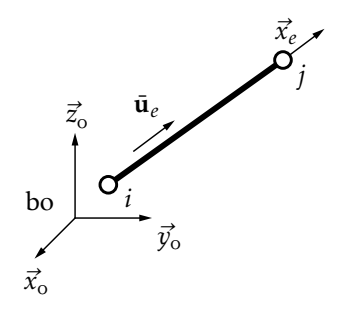

Figure  $3.3$  – Bases e et bo

les six composantes U*<sup>e</sup>* des déplacements nodaux relatives à la base globale bo. Il ne reste qu'à reporter ce changement de variables dans l'expression de l'énergie de déformation et dans celle du travail virtuel des efforts pour obtenir la matrice raideur élémentaire et le vecteur force généralisé exprimés sur les vecteurs déplacements nodaux relatifs à la base globale. Soit :

$$
\mathbf{K}_e = \mathbf{T}_e^T \bar{\mathbf{K}}_e \mathbf{T}_e \qquad \mathbf{F}_e = \mathbf{T}_e^T \bar{\mathbf{F}}_e \tag{3.10}
$$

En ce qui concerne l'énergie cinétique son expression dépend des mouvements tridimensionnels du treillis. Il faut donc travailler avec les variables locales ( $\bar{u}, \bar{v}, \bar{w}$ ),

soit pour l'approximation :

$$
\begin{pmatrix} \vec{u} \\ \vec{v} \\ \vec{w} \end{pmatrix} = \begin{bmatrix} N_1 & 0 & 0 & N_2 & 0 & 0 \\ 0 & N_1 & 0 & 0 & N_2 & 0 \\ 0 & 0 & N_1 & 0 & 0 & N_2 \end{bmatrix} \begin{pmatrix} \vec{u}_1 \\ \vec{v}_1 \\ \vec{w}_1 \\ \vec{u}_2 \\ \vec{w}_2 \end{pmatrix}
$$
(3.11)

 $d'$ où la matrice masse locale (pour les problèmes  $a(D)$ :

<span id="page-41-1"></span>
$$
\bar{\mathbf{M}}_e = \rho S \ell_e \begin{bmatrix} \frac{1}{3} & 0 & 0 & \frac{1}{6} & 0 & 0 \\ 0 & \frac{1}{3} & 0 & 0 & \frac{1}{6} & 0 \\ 0 & 0 & \frac{1}{3} & 0 & 0 & \frac{1}{6} \\ \frac{1}{6} & 0 & 0 & \frac{1}{3} & 0 & 0 \\ 0 & \frac{1}{6} & 0 & 0 & \frac{1}{3} & 0 \\ 0 & 0 & \frac{1}{6} & 0 & 0 & \frac{1}{3} \end{bmatrix}
$$
(3.12)

Soit  $P_e$  la matrice de changement de base telle que  $\bar{U}_e = P_e U_e$ . Il est possible d'écrire  $\,$  [Changement](#page-64-0) de base dans  $M_e = P_e^T \bar{M}_e P_e$ . Toutes les matrices élémentaires étant exprimées sur des variables  $\frac{^{\text{de base}}}{^{\text{le plane}}}$ globales, on les assemble en sommant les termes correspondant au travail virtuel calculé pour chaque élément.

### Résolution en statique

Pour les variables correspondant à des conditions aux limites cinématiques (liaisons), les composantes du vecteur force généralisée font apparaître des inconnues du problème (efforts de liaison). Pour les autres variables, les composantes du vecteur force généralisée s'expriment en fonction des données du problème. Pour résoudre, décomposons le système en blocs en regroupant les composantes connues U*<sup>d</sup>* et F*<sup>d</sup>* et les composantes inconnues U*<sup>i</sup>* et F*<sup>i</sup>* des vecteurs force généralisée et déplacements nodaux. Dans le cas d'un problème de statique nous obtenons la forme matricielle suivante :

$$
\begin{bmatrix} \mathbf{K}_{11} & \mathbf{K}_{12} \\ \mathbf{K}_{21} & \mathbf{K}_{22} \end{bmatrix} \begin{pmatrix} \mathbf{U}_i \\ \mathbf{U}_d \end{pmatrix} = \begin{pmatrix} \mathbf{F}_d \\ \mathbf{F}_i \end{pmatrix}
$$
 (3.13)

Le premier bloc d'équations nous donne le vecteur des déplacements nodaux inconnus :

$$
U_i = K_{11}^{-1}(F_d - K_{12}U_d)
$$
 (3.14)

En reportant dans le second membre, nous obtenons le vecteurs des efforts de liaison inconnus<sup>1</sup>:

$$
\mathbf{F}_{i} = \left[\mathbf{K}_{22} - \mathbf{K}_{21}\mathbf{K}_{11}^{-1}\mathbf{K}_{12}\right] \mathbf{U}_{d} + \mathbf{K}_{21}\mathbf{K}_{11}^{-1}\mathbf{F}_{d} \tag{3.15}
$$

<span id="page-41-0"></span><sup>.</sup> En pratique, si les déplacements imposés sont tous nuls, on procède par élimination des lignes et colonnes correspondant à ces degrés de liberté pour obtenir la matrice  $K_{11}$  et seule  $K_{21}$  est utilisée pour calculer les efforts de liaison.

Si la matrice  $K_{11}$  est singulière, il existe des déplacements de solide rigide (du système ou partie du système). Le problème est mal posé, les déplacements de solide rigide doivent être éliminés en introduisant les conditions aux limites manquantes. Certains logiciels introduisent eux-mêmes ces conditions aux limites pour pouvoir résoudre. Un message d'avertissement prévient l'utilisateur qui prendra soin de vérifier que les conditions introduites ne modifient pas le problème posé.

En statique, le torseur résultant des efforts inconnus doit équilibrer le torseur des charges appliquées à la structure. Ce test correspond au calcul des résidus d'équilibre global, il permet d'apprécier la qualité du modèle.

#### Post-traitement

Ayant les déplacements nodaux, nous pouvons calculer les contraintes sur les éléments et les efforts nodaux. Les contraintes sur les éléments sont obtenues en écrivant la loi de comportement :

$$
\sigma_{xx} = \mathbf{E} \,\varepsilon_{xx} = \mathbf{E} \,\mathbf{B}_e \bar{\mathbf{U}}_e = \mathbf{E} \,\mathbf{B}_e \mathbf{T}_e \mathbf{U}_e \tag{3.16}
$$

Cette relation permet de calculer l'effort normal dans chaque élément. La contrainte σ*xx* est discontinue à la jonction de deux éléments. Seule la continuité du champ des déplacements est assurée. L'analyse de la discontinuité des contraintes donne une information sur la précision du modèle.

[Dimensionnement](#page-65-0) statique d'une colonne

<span id="page-42-0"></span>Les efforts inconnus aux nœuds sont obtenus en écrivant les équations d'équilibre élémentaires, soit en statique :

$$
\forall e, \quad \mathbf{F}_{i_e} = \mathbf{K}_e \mathbf{U}_e - \mathbf{F}_{d_e} \tag{3.17}
$$

La somme des efforts exercés sur un nœud doit être nulle. Nous pouvons donc tester la précision de la résolution du système en calculant les résidus d'équilibre locaux.

# . Structures portiques

Définition Une structure portique est constituée de poutres reliées entre elles. Les éléments d'un portique travaillent en flexion, traction, et torsion. Ils sont modélisés par des poutres.

L'élément poutre tridimensionnel est obtenu par superposition de la traction, de la torsion et des deux flexions dans les deux plans principaux d'inertie de la section droite. Les degrés de liberté correspondants sont listés dans le tableau 3.1.

Ce modèle correspond à un élément à deux nœuds et 12 degrés de liberté. Les variables nodales *u*, *v*, *w*, θ*<sup>x</sup>* , θ*<sup>y</sup>* et θ*<sup>z</sup>* sont définies dans une base locale de l'élément.Celle-ci est définie par l'axe neutre de la poutre  $( O , \vec{\chi_{\scriptscriptstyle \ell}} )$  puis  $( O , \vec{\chi_{\scriptscriptstyle \ell}} )$  et (O*,~z<sup>e</sup>* ), axes principaux d'inertie de la section droite.

<span id="page-43-0"></span>

|                          | ddl en jeu         | caractéristiques  |
|--------------------------|--------------------|-------------------|
| traction                 | u                  | $ES$ , $\rho S$   |
| torsion                  | X                  | $GJ$ , $\rho I$   |
| flexion dans le plan xoy | $v, \theta_{\tau}$ | $EI_z$ , $\rho S$ |
| flexion dans le plan xoz | $w, \theta_v$      | $EI_v$ , $\rho S$ |

Tableau 3.1 - Degrés de liberté de structures portiques

Dans le paragraphe précédent, nous avons construit l'élément basé sur le modèle barre. L'élément associé à la torsion est identique en remplaçant ES par GJ et ρS par ρI. Il nous reste donc à définir l'élément associé au modèle de flexion plane.

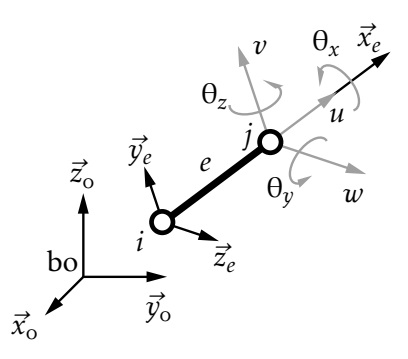

# 3.2.1 Élément poutre

Figure  $3.4$  – Variables locales

### Hypothèses générales

Considérons une poutre rectiligne ne travaillant qu'en flexion dans le plan *xoy*, et plaçons nous dans le cadre des hypothèses suivantes :

1. petits déplacements et hypothèses de Bernoulli<sup>2</sup> :

$$
\vec{\theta} = v_{,x}\vec{z}_{0} \quad \text{et} \quad \vec{u}(\mathbf{M}, t) = {}^{\text{bo}} \begin{bmatrix} -yv_{,x} & v & 0 \end{bmatrix}^{\text{T}}
$$
 (3.18)

- 2. petites déformations  $\varepsilon_{xx} = -yv_{,xx}$ ;
- . milieu isotrope homogène élastique et état de contrainte uni axial σ*xx* = Eε*xx*. Intégrons les contraintes sur la section, nous obtenons la loi de comportement intégrée des poutres :

$$
M_f = EI v_{,x^2} \tag{3.19}
$$

. moment dynamique de rotation des sections négligeable ; l'équation de moment nous donne :

$$
T = -M_{f,x} = -EI v_{,x_3}
$$
 (3.20)

# Approximation nodale

Pour chaque élément de longueur *ℓ<sup>e</sup>* , nous utilisons comme variables nodales, les déplacements nodaux des extrémités,  $v_i(t)$  et  $v_j(t)$ , et les rotations  $\theta_i(t)$  et  $\theta_j(t)$ ; ceci

<span id="page-43-1"></span><sup>2.</sup> Dans le plan *xoz*,  $\vec{\theta}$  = −*w*<sub>*x*</sub> $\vec{y}_0$ , il faudra changer les signes correspondant à cette variable

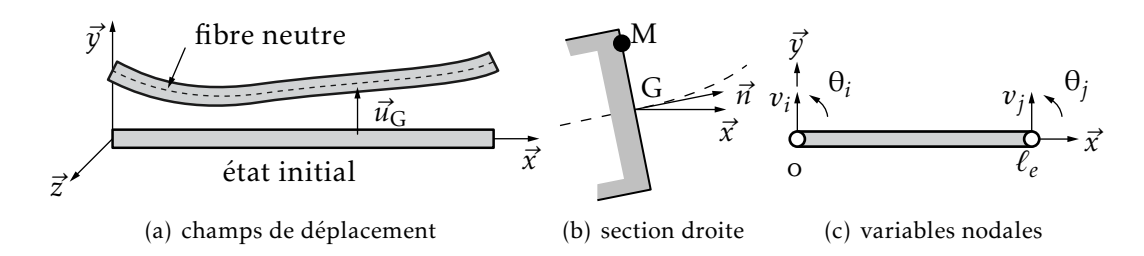

Figure 3.5 – Modèle de Bernoulli : flexion plane

nous conduit à chercher une approximation polynomiale cubique de la forme :

$$
v^*(x,t) = \begin{bmatrix} 1 & x & x^2 & x^3 \end{bmatrix} \begin{pmatrix} a_1(t) \\ a_2(t) \\ a_3(t) \\ a_4(t) \end{pmatrix}
$$
 (3.21)

Identifions les variables nodales avec l'expression de l'approximation du champ de déplacement. Nous obtenons la relation matricielle suivante :

$$
\begin{pmatrix}\nv_i(t) \\
\theta_i(t) \\
v_j(t) \\
\theta_j(t)\n\end{pmatrix} = \begin{pmatrix}\nv^*(o,t) \\
v^*_{,x}(o,t) \\
v^*(\ell_e, t) \\
v^*_{,x}(\ell_e, t)\n\end{pmatrix} = \begin{bmatrix}\n1 & o & o & o \\
o & 1 & o & o \\
1 & \ell_e & \ell_e^2 & \ell_e^3 \\
o & 1 & 2\ell_e & 3\ell_e^2\n\end{bmatrix} \begin{pmatrix}\na_1(t) \\
a_2(t) \\
a_3(t) \\
a_4(t)\n\end{pmatrix} \tag{3.22}
$$

Inversons cette relation et reportons le résultat dans l'expression de *v* ∗ (*x, t*), nous obtenons les fonctions d'interpolation de l'élément poutre à deux nœuds. C'est un élément de type l'Hermite car il utilise comme variables nodales le champ de déplacement et sa dérivée première :

$$
v^*(x,t) = \mathbf{N}(x)e^{\mathbf{u}(t)}e = \begin{bmatrix} N_1 & N_2 & N_3 & N_4 \end{bmatrix} \begin{pmatrix} v_i(t) \\ \theta_i(t) \\ v_j(t) \\ \theta_j(t) \end{pmatrix}
$$
(3.23)

En posant  $s = \frac{x}{\ell}$ *ℓe* , ces fonctions s'écrivent :

$$
N_1(s) = 1 - 3s^2 + 2s^3
$$
  
\n
$$
N_2(s) = \ell_e(s - 2s^2 + s^3)
$$
  
\n
$$
N_3(s) = 3s^2 - 2s^3
$$
  
\n
$$
N_4(s) = \ell_e(-s^2 + s^3)
$$
  
\n(3.24)

Comme déjà dit plus tôt, les fonctions  $\mathrm{N}_3$  et  $\mathrm{N}_1$  sont symétriques. Elles représentent la déformée d'une poutre bi-encastrée pour laquelle on impose un déplacement unité à une des deux extrémités. De la même manière,  $N_2$  et  $N_4$  sont symétriques. Ces fonctions représentent la déformée d'une poutre encastrée à une extrémité. Pour laquelle on impose une rotation unité à l'autre extrémité.

## Matrices élémentaires

En petits déplacements, les intégrales (3.4) sont calculées dans l'état de référence (configuration de Lagrange). La matrice B est calculée à partir de ε*xx* = −*yv,x* . Puisque les champs des déformations et, par conséquent, des contraintes varient linéairement sur chaque élément, le calcul analytique conduit à :

$$
\varepsilon_{xx} = -y \mathbf{N}_{,x^2} \mathbf{U}_e = -y \mathbf{B}_e \mathbf{U}_e \tag{3.25}
$$

avec **B**<sub>e</sub> =  $\left[\frac{6}{\ell_e^2}(-1+2s)\right]\frac{2}{\ell_e}$  $\frac{2}{\ell_e}$  (-2+3*s*)  $\frac{6}{\ell_e^2}$  $\frac{6}{\ell_e^2}$  (1 – 2*s*)  $\frac{2}{\ell_e}$ *ℓe* (− + *s*)]. Le calcul analytique nous donne, pour les matrices masse et raideur :

$$
\mathbf{M}_{e} = \rho S \ell_{e} \begin{bmatrix} \frac{13}{35} & \frac{11\ell_{e}}{210} & \frac{9}{70} & -\frac{13\ell_{e}}{420} \\ \frac{11\ell_{e}}{210} & \frac{\ell_{e}^{2}}{105} & \frac{13\ell_{e}}{420} & -\frac{\ell_{e}^{2}}{140} \\ \frac{9}{70} & \frac{13\ell_{e}}{420} & \frac{13}{35} & -\frac{11\ell_{e}}{210} \\ -\frac{13\ell_{e}}{420} & -\frac{\ell_{e}^{2}}{140} & -\frac{11\ell_{e}}{210} & \frac{\ell_{e}^{2}}{105} \end{bmatrix} \quad \text{et} \quad \mathbf{K}_{e} = \frac{E I_{z}}{\ell_{e}^{3}} \begin{bmatrix} 12 & 6\ell_{e} & -12 & 6\ell_{e} \\ 6\ell_{e} & 4\ell_{e}^{2} & -6\ell_{e} & 2\ell_{e}^{2} \\ -12 & -6\ell_{e} & 12 & -6\ell_{e} \\ 6\ell_{e} & 2\ell_{e}^{2} & -6\ell_{e} & 4\ell_{e}^{2} \end{bmatrix}
$$

- La matrice raideur d'un élément est singulière de rang 2. Ces singularités correspondent aux deux déplacements de solide rigide, une translation et une rotation ;
- Les matrices sont définies sur les variables locales élémentaires définies par rapport au repère local de l'élément ;
- Pour la flexion dans le plan  $(xoz)$ , il suffit de changer EI<sub>Z</sub> en EI<sub>Y</sub> et de modifier les signes des termes en *v*.

# Travail virtuel des efforts extérieurs

Les efforts extérieurs appliqués à un élément sont modélisés par :

- une densité linéique d'efforts transversaux *f* (*t*) ;
- deux forces, F*<sup>i</sup>* et F*<sup>j</sup>* , appliquées aux nœuds ;
- deux moments, M*<sup>i</sup>* et M*<sup>j</sup>* , appliqués aux nœuds.

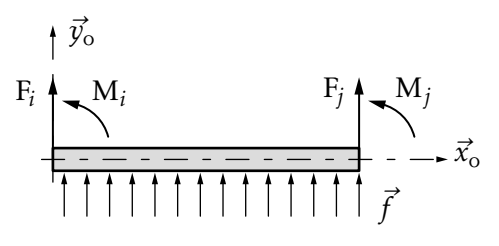

Figure 3.6 – Efforts extérieurs

En exprimant le travail virtuel de ces efforts, nous obtenons le vecteur force généralisé. La contribution d'une charge linéique uniforme s'écrit et celle des charges

<span id="page-46-0"></span>nodales :

$$
\Phi_e = \int_0^{\ell_e} f \mathbf{N}(x)^{\mathrm{T}} dx = f \begin{pmatrix} \frac{\ell_e}{2} \\ \frac{\ell_e}{2} \\ \frac{\ell_e}{2} \\ \frac{\ell_e}{2} \\ \frac{\ell_e}{12} \end{pmatrix} \quad \text{et} \quad \mathbf{F}_e = \begin{pmatrix} \mathbf{F}_i \\ \mathbf{M}_i \\ \mathbf{F}_j \\ \mathbf{M}_j \end{pmatrix} \tag{3.26}
$$

Les composantes du vecteur force généralisé φ*<sup>e</sup>* sont des efforts fictifs qui appliqués aux nœuds de l'élément fournissent au sens de l'approximation le même travail virtuel que la charge répartie *f* .

#### 3.2.2 Assemblage

Nous avons obtenu analytiquement l'expression des formes matricielles associées aux modèles de traction, de torsion, et de flexion. Les matrices associées au modèle complet sont obtenues par superposition. Elles sont exprimées sur les 12 degrés de liberté associés à la base locale de l'élément, vous les trouverez dans  $[4]$ .

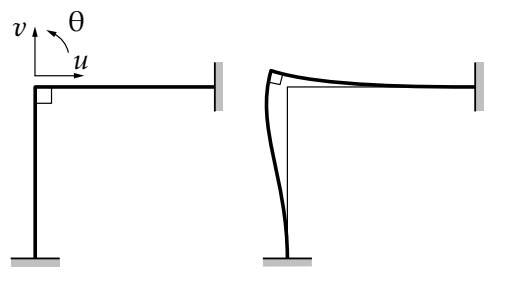

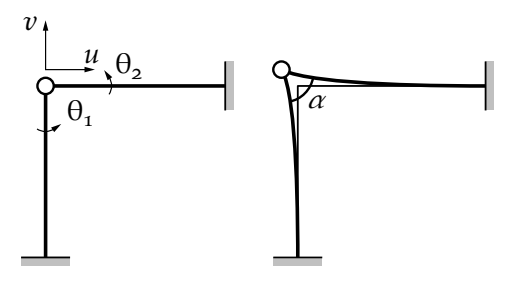

(a) Liaison complète et sa déformée : ce modèle comprend trois degrés de liberté

(b) Liaison pivot et sa déformée : ce modèle comprend quatre degrés de liberté

Figure 3.7 – Prise en compte des liaisons internes

Comme pour les treillis, l'assemblage des éléments d'un portique ne peut se faire que sur les variables nodales relatives à une base globale. Le principe du changement de base est rigoureusement identique à celui mis en œuvre pour les treillis avec non plus une mais  $2 \times 3$  composantes pour le vecteur déplacement nodal d'un nœud. Vous vérifierez aisément que la matrice T*<sup>e</sup>* permettant de passer des variables locales au variables globales est de la forme :

$$
\mathbf{T}_{e} = \begin{bmatrix} {^{e}P_{bo}} & 0 & 0 & 0 \\ 0 & {^{e}P_{bo}} & 0 & 0 \\ 0 & 0 & {^{e}P_{bo}} & 0 \\ 0 & 0 & 0 & {^{e}P_{bo}} \end{bmatrix} \tag{3.27}
$$

Les méthodes de résolution et le post traitement sont identiques à ce qui vous a été présenté pour les treillis. Ce que nous venons de présenter vous permet de calculer des portiques simples pour lesquels les liaisons internes entre les éléments assurent la continuité du champ des déplacements (déplacements et rotations). S'il existe des liaisons mécaniques qui libèrent des degrés de liberté entre les éléments

de la structure, il faut lors de l'assemblage conserver les degrés de liberté relatifs à chaque élément, ce qui augmente le nombre de variables.

Il existe d'autres problèmes particuliers, prise en compte de jeux, de liaisons [Étude statique](#page-67-0) cinématiques entre degrés de liberté, etc. Chaque cas nécessite une mise en œuvre spécifique de la méthode de résolution, et la plupart des logiciels permettent de traiter ces problèmes.

3.3 Élasticité plane

Trois modèles permettent de passer de l'étude d'un problème élastique en trois dimensions à un problème plan. Les deux modèles d'élasticité plane et le modèle axisymétrique. Nous rappelons dans un premier temps les principales hypothèses de modélisation et l'expression de la loi de comportement pour les problèmes d'élasticité plane.

### 3.3.1 Contraintes planes

Le champ des contraintes dans le milieu peut être représenté par un tenseur de la forme :

$$
\boldsymbol{\sigma} = \begin{bmatrix} \sigma_{11} & \sigma_{12} & \sigma_{12} \\ \sigma_{21} & \sigma_{22} & \sigma_{22} \\ \sigma_{21} & \sigma_{22} & \sigma_{22} \end{bmatrix} \quad \text{soit} \quad \boldsymbol{\sigma}^{\text{T}} = \begin{bmatrix} \sigma_{11} & \sigma_{22} & \sigma_{12} \end{bmatrix} \tag{3.28}
$$

Physiquement, ce type d'hypothèse s'applique à des pièces chargées transversalement dont les faces sont libres, par exemple :

- plaques et coques minces : l'état de tension sur les surfaces est nul, de plus l'épaisseur étant supposée petite, on considère que l'état de contrainte à l'intérieur du domaine est voisin de l'état de contrainte sur les surfaces, donc plan par rapport à la normale à la surface.
- <span id="page-47-0"></span>– capacité sans effet de fond à bords libres. Ce problème visualisé par la figure 3.8 peut être modélisé par un problème en contraintes planes en négligeant les contraintes longitudinales dans la structure.

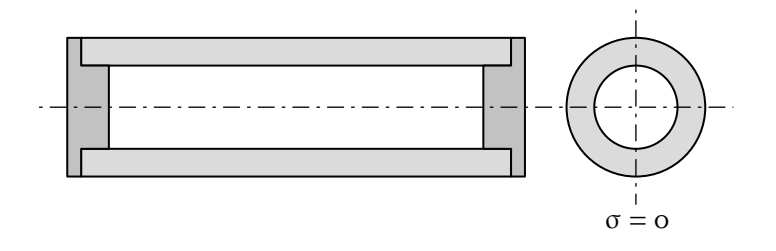

Figure 3.8 – Modèle en contraintes planes pour une capacité - vue en coupe de la structure

<span id="page-47-1"></span>d'un portique

Écrivons l'inverse de la loi de Hooke pour déterminer le tenseur des déformations à partir du tenseur des contraintes.

$$
\overline{\overline{\epsilon}} = -\frac{\nu}{E} \operatorname{trace} \overline{\sigma} \overline{1} + \frac{1+\nu}{E} \overline{\sigma}
$$
 (3.29)

Nous ne conservons que les termes à travail non nul.

$$
\begin{pmatrix} \varepsilon_{11} \\ \varepsilon_{22} \\ 2\varepsilon_{12} \end{pmatrix} = \frac{1}{E} \begin{bmatrix} 1 & -\nu & 0 \\ -\nu & 1 & 0 \\ 0 & 0 & 2(1+\nu) \end{bmatrix} \begin{pmatrix} \sigma_{11} \\ \sigma_{22} \\ \sigma_{12} \end{pmatrix}
$$
(3.30)

Inversons cette relation

$$
\begin{pmatrix}\n\sigma_{11} \\
\sigma_{22} \\
\sigma_{12}\n\end{pmatrix} = \frac{E}{1 - \nu^2} \begin{bmatrix}\n1 & \nu & 0 \\
\nu & 1 & 0 \\
0 & 0 & \frac{1 - \nu}{2}\n\end{bmatrix} \begin{pmatrix}\n\varepsilon_{11} \\
\varepsilon_{22} \\
2\varepsilon_{12}\n\end{pmatrix}
$$
\n(3.31)

Nous obtenons la forme simplifiée de la loi de comportement des modèles *contraintes planes*. La déformation ε<sub>33</sub> qui n'est pas prise en compte dans la loi de comportement, peut être calculée à posteriori par  $\varepsilon_{33} = -\frac{v}{E}(\sigma_{11} + \sigma_{22}).$ 

## 3.3.2 Déformations planes

Il est supposé que le champ des déformations dans le milieu peut être représenté par un tenseur de la forme :

$$
\mathbf{\varepsilon} = \begin{bmatrix} \varepsilon_{11} & \varepsilon_{12} & 0 \\ \varepsilon_{21} & \varepsilon_{22} & 0 \\ 0 & 0 & 0 \end{bmatrix} \tag{3.32}
$$

soit sous forme de vecteur :

$$
\boldsymbol{\varepsilon}^{\mathrm{T}} = \begin{bmatrix} \varepsilon_{11} & \varepsilon_{22} & 2\varepsilon_{12} \end{bmatrix} \tag{3.33}
$$

<span id="page-48-0"></span>Cette hypothèse s'applique à des pièces chargées transversalement dont les deux

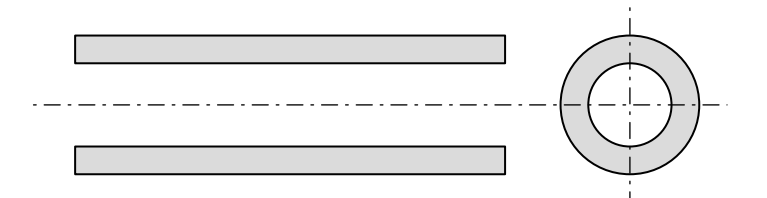

Figure 3.9 – Modèle en déformations planes pour une capacité — vue en coupe de la structure

extrémités sont bloquées par des appuis supposés infiniment rigides, ou pour les pièces massives dont les déformations longitudinales seront suffisamment faibles pour être négligées, par exemple, une capacité sans effet de fond à bords appuyés. Ce problème visualisé sur la figure 3.9 peut être modélisé par un problème en

<span id="page-49-0"></span>déformations planes en négligeant les déformations longitudinales de la structure.

Écrivons la loi de Hooke pour déterminer le tenseur des contraintes à partir du tenseur des déformations. Nous ne conservons que les termes à travail non nul :

$$
\begin{pmatrix}\n\sigma_{11} \\
\sigma_{22} \\
\sigma_{12}\n\end{pmatrix} = \frac{E}{(1+\nu)(1-2\nu)} \begin{bmatrix}\n1-\nu & \nu & 0 \\
\nu & 1-\nu & 0 \\
0 & 0 & \frac{1-2\nu}{2}\n\end{bmatrix} \begin{pmatrix}\n\varepsilon_{11} \\
\varepsilon_{22} \\
2\varepsilon_{12}\n\end{pmatrix}
$$
\n(3.34)

Nous obtenons la forme simplifiée de la loi de comportement des modèles « déformations planes ». La contrainte  $\sigma_{33}$  qui n'est pas prise en compte dans la loi de comportement, peut être calculée à posteriori par  $\sigma_{33} = \lambda(\epsilon_{11} + \epsilon_{22})$ .

En résumé, la matrice d'élasticité pour ces deux modèles est de la forme :

$$
\mathbf{D} = \frac{E(1 - av)}{(1 + v)(1 - v - av)} \begin{bmatrix} 1 & \frac{v}{1 - av} & 0 \\ \frac{v}{1 - av} & 1 & 0 \\ 0 & 0 & \frac{1 - v - av}{2(1 - av)} \end{bmatrix}
$$
(3.35)

avec  $a = 0$  en contraintes planes et  $a = 1$  en déformations planes.

# 3.3.3 Élément T3

Pour présenter les calculs relatifs à cet élément, nous avons volontairement choisi de suivre la démarche « numérique » en utilisant les notions d'élément de référence et de transformation géométrique. Une présentation de ces calculs directement sur l'élément réel est donnée dans [4].

L'élément de référence présenté au chapitre 2.2.2 est un triangle rectangle à trois nœuds qui utilise la base polynomiale (*, s, t*). Dès lors nous savons que le champ des déformations donc celui des contraintes seront constants sur les éléments. L'approximation s'écrit :

$$
u^*(s,t) = \begin{bmatrix} 1 & s & t \end{bmatrix} \begin{bmatrix} a_1 \\ a_2 \\ a_3 \end{bmatrix}
$$
 (3.36)

or pour le nœud 1,  $u^*(0,0) = u_1$ , pour le nœud 2,  $u^*(1,0) = u_2$  et pour le nœud 3,  $u^*(0,1) = u_3$ . Nous en déduisons  $a_1 = u_1$ ,  $a_2 = u_2 - u_1$  et  $a_3 = u_3 - u_1$ , soit pour l'approximation nodale :

$$
u^*(s,t) = \begin{bmatrix} 1 - s - t & s & t \end{bmatrix} \begin{pmatrix} u_1 \\ u_2 \\ u_3 \end{pmatrix} = \mathbf{N}(s,t)\mathbf{U}_e
$$
 (3.37)

Concernant le champ de déplacement dans le plan, nous obtenons :

$$
\begin{pmatrix} u \\ v \end{pmatrix} = \begin{bmatrix} N_1 & 0 & N_2 & 0 & N_3 & 0 \\ 0 & N_1 & 0 & N_2 & 0 & N_3 \end{bmatrix} \begin{bmatrix} u_1 \\ v_1 \\ u_2 \\ v_3 \\ v_4 \end{bmatrix} = N(s, t) U_e
$$
 (3.38)

Ces fonctions d'interpolation sont représentées sur la figure 2.3. L'élément triangulaire à trois nœuds est un élément iso-paramétrique, ces fonctions sont utilisées pour définir l'élément réel à partir de l'élément de référence.

Calculons la matrice jacobienne de cette transformation géométrique :

$$
\mathbf{J} = \begin{bmatrix} \frac{\partial \mathbf{N}_g}{\partial s} \\ \frac{\partial \mathbf{N}_g}{\partial t} \\ \frac{\partial \mathbf{N}_g}{\partial u} \end{bmatrix} \begin{bmatrix} \mathbf{x}_n & \mathbf{y}_n & \mathbf{z}_n \end{bmatrix} = \begin{bmatrix} -1 & 1 & 0 \\ -1 & 0 & 1 \end{bmatrix} \begin{bmatrix} x_1 \\ x_2 \\ x_3 \end{bmatrix} \begin{bmatrix} y_1 \\ y_2 \\ y_3 \end{bmatrix}
$$
(3.39)

autrement dit :

$$
\mathbf{J} = \begin{bmatrix} x_2 - x_1 & y_2 - y_1 \\ x_3 - x_1 & y_3 - y_1 \end{bmatrix} = \begin{bmatrix} x_{21} & y_{21} \\ x_{31} & y_{31} \end{bmatrix}
$$
 (3.40)

À ce niveau du calcul, il est intéressant de noter que cette matrice est constante, son inverse qui permet de calculer les dérivées premières par rapport aux coordonnées réelles des fonctions d'interpolation est :

$$
\mathbf{J}^{-1} = \frac{1}{2A} \begin{bmatrix} y_{31} & -y_{21} \\ -x_{31} & x_{21} \end{bmatrix}
$$
 (3.41)

où A représente l'aire de l'élément réel. Le jacobien étant constant, nous pouvons intégrer analytiquement les termes des matrices masse et raideur. Dans les expressions qui suivent, nous avons noté « *e* » l'épaisseur uniforme de l'élément. Pour la matrice masse :

$$
\mathbf{M}_e = \int_{\mathcal{D}_e} \mathbf{N}(x, y)^{\mathrm{T}} \rho \mathbf{N}(x, y) \, \mathrm{d}V = e \int_0^1 \int_0^{1-s} \mathbf{N}(s, t)^{\mathrm{T}} \rho \mathbf{N}(s, t) \, 2A \, \mathrm{d}s \, \mathrm{d}t \tag{3.42}
$$

Les monômes à intégrer sont d'ordre inférieur ou égal à deux. Pour la matrice raideur :

$$
\mathbf{K}_e = \int_{\mathcal{D}_e} \mathbf{B}(\mathcal{M})^{\mathrm{T}} \mathbf{D}(\mathcal{M}) \mathbf{B}(\mathcal{M}) \, d\mathcal{V} = e \int_0^1 \int_0^{1-s} \mathbf{B}(s, t)^{\mathrm{T}} \mathbf{D} \mathbf{B}(s, t) \, 2A \, ds \, dt \tag{3.43}
$$

or :

$$
\varepsilon(M) = \begin{pmatrix} \varepsilon_{xx} \\ \varepsilon_{yy} \\ 2\varepsilon_{xy} \end{pmatrix} = \begin{pmatrix} u_{,x} \\ v_{,y} \\ u_{,y} + v_{,x} \end{pmatrix} = \mathbf{B}(M)\mathbf{U}_e
$$
 (3.44)

<span id="page-51-1"></span>d'où :

$$
\mathbf{B}(x,y) = \begin{bmatrix} N_{1,x} & 0 & N_{2,x} & 0 & N_{3,x} & 0 \\ 0 & N_{1,y} & 0 & N_{2,y} & 0 & N_{3,y} \\ N_{1,y} & N_{1,x} & N_{2,y} & N_{2,x} & N_{3,y} & N_{3,x} \end{bmatrix}
$$
(3.45)

Sachant que :

$$
\left(\frac{\frac{\partial}{\partial x}}{\frac{\partial}{\partial y}}\right) = \mathbf{J}^{-1} \left(\frac{\frac{\partial}{\partial s}}{\frac{\partial}{\partial t}}\right) \tag{3.46}
$$

nous obtenons :

$$
\mathbf{B}(s,t) = \frac{1}{2A} \begin{bmatrix} y_{23} & 0 & y_{31} & 0 & y_{12} & 0 \\ 0 & x_{32} & 0 & x_{13} & 0 & x_{21} \\ x_{32} & y_{23} & x_{13} & y_{31} & x_{21} & y_{12} \end{bmatrix}
$$
(3.47)

Les termes de cette matrice sont des constantes, l'intégration est donc très simple <sup>3</sup>. Les résultats du calcul analytique de ces matrices sont donnés dans plusieurs ouvrages [2, 4]. Le résultat de ces calculs peuvent être utilisés directement dans un code éléments finis, mais il est aussi possible de calculer numériquement et de façon exacte ces matrices.

# $3.3.4$  Élément Q<sub>4</sub>

L'élément de référence est un quadrilatère à quatre nœuds de type Q4 qui utilise la base polynomiale (1, s, t, st). Dès lors nous savons que le champ des déformations donc celui des contraintes varieront linéairement sur les éléments. L'approximation se présente sous la forme :

$$
u^*(s,t) = \begin{bmatrix} 1 & s & t & st \end{bmatrix} \begin{pmatrix} a_1 \\ a_2 \\ a_3 \\ a_4 \end{pmatrix}
$$
 (3.48)

Par identification aux nœuds de l'approximation et du déplacement nodal, nous obtenons :

$$
a_1 = \frac{1}{4}(u_1 + u_2 + u_3 + u_4) \qquad a_2 = \frac{1}{4}(-u_1 + u_2 + u_3 - u_4)
$$
  
\n
$$
a_3 = \frac{1}{4}(-u_1 - u_2 + u_3 + u_4) \qquad a_4 = \frac{1}{4}(u_1 - u_2 + u_3 - u_4)
$$
\n(3.49)

Soit pour l'approximation :

$$
u^*(s,t) = \begin{bmatrix} N_1 & N_2 & N_3 & N_4 \end{bmatrix} \begin{bmatrix} u_1 \\ u_2 \\ u_3 \\ u_4 \end{bmatrix} = \mathbf{N}(s,t)\mathbf{U}_e
$$
 (3.50)

<span id="page-51-0"></span><sup>.</sup> B étant constante, les champs des déformations et des contraintes sont constants sur les éléments.

où les fonctions de forme ont déjà été données. Pour le champ des déplacements, nous obtenons :

$$
\begin{pmatrix} u \\ v \end{pmatrix} = \begin{bmatrix} N_1 & 0 & N_2 & 0 & N_3 & 0 & N_4 & 0 \\ 0 & N_1 & 0 & N_2 & 0 & N_3 & 0 & N_4 \end{bmatrix} \begin{pmatrix} u_1 \\ v_1 \\ u_2 \\ u_3 \\ v_4 \\ v_4 \\ v_4 \end{pmatrix} = N(s, t) U_e \qquad (3.51)
$$

Ces fonctions d'interpolation sont linéaires sur les cotés de l'élément, mais elles contiennent des termes quadratiques en *st* sur le domaine. Pour l'élément Q4 isoparamétrique, nous utilisons les fonctions d'interpolation pour définir la transformation géométrique. L'élément réel est un quadrilatère à bords droits.

Calculons la matrice jacobienne de cette transformation géométrique :

$$
\mathbf{J} = \frac{1}{4} \begin{bmatrix} -1+t & 1-t & 1+t & -1-t \\ -1+s & -1-s & 1+s & 1-s \end{bmatrix} \begin{bmatrix} x_1 \\ x_2 \\ x_3 \\ x_4 \end{bmatrix} \begin{bmatrix} y_1 \\ y_2 \\ y_3 \\ y_4 \end{bmatrix}
$$
 (3.52)

Il n'est pas utile de pousser plus loin les calculs analytiques. Les coefficients de la matrice jacobienne sont des fonctions linéaires de *s* et *t*, son déterminant est un polynôme en *s* et *t*. Nous ne pourrons pas intégrer analytiquement les termes de la matrice raideur. L'expression de J et de son déterminant sont donné dans [2]. Dans le cas général, pour cet élément nous aurons recours à l'intégration numérique pour effectuer les calculs. Dans le cas particulier ou l'élément réel est un rectangle nous pouvons envisager le calcul analytique. La matrice jacobienne est alors :

$$
\mathbf{J} = \frac{1}{4} \begin{bmatrix} 2a & 0 \\ 0 & 2b \end{bmatrix} \tag{3.53}
$$

d'où det J = *ab*  $\frac{ib}{4}$  et :

$$
\mathbf{J}^{-1} = \frac{1}{ab} \begin{bmatrix} 2b & 0 \\ 0 & 2a \end{bmatrix} \tag{3.54}
$$

Ces relations nous permettent de calculer les dérivées premières par rapport aux coordonnées réelles des fonctions d'interpolation.

$$
N_{i,x} = \frac{2}{a} N_{i,s} \quad \text{et} \quad N_{i,y} = \frac{2}{b} N_{i,t}
$$
 (3.55)

d'où l'expression de la matrice B écrite en fonction de *s* et *t* :

$$
\mathbf{B} = \begin{bmatrix} N_{1,x} & 0 & N_{2,x} & 0 & N_{3,x} & 0 & N_{4,x} & 0 \\ 0 & N_{1,y} & 0 & N_{2,y} & 0 & N_{3,y} & 0 & N_{4,y} \\ N_{1,y} & N_{1,x} & N_{2,y} & N_{2,x} & N_{3,y} & N_{3,x} & N_{4,y} & N_{4,x} \end{bmatrix}
$$
(3.56)

<span id="page-53-0"></span>Pour l'élément rectangulaire le champ des déformations et des contraintes sont linéaires sur les éléments. Et nous pouvons intégrer analytiquement les termes des matrices masse et raideur. Les résultats de ces calculs sont donnés dans [2].

# Illustrations académiques

# <span id="page-55-0"></span>A.1 Application de la méthode des résidus pondérés

Considérons l'écoulement stationnaire d'un fluide visqueux incompressible dans une conduite cylindrique de section droite Ω carrée, de coté *a*. On pose :

- $\mu$  : coefficient de viscosité cinématique du fluide ;
- π : chute linéique de pression π = *p*−*p ℓ* avec *ℓ*, la longueur effective du tube.

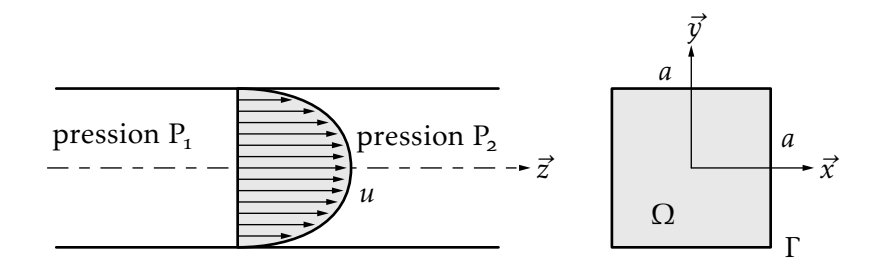

Figure A.1 - Écoulement stationnaire d'un fluide visqueux incompressible

Le champ des vitesses  $\vec{u} = u \vec{z}$  est solution de :

$$
\forall M \in \Omega, \quad \Delta u = \frac{\pi}{\mu} \quad \text{équation locale}
$$
\n
$$
\forall M \in \Gamma, \quad u = o \qquad \text{conditions aux limites}
$$
\n(A.1)

Soit une approximation à un paramètre de la forme  $u^*(x, y) = (x^2 - a^2)(y^2 - a^2)q$ . Cette approximation satisfait les conditions aux limites sur la frontière. Le résidu est donc défini par, ∀M ∈ Ω :

$$
\mathcal{R}(u^*) = \Delta u^* - \frac{\pi}{\mu} = \frac{\partial^2 u^*}{\partial x^2} + \frac{\partial^2 u^*}{\partial y^2} - \frac{\pi}{\mu} = 2q(x^2 + y^2 - 2a^2) - \frac{\pi}{\mu}
$$
 (A.2)

La méthode des résidus pondérés nous donne une équation intégrale pour un paramètre :

$$
\forall P(x, y), \quad \int_{\Omega} P(x, y) \Big[ 2q(x^2 + y^2 - 2a^2) - \frac{\pi}{\mu} \Big] dxdy = 0 \tag{A.3}
$$

Il suffit donc de choisir une fonction P pour obtenir une valeur du paramètre *q* qui dépendra du choix de la fonction de pondération. Appliquons la méthode de collocation :

- au point (0,0), nous obtenons  $q = -\frac{1}{4a^2} \frac{\pi}{\mu}$  $\frac{\pi}{\mu}$  ;
- au point (*a*/2,*a*/2), nous obtenons *q* = − $\frac{1}{3a^2}$   $\frac{\pi}{\mu}$ π<br>μ.

Appliquons la méthode de Galerkin. Tous calculs faits, nous obtenons *q* = −0,3125  $\frac{\pi}{\mu a^2}$ à comparer à la valeur de référence *q* = −0,2947 $\frac{\pi}{\mu a^2}$  obtenue par un développement en série de Fourier à 14 termes.

Nous venons de présenter la méthode des résidus pondérés lorsque les fonctions de formes satisfont toutes les conditions aux limites homogènes du problème<sup>1</sup>. Cette présentation correspond à une première formulation intégrale. Elle ne permet de traiter que des problèmes simples avec des conditions aux limites homogènes par exemple.

# A.2 Formulation variationnelle de l'équation de poisson

Reprenons l'exemple de l'écoulement stationnaire de l'illustration [A.](#page-55-0)1. Partons de l'intégrale :

$$
I = \int_{\Omega} P(x, y) \left( \delta u^* - \frac{\pi}{\mu} \right) dS \tag{A.4}
$$

Compte tenu des égalités suivantes :

$$
\operatorname{div} (\operatorname{P}\operatorname{grad} u^*) = \operatorname{P}\delta u^* + \operatorname{grad} \operatorname{P} \cdot \operatorname{grad} u^* \nI = \int_{\Omega} \left( \operatorname{div} (\operatorname{P}\operatorname{grad} u^*) - \operatorname{P}\frac{\pi}{\mu} - \operatorname{grad} \operatorname{P} \cdot \operatorname{grad} u^* \right) dS
$$
\n(A.5)

Le théorème d'Ostrogradsky conduit à :

$$
I = \int_{\Gamma} P \cdot \vec{\text{grad}} u^* \cdot \vec{n} d\ell - \int_{\Omega} \left( \vec{\text{grad}} P \cdot \vec{\text{grad}} u^* - P \frac{\pi}{\mu} \right) dS \tag{A.6}
$$

soit :

$$
I = \int_{\Gamma} P \frac{\partial u^*}{\partial n} d\ell - \int_{\Omega} \left( \vec{\text{grad}} P \cdot \vec{\text{grad}} u^* - P \frac{\pi}{\mu} \right) dS
$$
 (A.7)

Utilisons une approximation à un paramètre de la forme  $u^*(x, y) = w_1(x, y)q_1$  avec  $w_1(x,y) = (x^2 - a^2)(y^2 - a^2)$ . La fonction de pondération  $P(x,y) = w_1(x,y)$  vérifie les conditions aux limites. La formulation variationnelle conduit alors à l'équation intégrale suivante :

$$
\int_{\Omega} \vec{\text{grad}} \cdot \vec{\text{grad}} u^* dS = -\int_{\Omega} P \frac{\pi}{\mu} dS \tag{A.8}
$$

<span id="page-56-0"></span><sup>.</sup> On parle alors de fonctions de comparaison du problème homogène.

Posons B, matrice correspondant au gradient des fonctions de forme (elle se réduit à un vecteur dans le cas présent) dans une base cartésienne :

$$
\mathbf{B} = \mathbf{grad}\, w(\mathbf{M}) = \begin{pmatrix} \frac{\partial w_1}{\partial x} \\ \frac{\partial w_1}{\partial y} \end{pmatrix} = \begin{pmatrix} 2x(y^2 - a^2) \\ 2y(x^2 - a^2) \end{pmatrix}
$$
 (A.9)

L'équation matricielle se réduit ici à une équation scalaire de la forme  $kq = f$  avec :

$$
k = \int_{\Omega} \mathbf{B}^{\mathrm{T}} \mathbf{B} \, \mathrm{d}S; \qquad f = -\frac{\pi}{\mu} \int_{\Omega} P \, \mathrm{d}S \tag{A.10}
$$

Tous calculs faits, nous retrouvons les résultats obtenus dans l'illustration [A.](#page-55-0).

# A. Construction d'une approximation nodale linéaire

<span id="page-57-0"></span>Soit une fonction d'une variable définie sur un domaine discrétisé en trois éléments à deux nœuds : ceci est illustré sur la figure [A.](#page-57-0)2. Construisons l'approximation nodale associée à ces éléments. Pour chaque élément, nous avons deux variables no-

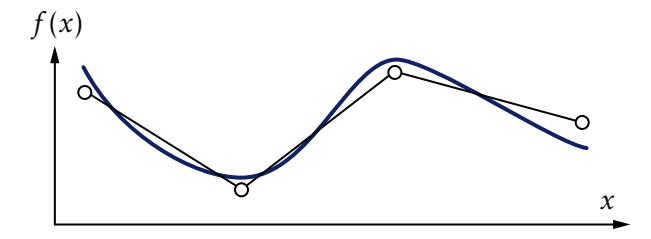

Figure A.2 – Solution exacte et approximation nodale à une dimension utilisant trois éléments

dales, nous cherchons donc une approximation à deux paramètres. Le plus simple est d'utiliser une base polynomiale, ce qui nous conduit à une approximation linéaire de la forme :

$$
u^*(x) = \begin{bmatrix} 1 & x \end{bmatrix} \begin{pmatrix} a_1 \\ a_2 \end{pmatrix}
$$
 (A.11)

or  $u^*(o) = u_i$  et  $u^*(\ell_e) = u_j$ , nous en déduisons :

$$
a_1 = u_i \t a_2 = \frac{u_j - u_i}{\ell_e} \t (A.12)
$$

Ce qui s'écrit pour l'approximation :

$$
u^*(x,t) = \left[1 - \frac{x}{\ell_e} \quad \frac{x}{\ell_e}\right] \begin{pmatrix} u_i(t) \\ u_j(t) \end{pmatrix}
$$
 (A.13)

Ces fonctions sont schématisées sur la figure 2.2[\(a\).](#page-21-0) Nous vérifions pour  $N_1(x)$  =  $1-\frac{x}{\ell}$  $\frac{x}{\ell_e}$  que  $N_1(o) = 1$  et  $N_1(\ell_e) = o$  et pour  $N_2(x) = \frac{x}{\ell_e}$  que  $N_2(o) = o$  et  $N_2(\ell_e) = 1$ .

# A.4 Fonctions d'interpolation d'un élément triangulaire

Soit l'élément triangulaire linéaire réel à trois nœuds indiqué sur la figure [A.](#page-58-0)3. Du fait des trois variables nodales, nous cherchons donc une approximation polynomiale linéaire de la forme :

$$
u^*(x, y) = \begin{bmatrix} 1 & x & y \end{bmatrix} \begin{pmatrix} a_1 \\ a_2 \\ a_3 \end{pmatrix}
$$
 (A.14)

Il est alors possible d'identifier le champ de déplacement au niveau des valeurs nodales de telle manière que  $u^*(x_i, y_i) = u_i$ . L'écriture de ces relations permet d'obtenir le système matriciel suivant :

<span id="page-58-0"></span>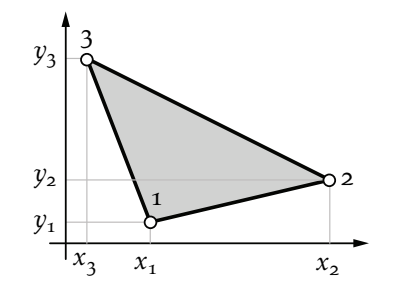

$$
\begin{pmatrix} u_1 \\ u_2 \\ u_3 \end{pmatrix} = \begin{bmatrix} 1 & x_1 & y_1 \\ 1 & x_2 & y_2 \\ 1 & x_3 & y_3 \end{bmatrix} \begin{pmatrix} a_1 \\ a_2 \\ a_3 \end{pmatrix}
$$
 (A.15)

Il est simple de vérifier que la relation inverse est de la forme :

Figure A.3 – Élément triangulaire

$$
\begin{pmatrix} a_1 \\ a_2 \\ a_3 \end{pmatrix} = \frac{1}{2A} \begin{bmatrix} \delta_{23} & \delta_{31} & \delta_{12} \\ y_{23} & y_{31} & y_{12} \\ x_{32} & x_{13} & x_{21} \end{bmatrix} \begin{pmatrix} u_1 \\ u_2 \\ u_3 \end{pmatrix}
$$
 (A.16)

où A représente l'aire du triangle,  $x_{ij} = x_i - x_j$ ,  $y_{ij} = y_i - y_j$  et  $\delta_{ij} = x_i y_j - x_j y_i$ . Reportons ce résultat dans l'approximation, nous obtenons :

$$
u^*(x, y) = \begin{bmatrix} N_1 & N_2 & N_3 \end{bmatrix} \begin{bmatrix} u_1 \\ u_2 \\ u_3 \end{bmatrix}
$$
 (A.17)

avec, par permutation circulaire des indices *ijk* :

$$
N_{i} = \frac{1}{2A} (\delta_{jk} + xy_{jk} - yx_{jk})
$$
 (A.18)

$$
\blacksquare
$$

# A. Structure élastique à symétrie cylindrique

Nous utilisons le système de coordonnées cylindriques de la figure [A.](#page-59-0)4. Compte tenu des hypothèses de symétrie, le champ de déplacement est de la forme :

$$
\mathbf{u}(M,t) = \begin{pmatrix} u_r(r,z,t) = u \\ u_\theta = o \\ u_z(r,z,t) = w \end{pmatrix}_b
$$
 (A.19)

<span id="page-59-0"></span>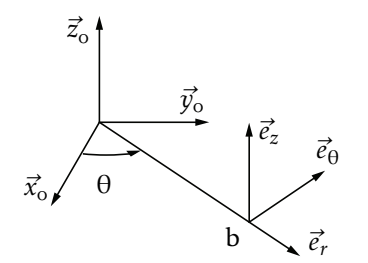

Figure A.4 – Symétrie de révolution

Nous posons  $U^T = [u \ w]$ . Afin de calculer le gradient, partons de sa définition tensorielle  $d\vec{u} = \overline{\text{grad}}\vec{u} \cdot d\vec{X}$  écrite sur la base b :

$$
dX = \begin{pmatrix} dr \\ r d\theta \\ dz \end{pmatrix}_{b} \tag{A.20}
$$

Or  $d\vec{u} = d\vec{u}_b + d\vec{u}_b \wedge \vec{u}$ , soit sur la base *b* :

$$
\mathbf{du} = \begin{pmatrix} du_r - u_\theta d\theta \\ du_\theta + u_r d\theta \\ du_z \end{pmatrix}_b
$$
 (A.21)

En tenant compte que  $u_θ = o$  et sachant que  $u_r$  et  $u_z$  sont indépendant de θ, nous obtenons par identification la matrice associée au tenseur gradient sur la base b :

$$
\mathbf{H} = \begin{bmatrix} \overline{\text{grad}} \, \vec{u} \end{bmatrix} = \begin{bmatrix} u_{,r} & 0 & u_{,z} \\ 0 & \frac{u}{r} & 0 \\ w_{,r} & 0 & w_{,z} \end{bmatrix} \tag{A.22}
$$

En petites déformations et sous forme de vecteur :

$$
\varepsilon = \begin{pmatrix} \varepsilon_{rr} \\ \varepsilon_{\theta\theta} \\ \varepsilon_{zz} \\ z\varepsilon_{rz} \end{pmatrix} = \begin{bmatrix} \frac{\partial}{\partial r} & 0 \\ \frac{1}{r} & 0 \\ 0 & \frac{\partial}{\partial z} \\ \frac{\partial}{\partial z} & \frac{\partial}{\partial r} \end{bmatrix} \begin{pmatrix} u \\ w \end{pmatrix}
$$
(A.23)

de la forme LU. Pour modéliser la structure utilisons des éléments triangulaires à trois nœuds du type de celui présenté dans la pause d'illustration précédente. L'approximation est de la forme :

$$
\mathbf{U}^*(r,z) = \begin{bmatrix} N_1 & 0 & N_2 & 0 & N_3 & 0 \\ 0 & N_1 & 0 & N_2 & 0 & N_3 \end{bmatrix} \begin{pmatrix} u_1 \\ w_1 \\ u_2 \\ w_2 \\ u_3 \\ w_3 \end{pmatrix}
$$
 (A.24)

de la forme NU*<sup>e</sup>* avec les fonctions :

$$
N_i = \frac{1}{2A} (\delta_{jk} + r z_{jk} - z r_{jk})
$$
\n
$$
(A.25)
$$

La matrice B se calcule simplement par :

$$
\mathbf{B} = \mathbf{L} \mathbf{U}^* = \begin{bmatrix} N_{1,r} & 0 & N_{2,r} & 0 & N_{3,r} & 0 \\ N_1/r & 0 & N_2/r & 0 & N_3/r & 0 \\ 0 & N_{1,z} & 0 & N_{2,z} & 0 & N_{3,z} \\ N_{1,z} & N_{1,r} & N_{2,z} & N_{2,r} & N_{3,z} & N_{3,r} \end{bmatrix}
$$
(A.26)

Si le matériau est homogène isotrope élastique nous utiliserons la loi de Hooke pour exprimer la matrice d'élasticité D soit :

$$
\overline{\sigma} = \lambda \operatorname{trace} \overline{\epsilon} \overline{I} + 2\mu \overline{\epsilon} \tag{A.27}
$$

avec :

$$
\lambda = \frac{E\nu}{(1+\nu)(1-2\nu)} \quad \text{et} \quad \mu = \frac{E}{2(1+\nu)} \tag{A.28}
$$

d'où :

$$
\begin{pmatrix}\n\sigma_{rr} \\
\sigma_{\theta\theta} \\
\sigma_{zz} \\
\sigma_{rz}\n\end{pmatrix} = \frac{E}{(1+\nu)(1-2\nu)} \begin{bmatrix}\n1-\nu & \nu & \nu & 0 \\
\nu & 1-\nu & \nu & 0 \\
\nu & \nu & 1-\nu & 0 \\
0 & 0 & 0 & (1-2\nu)/2\n\end{bmatrix} \begin{pmatrix}\n\varepsilon_{rr} \\
\varepsilon_{\theta\theta} \\
\varepsilon_{zz} \\
\varepsilon_{zz} \\
2\varepsilon_{rz}\n\end{pmatrix}
$$
\n(A.29)

de la forme σ = Dε.

Ayant l'expression des matrices N, B et D, il est possible d'envisager le calcul des matrices masse et raideur élémentaires ainsi que le calcul des vecteurs forces généralisées. Ces calculs nécessitent une intégration sur le domaine élémentaire.

# A.6 Assemblage et conditions aux limites

<span id="page-60-0"></span>Reprenons le problème de l'écoulement fluide de l'illustration [A.](#page-55-0)1. Pour traiter ce problème par éléments finis, nous discrétisons la section droite en quatre triangles comme défini sur la figure [A.](#page-60-0)5. La matrice raideur et le vecteur force généralisé

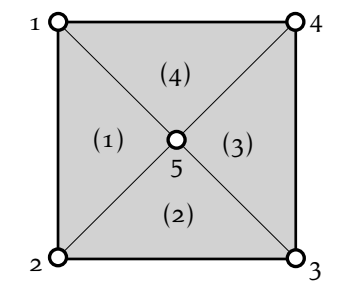

Figure A.5 – Section discrétisée

pour chaque élément sont définis par :

$$
\mathbf{K}_{e} = \int_{D_{e}} \mathbf{B}_{e}^{T} \mathbf{B}_{e} dS \quad \text{et} \quad \mathbf{\Phi}_{e} = \int_{D_{e}} \mathbf{N}_{e}^{T} f dS \tag{A.30}
$$

Par conséquent :

- $-$  élément 1 :  $\mathbf{K}_1$  et  $\mathbf{\Phi}_1$  sont définis sur  $(u_1 u_2 u_5)$ ;
- $-$  élément 2 :  $\mathbf{K}_2$  et  $\mathbf{\Phi}_2$  sont définis sur  $(u_2u_3u_5)$ ;
- élément 3 :  $\mathbf{K}_3$  et  $\mathbf{\Phi}_3$  sont définis sur  $(u_3 u_4 u_5)$ ;
- élément  $4:$  K<sub>4</sub> et  $\Phi_4$  sont définis sur  $(u_4 u_1 u_5)$ .

### Assemblage

La matrice et le vecteur assemblés sur  $(u_1, u_2, u_3, u_4, u_5)$  sont de la forme :

$$
\mathbf{K} = \begin{bmatrix} k_{1+4} & k_1 & 0 & k_4 & k_{1+4} \\ k_1 & k_{1+2} & k_2 & 0 & k_{1+2} \\ 0 & k_2 & k_{2+3} & k_3 & k_{2+3} \\ k_4 & 0 & k_3 & k_{3+4} & k_{3+4} \\ k_{1+4} & k_{1+2} & k_{2+3} & k_{3+4} & k_{1+2+3+4} \end{bmatrix} \quad \text{et} \quad \mathbf{\Phi} = \begin{bmatrix} \varphi_{1+4} \\ \varphi_{1+2} \\ \varphi_{2+3} \\ \varphi_{3+4} \\ \varphi_{1+2+3+4} \end{bmatrix}
$$

### Conditions aux limites

Sur la frontière, la vitesse d'écoulement est nulle ce qui entraîne  $u_1 = u_2 = u_3 =$  $u_4$  = 0. La dernière équation nous permet alors de calculer  $u_5$ , solution approchée du problème qui correspond à la vitesse de l'écoulement fluide au centre de la conduite.

# A.7 Principe des Travaux Virtuels en traction-compression

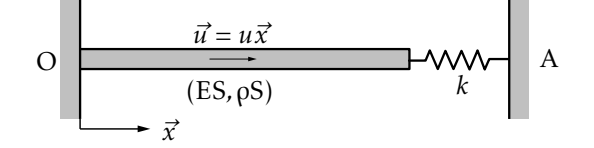

Figure A.6 - Traction-compression

Soient les hypothèses de modélisation suivantes :

- petits déplacements  $\vec{u}(M, t) = u(x, t)\vec{x}_o$
- petites déformations ε*xx* = *u,x*
- milieu homogène isotrope élastique σ*xx* = Eε*xx*

Compte tenu de ces relations, le Principe des Travaux Virtuels s'écrit :

$$
\forall \delta \vec{u}, \quad \int_{0}^{\ell} \ddot{u} \delta u \rho S \, dx = -\int_{0}^{\ell} u_{,x} \delta u_{,x} ES \, dx -k(u(A) - u(\ell, t)) \Big( \delta u(A) - \delta u(\ell) \Big) + F_{O} \delta u_{O} + F_{A} \delta u_{A}
$$
(A.31)

Utilisons un champ de déplacement virtuel cinématiquement admissible  $\delta u_{\Omega} = 0$ et δ*u*<sub>A</sub> = o. Le PTV se réduit alors à :

$$
\forall \delta \vec{u} \text{ c.a.} \quad \int_0^\ell \ddot{u} \delta u \rho S dx = -\int_0^\ell u_{,x} \delta u_{,x} E S dx + k(u(A) - u(\ell, t)) \delta u(\ell) \tag{A.32}
$$

#### Approximation à un paramètre

Soit  $u^*(x,t) = xq(t)$  et une fonction de pondération utilisant les mêmes fonctions de forme, à savoir δ*u*(*x*) = *x*δ*q*. Cette approximation est cinématiquement admissible et nous pouvons donc utiliser le forme  $(i)$  qui nous conduit à l'équation suivante :

$$
\forall \delta q, \ \delta q \left[ \left( \int_0^{\ell} \rho S x^2 dx \right) \ddot{q} + \left( \int_0^{\ell} E S dx + k \ell^2 \right) q \right] = o \tag{A.33}
$$

soit  $m\ddot{q} + kq = 0$  avec  $m = \frac{\rho S l^3}{r^2}$  $\frac{\partial \mathcal{E}^3}{\partial \mathcal{E}^3}$  et  $k = \text{ES}\ell + k\ell^2$ . Posons  $\alpha = \frac{\text{ES}}{k\ell}$ , l'approximation de la première pulsation propre est  $\omega_1 = \frac{3(1+\alpha)}{\alpha}$ α E ρ*ℓ* . Pour pouvoir comparer avec la solution analytique, supposons que  $\alpha = 1$ o. La solution analytique est alors  $\omega_1 =$ *1*,632  $\frac{E}{\rho\ell^2}$  et l'approximation ω<sub>1</sub> = 1,817  $\frac{E}{\rho\ell^2}$ , soit une erreur de 11%. Cette erreur est importante car l'approximation n'est pas assez riche.

#### Approximation à deux paramètres

Soit une nouvelle approximation cinématiquement admissible plus riche à deux paramètres  $u^*(x,t) = xq_1 + x^2q_2 = \mathbf{w}(x)\mathbf{q}(t)$ , nous obtenons :

$$
\mathbf{K} = \frac{\text{ES}\ell}{3} \begin{bmatrix} 3 & 3\ell \\ 3\ell & 4\ell^2 \end{bmatrix} + k\ell^2 \begin{bmatrix} 1 & \ell \\ \ell & \ell^2 \end{bmatrix} \quad \text{et} \quad \mathbf{M} = \frac{\rho S\ell^3}{6\sigma} \begin{bmatrix} 2\sigma & 15\ell \\ 15\ell & 12\ell^2 \end{bmatrix} \tag{A.34}
$$

d'où l'approximation des deux premières pulsations propres  $ω_1 = 1,638 \frac{E}{ρℓ^2}$  et  $ω_2 =$ 5,725 <mark>β.</mark> L'erreur sur l'approximation de la première pulsation est de 0,4% : l'enrichissement du champ de déplacement améliore sensiblement le calcul des pulsations propres.

# A.8 Équivalence PTV et équation locale avec conditions aux limites

Reprenons l'écriture du PTV en dimension :

$$
\int_0^{\ell} \ddot{u} \delta u \rho S dx = -\int_0^{\ell} u_{,x} \delta u_{,x} E S dx + k(u(A) - u(\ell, t)) \delta u(\ell)
$$
 (A.35)

Effectuons une intégration par parties du travail virtuel des efforts intérieurs :

$$
-\int_0^\ell u_{,x} \delta u_{,x} E S dx = -E S u_{,x} \delta u \Big|_0^\ell + \int_0^\ell (E S u_{,x})_{,x} \delta u dx \tag{A.36}
$$

Pour un champ de déplacement cinématiquement admissible, δ*u*<sub>O</sub> = o et *u*<sub>A</sub> = o, et nous en déduisons la forme 2 du PTV :

$$
\int_0^{\ell} \delta u(\rho S \ddot{u} - ES u_{,xx}) dx = -\delta u(\ell)(ku(\ell, t) - ES u_{,x}(\ell, t))
$$
\n(A.37)

Cette forme nous permet de retrouver :

- $-$  l'équation locale ∀*x* ∈  $]$ o,  $\ell$ [, ρS*ü* − ES*u*<sub>*xx*</sub> = 0;
- les conditions aux limites en *x* =  $\ell$ ,  $ku(\ell, t)$  − ES $u_x(\ell, t)$  = 0.

En pratique c'est la forme (1) du PTV qui sera utilisée pour faire les calculs car elle est symétrique en *u* et δ*u* et l'ordre de dérivation des fonctions est moins important.

# A.9 Matrice raideur et vecteur force généralisé des éléments triangulaires

<span id="page-63-0"></span>Considérons le premier élément du maillage dont la transformation géométrique est définie par la figure [A.](#page-63-0)7. Pour l'élément de référence, les fonctions de forme sont

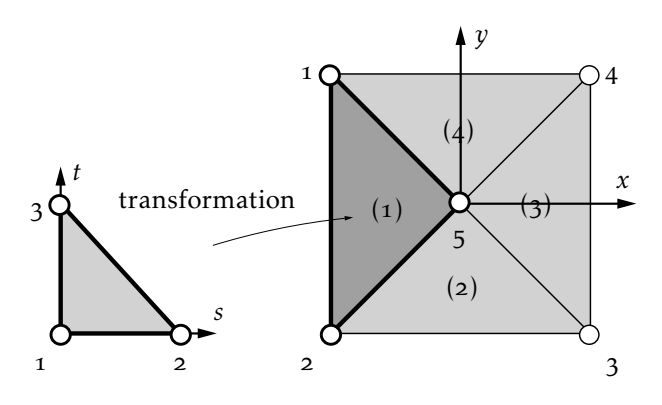

Figure A.7 – Éléments parent et réel

N<sub>1</sub> = 1 − *s* − *t*, N<sub>2</sub> = *s* et N<sub>3</sub> = *t*. La matrice jacobienne associée au premier élément est définie par :

$$
\mathbf{J}_1 = \begin{bmatrix} -1 & 1 & 0 \\ -1 & 0 & 1 \end{bmatrix} \begin{bmatrix} -a & a \\ -a & -a \\ 0 & 0 \end{bmatrix} = \begin{bmatrix} 0 & -2a \\ a & -a \end{bmatrix}
$$
 (A.38)

d'où det  $J_1 = 2a^2$  et :

$$
J_1^{-1} = \frac{1}{2a^2} \begin{bmatrix} -a & 2a \\ -a & 0 \end{bmatrix}
$$
 (A.39)

Nous en déduisons la matrice B(*s, t*) :

$$
\mathbf{B} = \mathbf{grad}\,\mathbf{N} = \begin{pmatrix} \frac{\partial \mathbf{N}}{\partial x} \\ \frac{\partial \mathbf{N}}{\partial y} \end{pmatrix} = \mathbf{J}^{-1} \begin{bmatrix} -1 & 1 & 0 \\ 1 & 0 & 1 \end{bmatrix} = \frac{1}{2a} \begin{bmatrix} -1 & -1 & 2 \\ 1 & -1 & 0 \end{bmatrix}
$$
(A.40)

d'où la matrice :

$$
\mathbf{B}^{\mathrm{T}}\mathbf{B} = \frac{1}{2a^2} \begin{bmatrix} 1 & 0 & -1 \\ 0 & 1 & -1 \\ -1 & -1 & 2 \end{bmatrix}
$$
 (A.41)

Cette matrice est constante, nous pouvons l'intégrer analytiquement :

$$
\mathbf{K}_1 = \int_0^1 \int_0^{1-s} \mathbf{B}^{\mathrm{T}} \mathbf{B} 2a^2 dt ds = \frac{1}{2} \begin{bmatrix} 1 & 0 & -1 \\ 0 & 1 & -1 \\ -1 & -1 & 2 \end{bmatrix}
$$
 (A.42)

Il est simple de vérifier que pour les autres éléments les matrices raideur élémentaire sont identiques.

Passons au calcul du vecteur force généralisé sur le premier élément.

$$
\varphi_1 = \int_0^1 \int_0^{1-s} N(s, t)^T f 2a^2 dt ds = 2a^2 f \int_0^1 \int_0^{1-s} {1-s-t \choose s} dt ds = \frac{a^2 f}{3} {1 \choose 1} (A.43)
$$

Les vecteurs force généralisée des autres éléments sont identiques.

# A.10 Changement de base dans le plan

<span id="page-64-0"></span>Le déplacement dans sa base locale e d'une section de la barre représentée sur la figure [A.](#page-64-1)8 s'écrit dans la base globale bo :

$$
\bar{u} = \begin{bmatrix} \cos \alpha & \sin \alpha \end{bmatrix} \begin{pmatrix} u \\ v \end{pmatrix} = \begin{bmatrix} C_{\alpha} & S_{\alpha} \end{bmatrix} \begin{pmatrix} u \\ v \end{pmatrix} \tag{A.44}
$$

d'où :

<span id="page-64-1"></span>
$$
\begin{pmatrix} \bar{u}_i \\ \bar{u}_j \end{pmatrix} = \begin{bmatrix} C_\alpha & S_\alpha & o & o \\ o & o & C_\alpha & S_\alpha \end{bmatrix} \begin{pmatrix} u_i \\ v_i \\ u_j \\ v_j \end{pmatrix} \tag{A.45}
$$

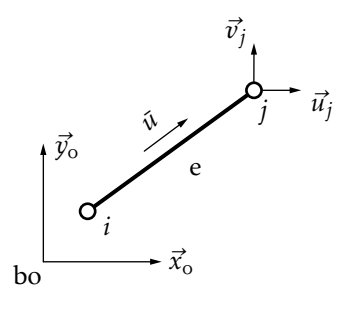

Figure A.8 – Bases e et bo

<span id="page-65-2"></span>La matrice raideur exprimée sur les variables relatives à la base globale est de la forme :

$$
\mathbf{K}_e = \frac{\text{ES}}{\ell_e} \begin{bmatrix} \mathbf{A} & -\mathbf{A} \\ -\mathbf{A} & \mathbf{A} \end{bmatrix} \quad \text{avec} \quad \mathbf{A} = \begin{bmatrix} \mathbf{C}_\alpha^2 & \mathbf{C}_\alpha \mathbf{S}_\alpha \\ \mathbf{C}_\alpha \mathbf{S}_\alpha & \mathbf{S}_\alpha^2 \end{bmatrix} \tag{A.46}
$$

Il est aisément possible de généraliser aux problèmes en trois dimensions, les matrices correspondantes sont données dans [4].

# <span id="page-65-1"></span>A.11 Dimensionnement statique d'une colonne

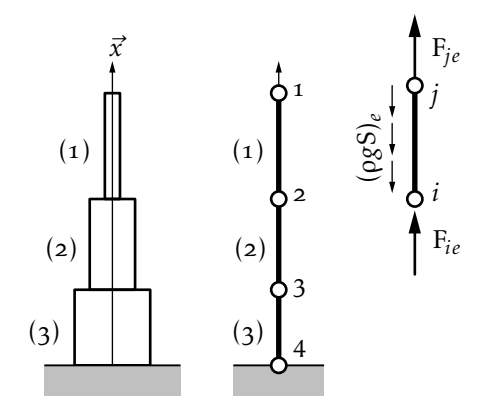

Figure A.9 – Colonne et efforts élémentaires

<span id="page-65-0"></span>D'après la figure [A.](#page-65-1)9, soient trois éléments de caractéristique  $k_i = \left(\frac{\text{ES}}{\ell}\right)$  $\left(\frac{dS}{\ell}\right)_i$  et les quatre variables nodales associées  $\mathbf{U}^{\text{T}}=[\,{u_{1}\,\,u_{2}\,\,u_{3}\,\,u_{4}}].$  Chaque matrice élémentaire est de la forme :

$$
\mathbf{K}_{i} = k_{i} \begin{bmatrix} 1 & -1 \\ -1 & 1 \end{bmatrix} \tag{A.47}
$$

La matrice raideur assemblée exprimée sur les variables [ $u_1$   $u_2$   $u_3$   $u_4$ ] s'écrit :

$$
\mathbf{K} = \begin{bmatrix} k_1 & -k_1 & 0 & 0 \\ -k_1 & k_1 + k_2 & -k_2 & 0 \\ 0 & -k_2 & k_2 + k_3 & -k_3 \\ 0 & 0 & -k_3 & k_3 \end{bmatrix}
$$
 (A.48)

Le vecteur force généralisée est obtenu à partir de l'expression des vecteurs force généralisée élémentaire. Notons F*ie* et F*je* les efforts aux nœuds *i* et *j* de l'élément *e*, soit :

$$
\mathbf{F}_e = \begin{pmatrix} \mathbf{F}_{ie} \\ \mathbf{F}_{je} \end{pmatrix} \tag{A.49}
$$

Le vecteur force généralisée associé au poids propre de l'élément est :

$$
\Phi_e = -(\rho g S)_e \left(\frac{\ell_e}{\frac{\ell_e}{2}}\right) = -\frac{p_e}{2} \left(\frac{1}{1}\right) \tag{A.50}
$$

L'assemblage de ces deux vecteurs nous donne :

$$
\mathbf{F} = \begin{pmatrix} F_{11} \\ F_{21} + F_{22} \\ F_{32} + F_{33} \\ F_{43} \end{pmatrix} = \begin{pmatrix} 0 \\ 0 \\ 0 \\ R \end{pmatrix} \begin{matrix} \leftarrow \text{extrémité libre} \\ \leftarrow \text{newd non charge} \\ \leftarrow \text{newd non charge} \\ \leftarrow \text{reaction de l'appui} \end{matrix} \quad \text{et} \quad \Phi = -\frac{1}{2} \begin{pmatrix} p_1 \\ p_1 + p_2 \\ p_2 + p_3 \\ p_3 \end{pmatrix} \text{ (A.51)}
$$

Pour simplifier les calculs qui suivent, nous posons  $\ell_e = \ell$ ,  $k_i = ik$  et  $p_i = ip$ , d'où le système à résoudre :

$$
k\begin{bmatrix} 1 & -1 & 0 & 0 \\ -1 & 3 & -2 & 0 \\ 0 & -2 & 5 & -3 \\ 0 & 0 & -3 & 3 \end{bmatrix} \begin{bmatrix} u_1 \\ u_2 \\ u_3 \\ u_4 \end{bmatrix} = \begin{bmatrix} 0 \\ 0 \\ 0 \\ 0 \\ R \end{bmatrix} - \frac{p}{2} \begin{bmatrix} 1 \\ 3 \\ 5 \\ 3 \end{bmatrix}
$$
 (A.52)

La matrice K ainsi définie est singulière de rang 1 du fait de la présence d'un mode rigide de translation. De plus, nous avons un système de quatre équations pour cinq inconnues. Pour résoudre il faut bien entendu tenir compte de la condition aux limites  $u_4$  =  $o$ . Tous calculs faits, nous obtenons :

$$
\begin{pmatrix} u_1 \\ u_2 \\ u_3 \end{pmatrix} = -\frac{p}{2k} \begin{pmatrix} 6 \\ 5 \\ 3 \end{pmatrix} \text{ et } R = 6p \tag{A.53}
$$

Calculons maintenant les contraintes normales dans les éléments :

$$
\forall e, \mathbf{N}_e = k_e \begin{bmatrix} -\mathbf{1} & \mathbf{1} \end{bmatrix} \begin{pmatrix} u_i \\ u_j \end{pmatrix} = k_e (u_j - u_i)
$$
 (A.54)

on trouve  $N_1 = -p/2$ ,  $N_2 = -2p$  et  $N_3 = -9p/2$ . Les efforts aux nœuds, eux, s'écrivent :

$$
\forall e, \begin{pmatrix} F_{ie} \\ F_{je} \end{pmatrix} = \mathbf{K}_e \begin{pmatrix} u_i \\ u_j \end{pmatrix} - \Phi_e
$$
 (A.55)

soit pour  $e = 1$ ,  $F_{11} = o$  et  $F_{21} = p$ ; pour  $e = 2$ ,  $F_{22} = -p$ ,  $F_{32} = 3p$  et pour  $e = 3$ ,  $F_{33} = -3p$  et  $F_{43} = 6p$ . Les résidus d'équilibre sont tous nuls car nous travaillons sur la solution analytique de l'équation matricielle.

Pour ce problème, nous disposons évidemment de la solution analytique donnée par la RDM dont la représentation graphique est donnée sur la figure A.10.

Si l'analyse porte sur les efforts calculés sur les éléments, nous constatons une erreur de modélisation importante sur les éléments les plus chargés. Pour améliorer la solution éléments finis il faut mailler plus finement au voisinage de l'encastrement. Pour ce problème, nous pouvons utiliser une progression géométrique pour

<span id="page-67-2"></span><span id="page-67-1"></span>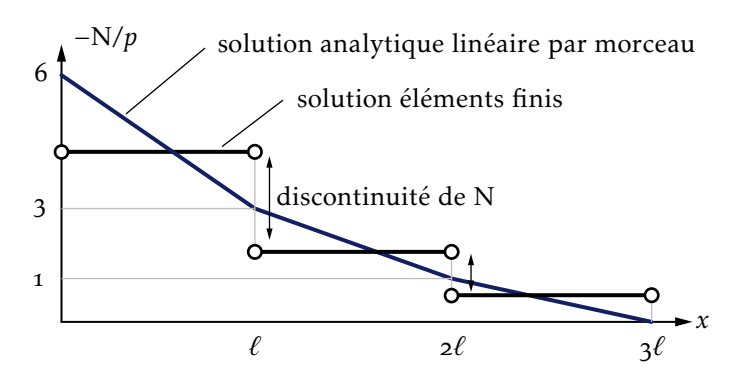

Figure A.10 – Analyse d'erreur d'un modèle éléments finis

définir la taille des éléments.

Une autre possibilité consiste à utiliser un élément d'ordre plus élevé de type l'Hermite qui assure la continuité de la contrainte  $[2, 4]$ . On peut aussi utiliser des éléments quadratiques auquel cas on obtient la solution analytique dans ce cas précis.

# A.12 Étude statique d'un portique

<span id="page-67-0"></span>Nous proposons l'étude du portique de la figure A.11 telle qu'elle peut être conduite manuellement. Pour diminuer la taille du système à résoudre, nous supposons que les déplacements dus à l'effort normal sont négligeables devant ceux de flexion. Comme nous allons le voir, cette hypothèse complique un peu la vérification de l'équilibre global de la structure.

Compte tenu des hypothèses, ce problème comporte deux variables :

$$
\mathbf{U}^{\mathrm{T}} = \begin{bmatrix} u & \ell \Theta \end{bmatrix} \tag{A.56}
$$

La matrice raideur du 1<sup>er</sup> élément s'écrit sur **U** :

$$
\mathbf{K}_1 = \frac{\mathrm{EI}}{\ell} \begin{bmatrix} 12 & 6\\ 6 & 4 \end{bmatrix} \tag{A.57}
$$

La matrice raideur du 2<sup>e</sup> élément est de la forme :

$$
\mathbf{K}_2 = 4 \frac{\text{EI}}{\ell} \tag{A.58}
$$

sur *ℓ*θ, d'où la matrice raideur totale et assemblée exprimée sur U est :

$$
\mathbf{K} = \frac{\mathrm{EI}}{\ell} \begin{bmatrix} 12 & 6\\ 6 & 8 \end{bmatrix} \tag{A.59}
$$

L'énergie cinétique correspondant au mouvement de translation de l'élément 2 n'est pas prise en compte dans ce modèle élément finis car nous avons négligé les effets dus à l'effort normal. Nous ajoutons donc dans la matrice masse un terme en

<span id="page-68-0"></span>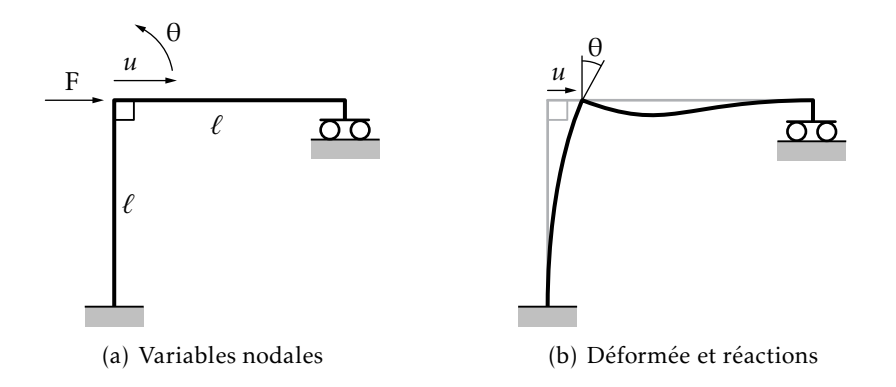

Figure A.11 - Portique statique

mu<sup>2</sup>, d'où la matrice masse exprimée sur U :

$$
\mathbf{M} = m \begin{bmatrix} \frac{13}{35} + 1 & \frac{11}{210} \\ \frac{11}{210} & \frac{2}{105} \end{bmatrix}
$$
 (A.60)

La réponse statique U est solution de :

$$
\begin{bmatrix} K_{11} & K_{12} \\ K_{21} & K_{22} \end{bmatrix} \begin{pmatrix} u \\ \ell \theta \end{pmatrix} = \begin{pmatrix} F \\ 0 \end{pmatrix}
$$
 (A.61)

système pour lequel nous obtenons :

$$
\begin{pmatrix} u \\ \ell \theta \end{pmatrix} = \frac{F\ell^3}{60EI} \begin{pmatrix} 8 \\ -6 \end{pmatrix}
$$
 (A.62)

Écrivons les équations d'équilibre pour l'élément :

$$
\frac{\mathrm{EI}}{\ell^3} \begin{bmatrix} 12 & 6\ell & -12 & 6\ell \\ 6\ell & 4\ell^2 & -6\ell & 2\ell^2 \\ -12 & -6\ell & 12 & -6\ell \\ 6\ell & 2\ell^2 & -6\ell & 4\ell^2 \end{bmatrix} \begin{bmatrix} u \\ \theta \\ 0 \\ 0 \end{bmatrix} = \begin{bmatrix} R_{21} \\ M_{21} \\ R_{11} \\ M_{11} \end{bmatrix}
$$
(A.63)

et pour l'élément 2<sup>2</sup> :

<span id="page-68-2"></span>
$$
\frac{\mathrm{EI}}{\ell^3} \begin{bmatrix} 12 & 6\ell & -12 & 6\ell \\ 6\ell & 4\ell^2 & -6\ell & 2\ell^2 \\ -12 & -6\ell & 12 & -6\ell \\ 6\ell & 2\ell^2 & -6\ell & 4\ell^2 \end{bmatrix} \begin{bmatrix} 0 \\ \theta \\ 0 \\ 0 \\ 0 \end{bmatrix} = \begin{bmatrix} R_{22} \\ M_{22} \\ R_{32} \\ M_{32} \\ M_{32} \end{bmatrix}
$$
(A.64)

Comme indiqué sur la figure A.12, nous obtenons :

$$
\begin{bmatrix} R_{21} & M_{21} & R_{11} & M_{11} \\ R_{22} & M_{22} & R_{32} & M_{32} \end{bmatrix} = F \begin{bmatrix} 1 & 0.4\ell & -1 & 0.6\ell \\ -0.6 & -0.4\ell & 0.6 & -0.2\ell \end{bmatrix} \tag{A.65}
$$

<span id="page-68-1"></span><sup>2.</sup> La contribution de *u* dans le système [\(A.](#page-68-2)64) est nulle du fait du mouvement de solide rigide dans cette direction.

<span id="page-69-0"></span>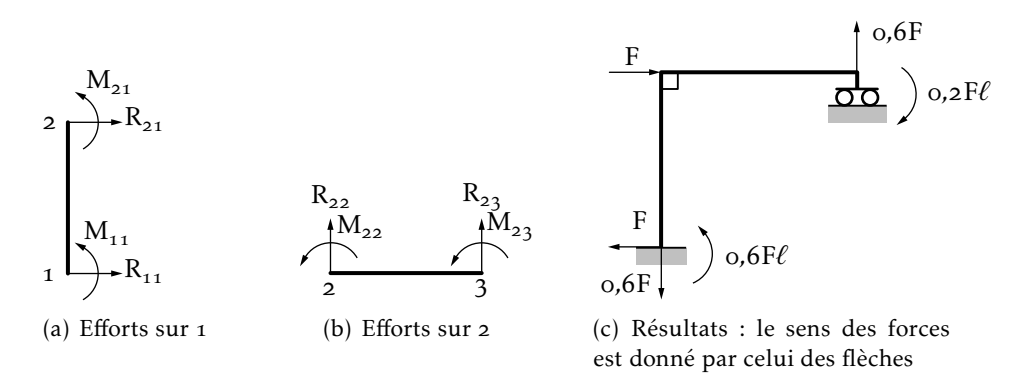

Figure A.12 - Efforts nodaux

Ces valeurs ne nous donnent pas l'effort vertical au nœud 1 puisque nous avons négligé l'effort normal. Pour l'obtenir, nous écrivons l'équilibre de l'élément . Ce calcul fournit toutes les valeurs des efforts de liaison et permet de vérifier les équations d'équilibre de la structure :

$$
\sum \vec{R} = \vec{\sigma} \quad \text{et} \quad \vec{M}(A) = \vec{\sigma} \tag{A.66}
$$

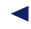

# **BIBLIOGRAPHIE**

Nous nous sommes volontairement limités à quelques ouvrages qui font référence. Ce sont des ouvrages de base qui permettent d'approfondir les thèmes abordés dans le cadre de ce document. Le lecteur y trouvera des bibliographies plus complètes sur le sujet.

- <span id="page-71-1"></span>[1] K.J. BATHE. *Finite Element Procedures*. Prentice Hall, 1996.
- [2] J.L. Batoz et G. DHATT. *Modélisation des structures par éléments finis*. Volume 1 : Solides élastiques, Volume 2 : Poutres et plaques, Volume 3 : Coques. Hermès, 1990 (cf. pages  $51-53$ , 67).
- [3] G. DHATT et G. Touzot. *Une présentation de la méthode des éléments finis*. Québec : Les presses de l'Université Laval, 1981 (cf. pages 23, 33).
- <span id="page-71-0"></span>[4] S. Dubigeon. Mécanique des milieux continus. 2<sup>e</sup> édition. Tech&Doc, 1998 (cf. pages 46, 49, 51, 65, 67).
- [5] B. Lucquin et O. Pironneau. *Introduction au calcul scientifique*. Masson, 1994.
- [6] O.C. ZIENCKIEWICZ. The finite element method.  $4^e$  édition, deux volumes. Mc Graw Hill, 1989.
## INDEX

#### $\mathbf{A}$

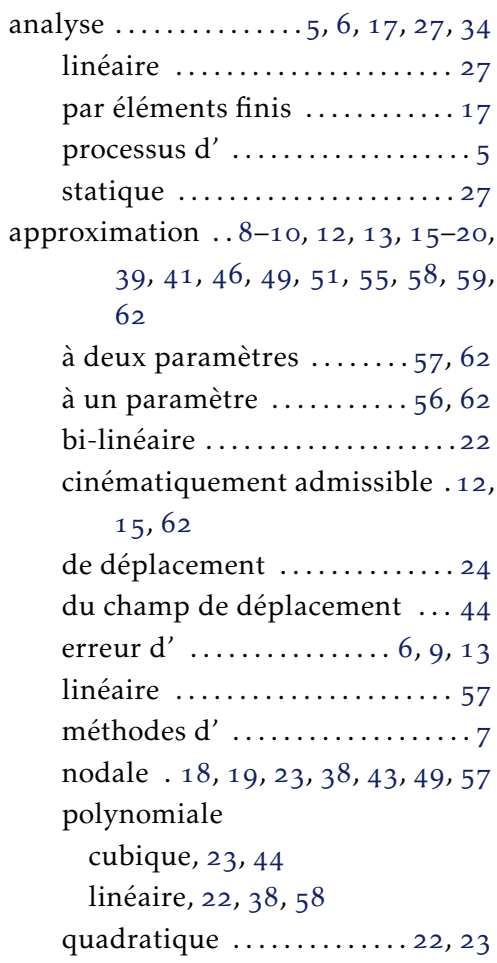

#### $\mathbf D$

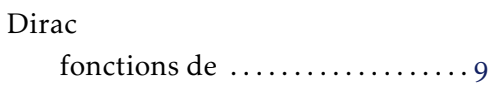

## $\mathbf E$

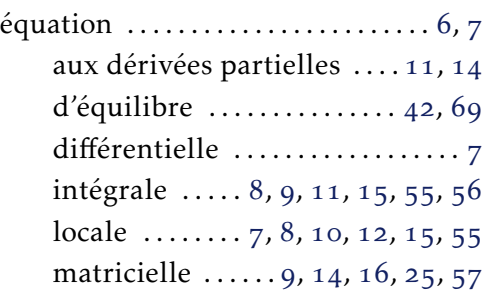

## $\overline{\mathbf{F}}$

forme

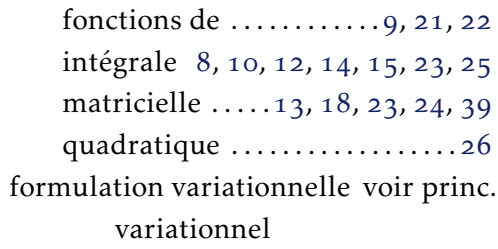

## $\mathbf G$

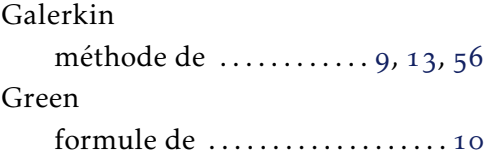

## $\overline{\mathbf{H}}$

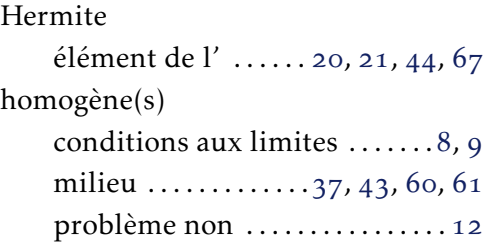

## $\overline{\mathbf{I}}$

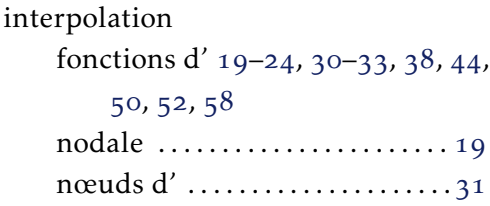

# $L$ <br>La

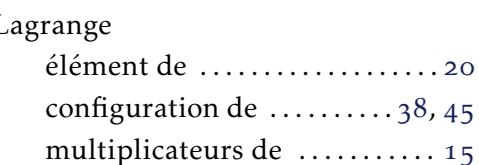

## $\mathbf{M}$

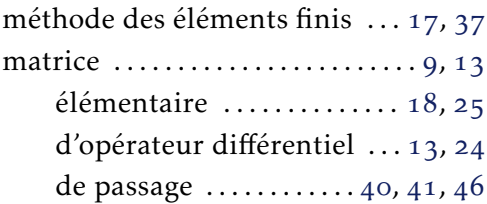

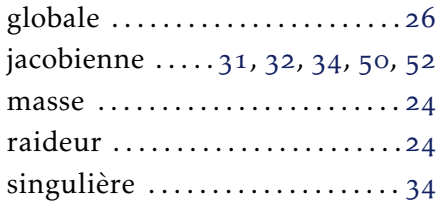

### N

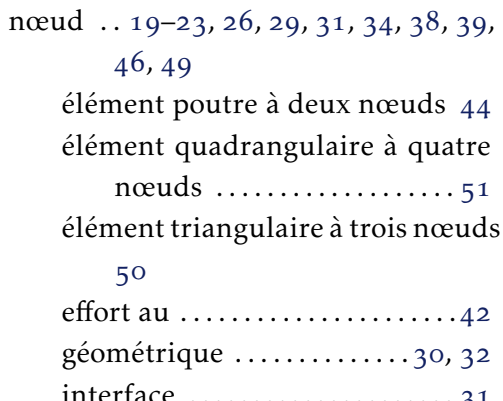

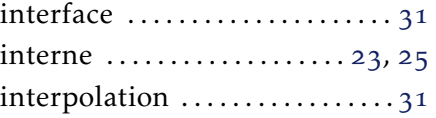

#### O

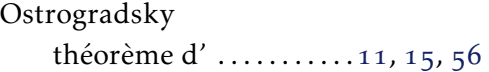

## P

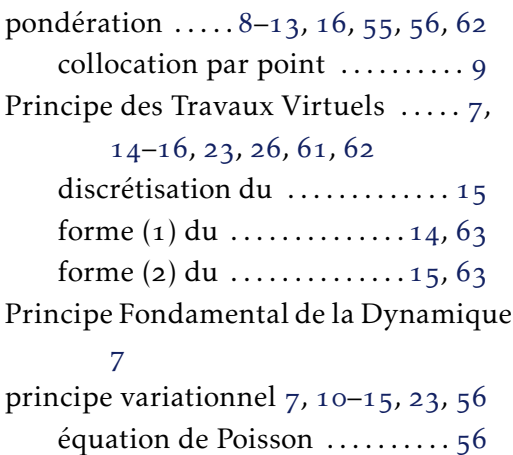

## R

résidus pondérés .....7–9, 12, 55, 56